# **MySQL Connector/J**

# **MySQL Connector/J**

## **Abstract**

This manual describes MySQL Connector/J, the JDBC implementation for communicating with MySQL servers.

Document generated on: 2009-06-02 (revision: 15165)

Copyright © 1997-2008 MySQL AB, 2009 Sun Microsystems, Inc. All rights reserved. U.S. Government Rights - Commercial software. Government users are subject to the Sun Microsystems, Inc. standard license agreement and applicable provisions of the FAR and its supplements. Use is subject to license terms. Sun, Sun Microsystems, the Sun logo, Java, Solaris, StarOffice, MySQL Enterprise Monitor 2.0, MySQL  $\log_{100}$  and MySQL m are trademarks or registered trademarks of Sun Microsystems, Inc. in the U.S. and other countries. UNIX is a registered trademark in the U.S. and other countries, exclusively licensed through X/Open Company, Ltd.

Copyright © 1997-2008 MySQL AB, 2009 Sun Microsystems, Inc. Tous droits réservés. L'utilisation est soumise aux termes du contrat de licence.Sun, Sun Microsystems, le logo Sun, Java, Solaris, StarOffice, MySQL Enterprise Monitor 2.0, MySQL logo™ et MySQL™ sont des marques de fabrique ou des marques déposées de Sun Microsystems, Inc. aux Etats-Unis et dans d'autres pays. UNIX est une marque déposée aux Etats-Unis et dans d'autres pays et licenciée exlusivement par X/Open Company, Ltd.

This documentation is NOT distributed under a GPL license. Use of this documentation is subject to the following terms: You may create a printed copy of this documentation solely for your own personal use. Conversion to other formats is allowed as long as the actual content is not altered or edited in any way. You shall not publish or distribute this documentation in any form or on any media, except if you distribute the documentation in a manner similar to how Sun disseminates it (that is, electronically for download on a Web site with the software) or on a CD-ROM or similar medium, provided however that the documentation is disseminated together with the software on the same medium. Any other use, such as any dissemination of printed copies or use of this documentation, in whole or in part, in another publication, requires the prior written consent from an authorized representative of Sun Microsystems, Inc. Sun Microsystems, Inc. and MySQL AB reserve any and all rights to this documentation not expressly granted above.

For more information on the terms of this license, for details on how the MySQL documentation is built and produced, or if you are interested in doing a translation, please contact the Documentation Team.

For additional licensing information, including licenses for libraries used by MySQL, see Preface, Notes, Licenses.

If you want help with using MySQL, please visit either the MySQL Forums or MySQL Mailing Lists where you can discuss your issues with other MySQL users.

For additional documentation on MySQL products, including translations of the documentation into other languages, and downloadable versions in variety of formats, including HTML, CHM, and PDF formats, see MySQL Documentation Library.

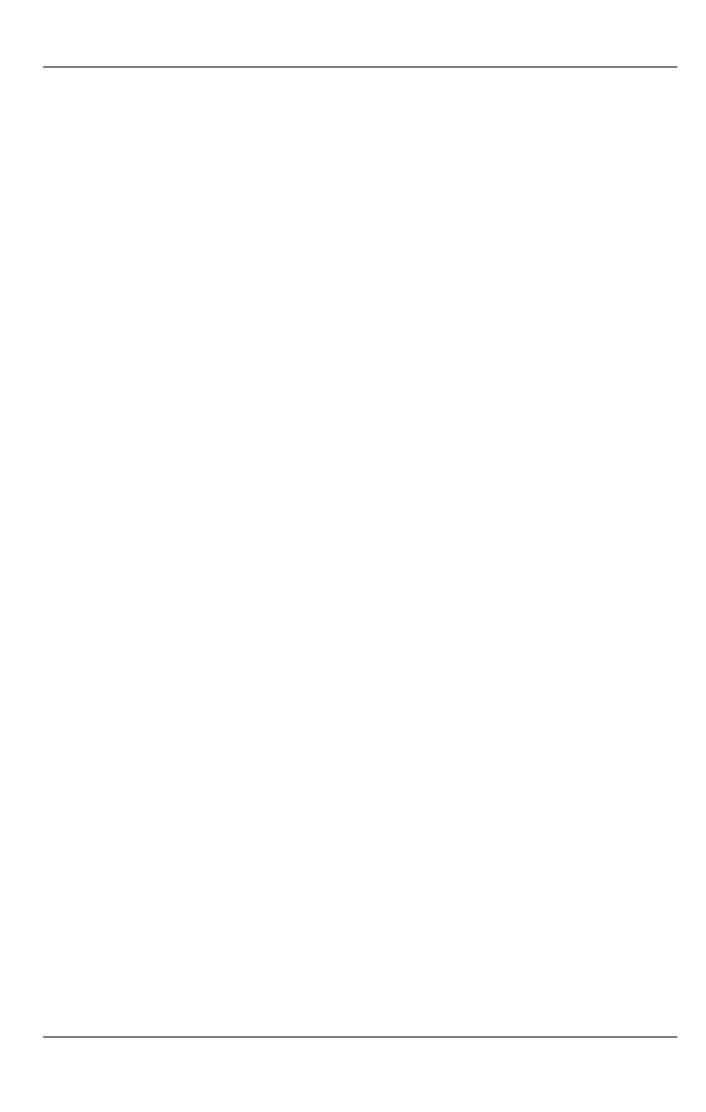

# MySQL Connector/J

MySQL provides connectivity for client applications developed in the Java programming language via a JDBC driver, which is called MySQL Connector/J.

MySQL Connector/J is a JDBC Type 4 driver. Different versions are available that are compatible with the JDBC 3.0 and JDBC 4.0 specifications. The Type 4 designation means that the driver is pure-Java implementation of the MySQL protocol and does not rely on the MySQL client libraries.

Although JDBC is useful by itself, we would hope that if you are not familiar with JDBC that after reading the first few sections of this manual, that you would avoid using naked JDBC for all but the most trivial problems and consider using one of the popular persistence frameworks such as Hibernate, Spring's JDBC templates or Ibatis SQL Maps to do the majority of repetitive work and heavier lifting that is sometimes required with JDBC.

This section is not designed to be a complete JDBC tutorial. If you need more information about using JDBC you might be interested in the following online tutorials that are more in-depth than the information presented here:

- JDBC Basics A tutorial from Sun covering beginner topics in JDBC
- JDBC Short Course A more in-depth tutorial from Sun and JGuru

#### **Key topics:**

- For help with connection strings, connection options setting up your connection through JDBC, see Section 4.1,
   "Driver/Datasource Class Names, URL Syntax and Configuration Properties for Connector/J".
- For tips on using Connector/J and JDBC with generic J2EE toolkits, see Section 5.2, "Using Connector/J with J2EE and Other Java Frameworks".
- Developers using the Tomcat server platform, see Section 5.2.2, "Using Connector/J with Tomcat".
- Developers using JBoss, see Section 5.2.3, "Using Connector/J with JBoss".
- Developers using Spring, see Section 5.2.4, "Using Connector/J with Spring".

#### **MySQL Enterprise**

MySQL Enterprise subscribers will find more information about using JDBC with MySQL in the Knowledge Base articles about JDBC. Access to the MySQL Knowledge Base collection of articles is one of the advantages of subscribing to MySQL Enterprise. For more information, see http://www.mysql.com/products/enterprise/advisors.html.

# Chapter 1. Connector/J Versions

There are currently four versions of MySQL Connector/J available:

- Connector/J 5.1 is the Type 4 pure Java JDBC driver, which conforms to the JDBC 3.0 and JDBC 4.0 specifications. It provides compatibility with all the functionality of MySQL, including 4.1, 5.0, 5.1 and the 6.0 alpha release featuring the new Falcon storage engine. Connector/J 5.1 provides ease of development features, including auto-registration with the Driver Manager, standardized validity checks, categorized SQLExceptions, support for the JDBC-4.0 XML processing, per connection client information, NCHAR, NVARCHAR and NCLOB types. This release also includes all bug fixes up to and including Connector/J 5.0.6.
- Connector/J 5.0 provides support for all the functionality offered by Connector/J 3.1 and includes distributed transaction (XA) support.
- Connector/J 3.1 was designed for connectivity to MySQL 4.1 and MySQL 5.0 servers and provides support for all the functionality in MySQL 5.0 except distributed transaction (XA) support.
- Connector/J 3.0 provides core functionality and was designed with connectivity to MySQL 3.x or MySQL 4.1 servers, although
  it will provide basic compatibility with later versions of MySQL. Connector/J 3.0 does not support server-side prepared statements, and does not support any of the features in versions of MySQL later than 4.1.

The following table summarizes the Connector/J versions available:

| Connector/J version | Driver Type | JDBC version | MySQL Server version | Status              |
|---------------------|-------------|--------------|----------------------|---------------------|
| 5.1                 | 4           | 3.0, 4.0     | 4.1, 5.0, 5.1, 6.0   | Recommended version |
| 5.0                 | 4           | 3.0          | 4.1, 5.0             | Released version    |
| 3.1                 | 4           | 3.0          | 4.1, 5.0             | Obsolete            |
| 3.0                 | 4           | 3.0          | 3.x, 4.1             | Obsolete            |

The current recommended version for Connector/J is 5.1. This guide covers all four connector versions, with specific notes given where a setting applies to a specific option.

# 1.1. Java Versions Supported

The following table summarizes Connector/J Java dependencies:

| Connector/J version | Java RTE required                 | JDK required (to build source code) |
|---------------------|-----------------------------------|-------------------------------------|
| 5.1                 | 1.4.x, 1.5.x, 1.6.x               | 1.6.x and 1.5.x (or older)          |
| 5.0                 | 1.3.x, 1.4.x, 1.5.x, 1.6.x        | 1.4.2, 1.5.x, 1.6.x                 |
| 3.1                 | 1.2.x, 1.3.x, 1.4.x, 1.5.x, 1.6.x | 1.4.2, 1.5.x, 1.6.x                 |
| 3.0                 | 1.2.x, 1.3.x, 1.4.x, 1.5.x, 1.6.x | 1.4.2, 1.5.x, 1.6.x                 |

MySQL Connector/J does not support JDK-1.1.x or JDK-1.0.x.

Because of the implementation of <code>java.sql.Savepoint</code>, Connector/J 3.1.0 and newer will not run on a Java runtime older than 1.4 unless the class verifier is turned off (by setting the <code>-Xverify:none</code> option to the Java runtime). This is because the class verifier will try to load the class definition for <code>java.sql.Savepoint</code> even though it is not accessed by the driver unless you actually use savepoint functionality.

Caching functionality provided by Connector/J 3.1.0 or newer is also not available on JVMs older than 1.4.x, as it relies on java.util.LinkedHashMap which was first available in JDK-1.4.0.

If you are building Connector/J from source code using the source distribution (see Section 2.4, "Installing from the Development Source Tree") then you must use JDK 1.4.2 or newer to compile the Connector package. For Connector/J 5.1 you must have both JDK-1.5.x installed in order to be able to build the source code.

# Chapter 2. Connector/J Installation

You can install the Connector/J package using either the binary or source distribution. The binary distribution provides the easiest method for installation; the source distribution enables you to customize your installation further. With either solution, you must manually add the Connector/J location to your Java CLASSPATH.

If you are upgrading from a previous version, read the upgrade information before continuing. See Section 2.3, "Upgrading from an Older Version".

# 2.1. Installing Connector/J from a Binary Distribution

The easiest method of installation is to use the binary distribution of the Connector/J package. The binary distribution is available either as a Tar/Gzip or Zip file which you must extract to a suitable location and then optionally make the information about the package available by changing your CLASSPATH (see Section 2.2, "Installing the Driver and Configuring the CLASSPATH").

MySQL Connector/J is distributed as a .zip or .tar.gz archive containing the sources, the class files, and the JAR archive named mysql-connector-java-[version]-bin.jar, and starting with Connector/J 3.1.8 a debug build of the driver in a file named mysql-connector-java-[version]-bin-g.jar.

Starting with Connector/J 3.1.9, the .class files that constitute the JAR files are only included as part of the driver JAR file.

You should not use the debug build of the driver unless instructed to do so when reporting a problem or a bug to MySQL AB, as it is not designed to be run in production environments, and will have adverse performance impact when used. The debug binary also depends on the Aspect/J runtime library, which is located in the src/lib/aspectjrt.jar file that comes with the Connector/J distribution.

You will need to use the appropriate graphical or command-line utility to extract the distribution (for example, WinZip for the .zip archive, and tar for the .tar.gz archive). Because there are potentially long file names in the distribution, we use the GNU tar archive format. You will need to use GNU tar (or an application that understands the GNU tar archive format) to unpack the .tar.gz variant of the distribution.

# 2.2. Installing the Driver and Configuring the CLASSPATH

Once you have extracted the distribution archive, you can install the driver by placing mysql-connect-or-java-[version]-bin.jar in your classpath, either by adding the full path to it to your CLASSPATH environment variable, or by directly specifying it with the command line switch -cp when starting your JVM.

If you are going to use the driver with the JDBC DriverManager, you would use com.mysql.jdbc.Driver as the class that implements java.sql.Driver.

You can set the CLASSPATH environment variable under UNIX, Linux or Mac OS X either locally for a user within their .profile, .login or other login file. You can also set it globally by editing the global /etc/profile file.

For example, under a C shell (csh, tcsh) you would add the Connector/J driver to your CLASSPATH using the following:

shell> setenv CLASSPATH /path/mysql-connector-java-[ver]-bin.jar:\$CLASSPATH

Or with a Bourne-compatible shell (sh, ksh, bash):

shell> export set CLASSPATH=/path/mysql-connector-java-[ver]-bin.jar:\$CLASSPATH

Within Windows 2000, Windows XP, Windows Server 2003 and Windows Vista, you must set the environment variable through the System Control Panel.

If you want to use MySQL Connector/J with an application server such as GlassFish, Tomcat or JBoss, you will have to read your vendor's documentation for more information on how to configure third-party class libraries, as most application servers ignore the CLASSPATH environment variable. For configuration examples for some J2EE application servers, see Section 5.2, "Using Connector/J with J2EE and Other Java Frameworks". However, the authoritative source for JDBC connection pool configuration information for your particular application server is the documentation for that application server.

If you are developing servlets or JSPs, and your application server is J2EE-compliant, you can put the driver's .jar file in the WEB-INF/lib subdirectory of your webapp, as this is a standard location for third party class libraries in J2EE web applications.

You can also use the MysqlDataSource or MysqlConnectionPoolDataSource classes in the com.mysql.jdbc.jdbc2.optional package, if your J2EE application server supports or requires them. Starting with Connector/J 5.0.0, the javax.sql.XADataSource interface is implemented via the com.mysql.jdbc.jdbc2.optional.MysqlXADataSource class, which supports XA distributed transactions when used

in combination with MySQL server version 5.0.

The various MysqlDataSource classes support the following parameters (through standard set mutators):

- user
- password
- serverName (see the previous section about fail-over hosts)
- · databaseName
- port

# 2.3. Upgrading from an Older Version

We try to keep the upgrade process as easy as possible, however as is the case with any software, sometimes changes need to be made in new versions to support new features, improve existing functionality, or comply with new standards.

This section has information about what users who are upgrading from one version of Connector/J to another (or to a new version of the MySQL server, with respect to JDBC functionality) should be aware of.

# 2.3.1. Upgrading from MySQL Connector/J 3.0 to 3.1

Connector/J 3.1 is designed to be backward-compatible with Connector/J 3.0 as much as possible. Major changes are isolated to new functionality exposed in MySQL-4.1 and newer, which includes Unicode character sets, server-side prepared statements, SQL-State codes returned in error messages by the server and various performance enhancements that can be enabled or disabled via configuration properties.

- Unicode Character Sets See the next section, as well as Character Set Support, for information on this new feature of
  MySQL. If you have something misconfigured, it will usually show up as an error with a message similar to Illegal mix
  of collations.
- Server-side Prepared Statements Connector/J 3.1 will automatically detect and use server-side prepared statements when they are available (MySQL server version 4.1.0 and newer).

Starting with version 3.1.7, the driver scans SQL you are preparing via all variants of Connection.prepareStatement() to determine if it is a supported type of statement to prepare on the server side, and if it is not supported by the server, it instead prepares it as a client-side emulated prepared statement. You can disable this feature by passing emulateUnsupportedPstmts=false in your JDBC URL.

If your application encounters issues with server-side prepared statements, you can revert to the older client-side emulated prepared statement code that is still presently used for MySQL servers older than 4.1.0 with the connection property useServer-PrepStmts=false

• **Datetimes** with all-zero components (0000-00-00 ...) — These values can not be represented reliably in Java. Connector/ J 3.0.x always converted them to NULL when being read from a ResultSet.

Connector/J 3.1 throws an exception by default when these values are encountered as this is the most correct behavior according to the JDBC and SQL standards. This behavior can be modified using the zeroDateTimeBehavior configuration property. The allowable values are:

- exception (the default), which throws an SQLException with an SQLState of S1009.
- convertToNull, which returns NULL instead of the date.
- round, which rounds the date to the nearest closest value which is 0001-01-01.

Starting with Connector/J 3.1.7, ResultSet.getString() can be decoupled from this behavior via noDatetimeString-Sync=true (the default value is false) so that you can retrieve the unaltered all-zero value as a String. It should be noted that this also precludes using any time zone conversions, therefore the driver will not allow you to enable noDatetimeStringSync and useTimezone at the same time.

New SQLState Codes — Connector/J 3.1 uses SQL:1999 SQLState codes returned by the MySQL server (if supported), which
are different from the legacy X/Open state codes that Connector/J 3.0 uses. If connected to a MySQL server older than
MySQL-4.1.0 (the oldest version to return SQLStates as part of the error code), the driver will use a built-in mapping. You can
revert to the old mapping by using the configuration property useSqlStateCodes=false.

• ResultSet.getString() — Calling ResultSet.getString() on a BLOB column will now return the address of the byte[] array that represents it, instead of a String representation of the BLOB. BLOB values have no character set, so they cannot be converted to java.lang.Strings without data loss or corruption.

To store strings in MySQL with LOB behavior, use one of the TEXT types, which the driver will treat as a java.sql.Clob.

• **Debug builds** — Starting with Connector/J 3.1.8 a debug build of the driver in a file named mysql-connector-java-[version]-bin-g.jar is shipped alongside the normal binary jar file that is named mysql-connector-java-[version]-bin.jar.

Starting with Connector/J 3.1.9, we do not ship the .class files unbundled, they are only available in the JAR archives that ship with the driver.

You should not use the debug build of the driver unless instructed to do so when reporting a problem or bug, as it is not designed to be run in production environments, and will have adverse performance impact when used. The debug binary also depends on the Aspect/J runtime library, which is located in the src/lib/aspectjrt.jar file that comes with the Connector/I distribution

# 2.3.2. Upgrading to MySQL Connector/J 5.1.x

• In Connector/J 5.0.x and earlier, the alias for a table in a SELECT statement is returned when accessing the result set metadata using ResultSetMetaData.getColumnName(). This behavior however is not JDBC compliant, and in Connector/J 5.1 this behavior was changed so that the original table name, rather than the alias, is returned.

The JDBC-compliant behavior is designed to let API users reconstruct the DML statement based on the metadata within ResultSet and ResultSetMetaData.

You can get the alias for a column in a result set by calling ResultSetMetaData.getColumnLabel(). If you want to use the old non-compliant behavior with ResultSetMetaData.getColumnName(), use the useOldAli-asMetadataBehavior option and set the value to true.

In Connector/J 5.0.x the default value of useOldAliasMetadataBehavior was true, but in Connector/J 5.1 this was changed to a default value of false.

# 2.3.3. JDBC-Specific Issues When Upgrading to MySQL Server 4.1 or Newer

• Using the UTF-8 Character Encoding - Prior to MySQL server version 4.1, the UTF-8 character encoding was not supported by the server, however the JDBC driver could use it, allowing storage of multiple character sets in latin1 tables on the server.

Starting with MySQL-4.1, this functionality is deprecated. If you have applications that rely on this functionality, and can not upgrade them to use the official Unicode character support in MySQL server version 4.1 or newer, you should add the following property to your connection URL:

useOldUTF8Behavior=true

• Server-side Prepared Statements - Connector/J 3.1 will automatically detect and use server-side prepared statements when they are available (MySQL server version 4.1.0 and newer). If your application encounters issues with server-side prepared statements, you can revert to the older client-side emulated prepared statement code that is still presently used for MySQL servers older than 4.1.0 with the following connection property:

useServerPrepStmts=false

# 2.4. Installing from the Development Source Tree

## Caution

You should read this section only if you are interested in helping us test our new code. If you just want to get MySQL Connector/J up and running on your system, you should use a standard binary release distribution.

To install MySQL Connector/J from the development source tree, make sure that you have the following prerequisites:

A Bazaar client, to check out the sources from our Launchpad repository (available from <a href="http://bazaar-vcs.org/">http://bazaar-vcs.org/</a>).

- Apache Ant version 1.7 or newer (available from http://ant.apache.org/).
- JDK 1.4.2 or later. Although MySQL Connector/J can be be used with older JDKs, to compile it from source you must have at least JDK 1.4.2. If you are building Connector/J 5.1 you will need JDK 1.6.x and an older JDK such as JDK 1.5.x. You will then need to point your JAVA\_HOME environment variable at the older installation.

The source code repository for MySQL Connector/J is located on Launchpad at https://code.launchpad.net/connectorj.

To check out and compile a specific branch of MySQL Connector/J, follow these steps:

1. Check out the latest code from the branch that you want with one of the following commands.

To check out the latest development branch use:

```
shell> bzr branch lp:connectorj
```

This creates a connector j subdirectory in the current directory that contains the latest sources for the requested branch.

To check out the latest 5.1 code use:

```
shell> bzr branch lp:connectorj/5.1
```

This will create a 5.1 subdirectory in the current directory containing the latest 5.1 code.

- 2. If you are building Connector/J 5.1 make sure that you have both JDK 1.6.x installed and an older JDK such as JDK 1.5.x. This is because Connector/J supports both JDBC 3.0 (which was prior to JDK 1.6.x) and JDBC 4.0. Set your JAVA\_HOME environment variable to the path of the older JDK installation.
- 3. Change location to either the connectorj or 5.1 directory, depending on which branch you want to build, to make it your current working directory. For example:

```
shell> cd connectorj
```

4. If you are building Connector/J 5.1 you need to edit the build.xml to reflect the location of your JDK 1.6.x installation. The lines that you need to change are:

Alternatively, you can set the value of these property names through the Ant -D option.

5. Issue the following command to compile the driver and create a . jar file suitable for installation:

```
shell> ant dist
```

This creates a build directory in the current directory, where all build output will go. A directory is created in the build directory that includes the version number of the sources you are building from. This directory contains the sources, compiled .class files, and a .jar file suitable for deployment. For other possible targets, including ones that will create a fully packaged distribution, issue the following command:

```
shell> ant -projecthelp
```

 A newly created . jar file containing the JDBC driver will be placed in the directory build/mysql-connector-java-[version].

Install the newly created JDBC driver as you would a binary . jar file that you download from MySQL by following the instructions in Section 2.2, "Installing the Driver and Configuring the CLASSPATH".

A package containing both the binary and source code for Connector/J 5.1 can also be found at the following location: Connector/J 5.1 Download

# Chapter 3. Connector/J Examples

Examples of using Connector/J are located throughout this document, this section provides a summary and links to these examples.

- Example 5.1, "Connector/J: Obtaining a connection from the DriverManager"
- Example 5.2, "Connector/J: Using java.sql.Statement to execute a SELECT query"
- Example 5.3, "Connector/J: Calling Stored Procedures"
- Example 5.4, "Connector/J: Using Connection.prepareCall()"
- Example 5.5, "Connector/J: Registering output parameters"
- Example 5.6, "Connector/J: Setting CallableStatement input parameters"
- Example 5.7, "Connector/J: Retrieving results and output parameter values"
- Example 5.8, "Connector/J: Retrieving AUTO\_INCREMENT column values using Statement.getGeneratedKeys()"
- Example 5.9, "Connector/J: Retrieving AUTO\_INCREMENT column values using SELECT LAST\_INSERT\_ID()"
- Example 5.10, "Connector/J: Retrieving AUTO\_INCREMENT column values in Updatable ResultSets"
- Example 5.11, "Connector/J: Using a connection pool with a J2EE application server"
- Example 5.12, "Connector/J: Example of transaction with retry logic"

# Chapter 4. Connector/J (JDBC) Reference

This section of the manual contains reference material for MySQL Connector/J, some of which is automatically generated during the Connector/J build process.

# 4.1. Driver/Datasource Class Names, URL Syntax and Configuration Properties for Connector/J

The name of the class that implements java.sql.Driver in MySQL Connector/J is com.mysql.jdbc.Driver. The org.gjt.mm.mysql.Driver class name is also usable to remain backward-compatible with MM.MySQL. You should use this class name when registering the driver, or when otherwise configuring software to use MySQL Connector/J.

The JDBC URL format for MySQL Connector/J is as follows, with items in square brackets ([, ]) being optional:

```
jdbc:mysql://[host][,failoverhost...][:port]/[database] »
[?propertyName1][=propertyValue1][&propertyName2][=propertyValue2]...
```

If the host name is not specified, it defaults to 127.0.0.1. If the port is not specified, it defaults to 3306, the default port number for MySQL servers.

```
jdbc:mysql://[host:port],[host:port].../[database] »
[?propertyName1][=propertyValue1][&propertyName2][=propertyValue2]...
```

If the database is not specified, the connection will be made with no default database. In this case, you will need to either call the setCatalog() method on the Connection instance or fully-specify table names using the database name (i.e. SELECT db-name.tablename.colname FROM dbname.tablename...) in your SQL. Not specifying the database to use upon connection is generally only useful when building tools that work with multiple databases, such as GUI database managers.

MySQL Connector/J has fail-over support. This allows the driver to fail-over to any number of slave hosts and still perform readonly queries. Fail-over only happens when the connection is in an autoCommit(true) state, because fail-over can not happen reliably when a transaction is in progress. Most application servers and connection pools set autoCommit to true at the end of every transaction/connection use.

The fail-over functionality has the following behavior:

- If the URL property autoReconnect is false: Failover only happens at connection initialization, and failback occurs when the driver determines that the first host has become available again.
- If the URL property autoReconnect is true: Failover happens when the driver determines that the connection has failed (before every query), and falls back to the first host when it determines that the host has become available again (after queriesBeforeRetryMaster queries have been issued).

In either case, whenever you are connected to a "failed-over" server, the connection will be set to read-only state, so queries that would modify data will have exceptions thrown (the query will **never** be processed by the MySQL server).

Configuration properties define how Connector/J will make a connection to a MySQL server. Unless otherwise noted, properties can be set for a DataSource object or for a Connection object.

Configuration Properties can be set in one of the following ways:

- Using the set\*() methods on MySQL implementations of java.sql.DataSource (which is the preferred method when using implementations of java.sql.DataSource):
  - com.mysql.jdbc.jdbc2.optional.MysqlDataSource
  - com.mysql.jdbc.jdbc2.optional.MysqlConnectionPoolDataSource
- As a key/value pair in the java.util.Properties instance passed to DriverManager.getConnection() or Driver.connect()
- As a JDBC URL parameter in the URL given to java.sql.DriverManager.getConnection(),
   java.sql.Driver.connect() or the MySQL implementations of the javax.sql.DataSource setURL() method.

Note

If the mechanism you use to configure a JDBC URL is XML-based, you will need to use the XML character literal & DBC use the ampersand is a reserved character for XML.

The properties are listed in the following tables.

## Connection/Authentication.

| Property Name                   | Definition                                                                                                    | Default<br>Value                                       | Since Version |
|---------------------------------|----------------------------------------------------------------------------------------------------|--------------------------------------------------------|---------------|
| user                            | The user to connect as                                                                                                    |                                                        | all versions  |
| password                        | The password to use when connecting                                                                                                    |                                                        | all versions  |
| socketFactory                   | The name of the class that the driver should use for creating socket connections to the server. This class must implement the interface 'com.mysql.jdbc.SocketFactory' and have public noargs constructor.                                                                                                    | com.mysql.<br>jd-<br>bc.Standard<br>SocketFact-<br>ory | 3.0.3         |
| connectTimeout                  | Timeout for socket connect (in milliseconds), with 0 being no timeout. Only works on JDK-1.4 or newer. Defaults to '0'.                                                                                                    | 0                                                      | 3.0.1         |
| socketTimeout                   | Timeout on network socket operations (0, the default means no timeout).                                                                                                    | 0                                                      | 3.0.1         |
| connectionLifecycleInterceptors | A comma-delimited list of classes that implement "com.mysql.jdbc.ConnectionLifecycleInterceptor" that should notified of connection lifecycle events (creation, destruction, commit, rollback, setCatalog and setAutoCommit) and potentially alter the execution of these commands. ConnectionLifecycleInterceptors are "stackable", more than one interceptor may be specified via the configuration property as a comma-delimited list, with the interceptors executed in order from left to right. |                                                        | 5.1.4         |
| useConfigs                      | Load the comma-delimited list of configuration properties be-<br>fore parsing the URL or applying user-specified properties.<br>These configurations are explained in the 'Configurations' of the<br>documentation.                                                                                                    |                                                        | 3.1.5         |
| interactiveClient               | Set the CLIENT_INTERACTIVE flag, which tells MySQL to timeout connections based on INTERACTIVE_TIMEOUT instead of WAIT_TIMEOUT                                                                                                    | false                                                  | 3.1.0         |
| localSocketAddress              | Host name or IP address given to explicitly configure the interface that the driver will bind the client side of the TCP/IP connection to when connecting.                                                                                                    |                                                        | 5.0.5         |
| mysqlIOFactory                  | The name of the class which implements "com.mysql.jdbc.MysqlIO" for communicating with mysqld. (default is "com.mysql.jdbc.MysqlIOprotocol")                                                                                                    | com.mysql.<br>jd-<br>bc.MysqlIO<br>protocol            | 6.0.0         |
| propertiesTransform             | An implementation of com.mysql.jdbc.ConnectionPropertiesTransform that the driver will use to modify URL properties passed to the driver before attempting a connection                                                                                                    |                                                        | 3.1.4         |
| useCompression                  | Use zlib compression when communicating with the server (true/false)? Defaults to 'false'.                                                                                                    | false                                                  | 3.0.17        |

## Networking.

| Property Name | Definition                                                                                                 | Default<br>Value | Since Ver-<br>sion |
|---------------|----------------------------------------------------------------------------------------------------|------------------|--------------------|
| tcpKeepAlive  | If connecting using TCP/IP, should the driver set SO_KEEPALIVE?                                            | true             | 5.0.7              |
| tcpNoDelay    | If connecting using TCP/IP, should the driver set SO_TCP_NODELAY (disabling the Nagle Algorithm)?          | true             | 5.0.7              |
| tcpRcvBuf     | If connecting using TCP/IP, should the driver set SO_RCV_BUF to the given value? The default value of '0', | 0                | 5.0.7              |

|                 | means use the platform default value for this property)                                                                                                    |   |       |
|-----------------|----------------------------------------------------------------------------------------------------|---|-------|
| tcpSndBuf       | If connecting using TCP/IP, shuold the driver set SO_SND_BUF to the given value? The default value of '0', means use the platform default value for this property)           | 0 | 5.0.7 |
| tcpTrafficClass | If connecting using TCP/IP, should the driver set traffic class or type-of-service fields ?See the documentation for java.net.Socket.setTrafficClass() for more information. | 0 | 5.0.7 |

## High Availability and Clustering.

| Property Name                     | Definition                                                                                                    | Default<br>Value | Since Ver-<br>sion |
|-----------------------------------|----------------------------------------------------------------------------------------------------|------------------|--------------------|
| autoReconnect                     | Should the driver try to re-establish stale and/or dead connections? If enabled the driver will throw an exception for a queries issued on a stale or dead connection, which belong to the current transaction, but will attempt reconnect before the next query issued on the connection in a new transaction. The use of this feature is not recommended, because it has side effects related to session state and data consistency when applications do not handle SQLExceptions properly, and is only designed to be used when you are unable to configure your application to handle SQLExceptions resulting from dead and stale connections properly. Alternatively, investigate setting the MySQL server variable "wait_timeout" to some high value rather than the default of 8 hours. | false            | 1.1                |
| autoReconnectForPools             | Use a reconnection strategy appropriate for connection pools (defaults to 'false')                                                                                                    | false            | 3.1.3              |
| failOverReadOnly                  | When failing over in autoReconnect mode, should the connection be set to 'read-only'?                                                                                                    | true             | 3.0.12             |
| maxReconnects                     | Maximum number of reconnects to attempt if autoReconnect is true, default is '3'.                                                                                                    | 3                | 1.1                |
| reconnectAtTxEnd                  | If autoReconnect is set to true, should the driver attempt reconnections at the end of every transaction?                                                                                                    | false            | 3.0.10             |
| initialTimeout                    | If autoReconnect is enabled, the initial time to wait between reconnect attempts (in seconds, defaults to '2').                                                                                                    | 2                | 1.1                |
| roundRobinLoadBalance             | When autoReconnect is enabled, and failoverReadonly is false, should we pick hosts to connect to on a round-robin basis?                                                                                                    | false            | 3.1.2              |
| queriesBeforeRetryMaster          | Number of queries to issue before falling back to master when failed over (when using multi-host failover). Whichever condition is met first, 'queriesBeforeRetryMaster' or 'secondsBeforeRetryMaster' will cause an attempt to be made to reconnect to the master. Defaults to 50.                                                                                                    | 50               | 3.0.2              |
| secondsBeforeRetryMaster          | How long should the driver wait, when failed over, before attempting                                                                                                    | 30               | 3.0.2              |
| selfDestructOnPingMaxOperations   | =If set to a nonzero value, the driver will report close the connection and report failure when Connection.ping() or Connection.isValid(int) is called if the connection's count of commands sent to the server exceeds this value.                                                                                                    | 0                | 5.1.6              |
| selfDestructOnPingSecondsLifetime | If set to a nonzero value, the driver will report close the connection and report failure when Connection.ping() or Connection.isValid(int) is called if the connection's lifetime exceeds this value.                                                                                                    | 0                | 5.1.6              |
| resourceId                        | A globally unique name that identifies the resource that this datasource or connection is connected to, used for XAResource.isSameRM() when the driver cannot determine this value based on host names used in the URL                                                                                                    |                  | 5.0.1              |

## Security.

| Property Name | Definition | Default | Since Ver- |
|---------------|------------|---------|------------|
|               |            | Value   | sion       |

| allowMultiQueries                 | Allow the use of ';' to delimit multiple queries during one statement (true/false), defaults to 'false'                                                                                                    | false | 3.1.1 |
|-----------------------------------|----------------------------------------------------------------------------------------------------|-------|-------|
| useSSL                            | Use SSL when communicating with the server (true/false), defaults to 'false'                                                                                                    | false | 3.0.2 |
| requireSSL                        | Require SSL connection if useSSL=true? (defaults to 'false').                                                                                                    | false | 3.1.0 |
| verifyServerCertificate           | If "useSSL" is set to "true", should the driver verify the server's certificate? When using this feature, the keystore parameters should be specified by the "clientCertificateKeyStore*" properties, rather than system properties.                                    | true  | 5.1.6 |
| clientCertificateKeyStoreUrl      | URL to the client certificate KeyStore (if not specified, use defaults)                                                                                                    |       | 5.1.0 |
| clientCertificateKeyStoreType     | KeyStore type for client certificates (NULL or empty means use default, standard keystore types supported by the JVM are "JKS" and "PKCS12", your environment may have more available depending on what security products are installed and available to the JVM.       |       | 5.1.0 |
| clientCertificateKeyStorePassword | Password for the client certificates KeyStore                                                                                                    |       | 5.1.0 |
| trustCertificateKeyStoreUrl       | URL to the trusted root certificate KeyStore (if not specified, use defaults)                                                                                                    |       | 5.1.0 |
| trustCertificateKeyStoreType      | KeyStore type for trusted root certificates (NULL or empty means use default, standard keystore types supported by the JVM are "JKS" and "PKCS12", your environment may have more available depending on what security products are installed and available to the JVM. |       | 5.1.0 |
| trustCertificateKeyStorePassword  | Password for the trusted root certificates KeyStore                                                                                                    |       | 5.1.0 |
| allowLoadLocalInfile              | Should the driver allow use of 'LOAD DATA LOCAL IN-FILE' (defaults to 'true').                                                                                                    | true  | 3.0.3 |
| allowUrlInLocalInfile             | Should the driver allow URLs in 'LOAD DATA LOCAL IN-FILE' statements?                                                                                                    | false | 3.1.4 |
| paranoid                          | Take measures to prevent exposure sensitive information in error messages and clear data structures holding sensitive data when possible? (defaults to 'false')                                                                                                    | false | 3.0.1 |

## **Performance Extensions.**

| Property Name          | Definition                                                                                                    | Default<br>Value | Since Ver-<br>sion |
|------------------------|----------------------------------------------------------------------------------------------------|------------------|--------------------|
| callableStmtCacheSize  | If 'cacheCallableStmts' is enabled, how many callable statements should be cached?                                                                                                    | 100              | 3.1.2              |
| metadataCacheSize      | The number of queries to cache ResultSetMetadata for if cacheResultSetMetaData is set to 'true' (default 50)                                                                                                    | 50               | 3.1.1              |
| prepStmtCacheSize      | If prepared statement caching is enabled, how many prepared statements should be cached?                                                                                                    | 25               | 3.0.10             |
| prepStmtCacheSqlLimit  | If prepared statement caching is enabled, what is the largest SQL the driver will cache the parsing for?                                                                                                    | 256              | 3.0.10             |
| alwaysSendSetIsolation | Should the driver always communicate with the database when Connection.setTransactionIsolation() is called? If set to false, the driver will only communicate with the database when the requested transaction isolation is different than the whichever is newer, the last value that was set via Connection.setTransactionIsolation(), or the value that was read from the server when the connection was established. | true             | 3.1.7              |
| maintainTimeStats      | Should the driver maintain various internal timers to enable idle time calculations as well as more verbose error messages when the connection to the server fails? Setting this property to false removes at least two calls to System.getCurrentTimeMillis() per query.                                                                                                    | true             | 3.1.9              |
| useCursorFetch         | If connected to MySQL > 5.0.2, and setFetchSize() > 0 on a statement, should that statement use cursor-based fetching to retrieve rows?                                                                                                    | false            | 5.0.0              |

| blobSendChunkSize                      | Chunk to use when sending BLOB/CLOBs via ServerPrepared-Statements                                                                                                    | 1048576 | 3.1.9  |
|----------------------------------------|----------------------------------------------------------------------------------------------------|---------|--------|
| cacheCallableStmts                     | Should the driver cache the parsing stage of CallableStatements                                                                                                    | false   | 3.1.2  |
| cachePrepStmts                         | Should the driver cache the parsing stage of PreparedStatements of client-side prepared statements, the "check" for suitability of server-side prepared and server-side prepared statements themselves?                                                                                                    | false   | 3.0.10 |
| cacheResultSetMetadata                 | Should the driver cache ResultSetMetaData for Statements and PreparedStatements? (Req. JDK-1.4+, true/false, default 'false')                                                                                                    | false   | 3.1.1  |
| cacheServerConfiguration               | Should the driver cache the results of 'SHOW VARIABLES' and 'SHOW COLLATION' on a per-URL basis?                                                                                                    | false   | 3.1.5  |
| defaultFetchSize                       | The driver will call setFetchSize(n) with this value on all newly-created Statements                                                                                                    | 0       | 3.1.9  |
| dontTrackOpenResources                 | The JDBC specification requires the driver to automatically track and close resources, however if your application doesn't do a good job of explicitly calling close() on statements or result sets, this can cause memory leakage. Setting this property to true relaxes this constraint, and can be more memory efficient for some applications.                                                                                                    | false   | 3.1.7  |
| dynamicCalendars                       | Should the driver retrieve the default calendar when required, or cache it per connection/session?                                                                                                    | false   | 3.1.5  |
| elideSetAutoCommits                    | If using MySQL-4.1 or newer, should the driver only issue 'set autocommit=n' queries when the server's state doesn't match the requested state by Connection.setAutoCommit(boolean)?                                                                                                    | false   | 3.1.3  |
| enableQueryTimeouts                    | When enabled, query timeouts set via Statement.setQueryTimeout() use a shared java.util.Timer instance for scheduling. Even if the timeout doesn't expire before the query is processed, there will be memory used by the TimerTask for the given timeout which will not be reclaimed until the time the timeout would have expired if it hadn't been cancelled by the driver. High-load environments might want to consider disabling this functionality.                                                                                                    | true    | 5.0.6  |
| hold Results Open Over Statement Close | Should the driver close result sets on Statement.close() as required by the JDBC specification?                                                                                                    | false   | 3.1.7  |
| large Row Size Threshold               | What size result set row should the JDBC driver consider "large", and thus use a more memory-efficient way of representing the row internally?                                                                                                    | 2048    | 5.1.1  |
| loadBalanceStrategy                    | If using a load-balanced connection to connect to SQL nodes in a MySQL Cluster/NDB configuration (by using the URL prefix "jdbc:mysql:loadbalance://"), which load balancing algorithm should the driver use: (1) "random" - the driver will pick a random host for each request. This tends to work better than roundrobin, as the randomness will somewhat account for spreading loads where requests vary in response time, while round-robin can sometimes lead to overloaded nodes if there are variations in response times across the workload. (2) "bestResponseTime" - the driver will route the request to the host that had the best response time for the previous transaction.                                                                                                 | random  | 5.0.6  |
| locatorFetchBufferSize                 | If 'emulateLocators' is configured to 'true', what size buffer should be used when fetching BLOB data for getBinaryInput-Stream?                                                                                                    | 1048576 | 3.2.1  |
| rewriteBatchedStatements               | Should the driver use multiqueries (irregardless of the setting of "allowMultiQueries") as well as rewriting of prepared statements for INSERT into multi-value inserts when executeBatch() is called? Notice that this has the potential for SQL injection if using plain java.sql.Statements and your code doesn't sanitize input correctly. Notice that for prepared statements, server-side prepared statements can not currently take advantage of this rewrite option, and that if you do not specify stream lengths when using PreparedStatement.set*Stream(), the driver will not be able to determine the optimum number of parameters per batch and you might receive an error from the driver that the resultant packet is too large. Statement.getGeneratedKeys() for these re- | false   | 3.1.13 |

|                         | written statements only works when the entire batch includes INSERT statements.                                                                                                    |       |       |
|-------------------------|----------------------------------------------------------------------------------------------------|-------|-------|
| useDirectRowUnpack      | Use newer result set row unpacking code that skips a copy from network buffers to a MySQL packet instance and instead reads directly into the result set row data buffers.                                                                                                    | true  | 5.1.1 |
| useDynamicCharsetInfo   | Should the driver use a per-connection cache of character set information queried from the server when necessary, or use a built-in static mapping that is more efficient, but isn't aware of custom character sets or character sets implemented after the release of the JDBC driver?                                                                | true  | 5.0.6 |
| useFastDateParsing      | Use internal String->Date/Time/Timestamp conversion routines to avoid excessive object creation?                                                                                                    | true  | 5.0.5 |
| useFastIntParsing       | Use internal String->Integer conversion routines to avoid excessive object creation?                                                                                                    | true  | 3.1.4 |
| useJvmCharsetConverters | Always use the character encoding routines built into the JVM, rather than using lookup tables for single-byte character sets?                                                                                                    | false | 5.0.1 |
| useLocalSessionState    | Should the driver refer to the internal values of autocommit and transaction isolation that are set by Connection.setAutoCommit() and Connection.setTransactionIsolation() and transaction state as maintained by the protocol, rather than querying the database or blindly sending commands to the database for commit() or rollback() method calls? | false | 3.1.7 |
| useReadAheadInput       | Use newer, optimized non-blocking, buffered input stream when reading from the server?                                                                                                    | true  | 3.1.5 |

## Debugging/Profiling.

| Property Name               | Definition                                                                                                    | Default<br>Value                               | Since Ver-<br>sion |
|-----------------------------|----------------------------------------------------------------------------------------------------|------------------------------------------------|--------------------|
| logger                      | The name of a class that implements "com.mysql.jdbc.log.Log" that will be used to log messages to. (default is "com.mysql.jdbc.log.StandardLogger", which logs to STDERR)                      | com.mysql.<br>jd-<br>bc.log.Stan<br>dardLogger | 3.1.1              |
| gatherPerfMetrics           | Should the driver gather performance metrics, and report them via the configured logger every 'reportMetricsIntervalMillis' milliseconds?                                                      | false                                          | 3.1.2              |
| profileSQL                  | Trace queries and their execution/fetch times to the configured logger (true/false) defaults to 'false'                                                                                        | false                                          | 3.1.0              |
| profileSql                  | Deprecated, use 'profileSQL' instead. Trace queries and their execution/fetch times on STDERR (true/false) defaults to 'false'                                                                 |                                                | 2.0.14             |
| reportMetricsIntervalMillis | If 'gatherPerfMetrics' is enabled, how often should they be logged (in ms)?                                                                                                    | 30000                                          | 3.1.2              |
| maxQuerySizeToLog           | Controls the maximum length/size of a query that will get logged when profiling or tracing                                                                                                    | 2048                                           | 3.1.3              |
| packetDebugBufferSize       | The maximum number of packets to retain when 'enablePacket-<br>Debug' is true                                                                                                    | 20                                             | 3.1.3              |
| slowQueryThresholdMillis    | If 'logSlowQueries' is enabled, how long should a query (in ms) before it is logged as 'slow'?                                                                                                 | 2000                                           | 3.1.2              |
| slowQueryThresholdNanos     | If 'useNanosForElapsedTime' is set to true, and this property is set to a nonzero value, the driver will use this threshold (in nanosecond units) to determine if a query was slow.            | 0                                              | 5.0.7              |
| useUsageAdvisor             | Should the driver issue 'usage' warnings advising proper and efficient usage of JDBC and MySQL Connector/J to the log (true/false, defaults to 'false')?                                       | false                                          | 3.1.1              |
| autoGenerateTestcaseScript  | Should the driver dump the SQL it is executing, including server-side prepared statements to STDERR?                                                                                           | false                                          | 3.1.9              |
| autoSlowLog                 | Instead of using slowQueryThreshold* to determine if a query is slow enough to be logged, maintain statistics that allow the driver to determine queries that are outside the 99th percentile? | true                                           | 5.1.4              |

| clientInfoProvider                           | The name of a class that implements the com.mysql.jdbc.JDBC4ClientInfoProvider interface in order to support JDBC-4.0's Connection.get/setClientInfo() methods | com.mysql.<br>jd-<br>bc.JDBC4C<br>om-<br>mentCli-<br>entInfoPro-<br>vider      | 5.1.0  |
|----------------------------------------------|----------------------------------------------------------------------------------------------------|--------------------------------------------------------------------------------|--------|
| dumpMetadataOnColumnNotFound                 | Should the driver dump the field-level metadata of a result set into the exception message when ResultSet.findColumn() fails?                                  | false                                                                          | 3.1.13 |
| dumpQueriesOnException                       | Should the driver dump the contents of the query sent to the server in the message for SQLExceptions?                                                          | false                                                                          | 3.1.3  |
| enablePacketDebug                            | When enabled, a ring-buffer of 'packetDebugBufferSize' packets will be kept, and dumped when exceptions are thrown in key areas in the driver's code           | false                                                                          | 3.1.3  |
| explainSlowQueries                           | If 'logSlowQueries' is enabled, should the driver automatically issue an 'EXPLAIN' on the server and send the results to the configured log at a WARN level?   | false                                                                          | 3.1.2  |
| includeInnodbStatusInDeadlockEx-<br>ceptions | Include the output of "SHOW ENGINE INNODB STATUS" in exception messages when deadlock exceptions are detected?                                                 | false                                                                          | 5.0.7  |
| logSlowQueries                               | Should queries that take longer than 'slowQueryThresholdMillis' be logged?                                                                                     | false                                                                          | 3.1.2  |
| logXaCommands                                | Should the driver log XA commands sent by MysqlXaConnection to the server, at the DEBUG level of logging?                                                      | false                                                                          | 5.0.5  |
| profilerEventHandler                         | Name of a class that implements the interface com.mysql.jdbc.profiler.ProfilerEventHandler that will be used to handle profiling/tracing events.               | com.mysql.<br>jd-<br>bc.profiler.<br>Logging-<br>Pro-<br>filerEventH<br>andler | 5.1.6  |
| resultSetSizeThreshold                       | If the usage advisor is enabled, how many rows should a result set contain before the driver warns that it is suspiciously large?                              | 100                                                                            | 5.0.5  |
| traceProtocol                                | Should trace-level network protocol be logged?                                                                                                    | false                                                                          | 3.1.2  |
| useNanosForElapsedTime                       | For profiling/debugging functionality that measures elapsed time, should the driver try to use nanoseconds resolution if available (JDK >= 1.5)?               | false                                                                          | 5.0.7  |

## Miscellaneous.

| Property Name                               | Definition                                                                                                    |      | Since Ver-<br>sion |
|---------------------------------------------|----------------------------------------------------------------------------------------------------|------|--------------------|
| useUnicode                                  | Should the driver use Unicode character encodings when handling strings? Should only be used when the driver cannot determine the character set mapping, or you are trying to 'force' the driver to use a character set that MySQL either doesn't natively support (such as UTF-8), true/false, defaults to 'true' | true | 1.1g               |
| characterEncoding                           | If 'useUnicode' is set to true, what character encoding should the driver use when dealing with strings? (defaults is to 'autodetect')                                                                                                    |      | 1.1g               |
| characterSetResults                         | Character set to tell the server to return results as.                                                                                                    |      | 3.0.13             |
| connectionCollation                         | If set, tells the server to use this collation via 'set collation_connection'                                                                                                    |      | 3.0.13             |
| useBlobToStoreUTF8OutsideBMP                | Tells the driver to treat [MEDIUM/LONG]BLOB columns as [LONG]VARCHAR columns holding text encoded in UTF-8 that has characters outside the BMP (4-byte encodings), which MySQL server cannot handle natively.                                                                                                    |      | 5.1.3              |
| utf8OutsideBmpExcludedColumnNa<br>mePattern | When "useBlobToStoreUTF8OutsideBMP" is set to "true", column names matching the given regex will still be treated as BLOBs unless they match the regex specified for "utf8OutsideBmpIncludedColumnNamePattern". The regex must follow the patterns used for the java.util.regex package.                           |      | 5.1.3              |

| utf8OutsideBmpIncludedColumnNam<br>ePattern | Used to specify exclusion rules to "utf8OutsideBmpExcludedColumnNamePattern". The regex must follow the patterns used for the java.util.regex package.                                                                                                    |       | 5.1.3        |
|---------------------------------------------|----------------------------------------------------------------------------------------------------|-------|--------------|
| sessionVariables                            | A comma-separated list of name/value pairs to be sent as SET SESSION to the server when the driver connects.                                                                                                    |       | 3.1.8        |
| allowNanAndInf                              | Should the driver allow NaN or +/- INF values in PreparedState-fment.setDouble()?                                                                                                    |       | 3.1.5        |
| autoClosePStmtStreams                       | Should the driver automatically call .close() on streams/readers passed as arguments via set*() methods?                                                                                                    | false | 3.1.12       |
| autoDeserialize                             | Should the driver automatically detect and de-serialize objects stored in BLOB fields?                                                                                                    | false | 3.1.5        |
| blobsAreStrings                             | Should the driver always treat BLOBs as Strings - specifically to work around dubious metadata returned by the server for GROUP BY clauses?                                                                                                    | false | 5.0.8        |
| capitalizeTypeNames                         | Capitalize type names in DatabaseMetaData? (usually only useful when using WebObjects, true/false, defaults to 'false')                                                                                                    | true  | 2.0.7        |
| clobCharacterEncoding                       | The character encoding to use for sending and retrieving TEXT, MEDIUMTEXT and LONGTEXT values instead of the configured connection characterEncoding                                                                                                    |       | 5.0.0        |
| clobberStreamingResults                     | This will cause a 'streaming' ResultSet to be automatically closed, and any outstanding data still streaming from the server to be discarded if another query is executed before all the data has been read from the server.                                                                                                    | false | 3.0.9        |
| continueBatchOnError                        | Should the driver continue processing batch commands if one statement fails. The JDBC spec allows either way (defaults to 'true').                                                                                                    | true  | 3.0.3        |
| createDatabaseIfNotExist                    | Creates the database given in the URL if it doesn't yet exist. Assumes the configured user has permissions to create databases.                                                                                                    | false | 3.1.9        |
| emptyStringsConvertToZero                   | Should the driver allow conversions from empty string fields to numeric values of '0'?                                                                                                    | true  | 3.1.8        |
| emulateLocators                             | Should the driver emulate java.sql.Blobs with locators? With this feature enabled, the driver will delay loading the actual Blob data until the one of the retrieval methods (getInputStream(), getBytes(), and so forth) on the blob data stream has been accessed. For this to work, you must use a column alias with the value of the column to the actual name of the Blob. The feature also has the following restrictions: The SELECT that created the result set must reference only one table, the table must have a primary key; the SELECT must alias the original blob column name, specified as a string, to an alternate name; the SELECT must cover all columns that make up the primary key. | false | 3.1.0        |
| emulateUnsupportedPstmts                    | Should the driver detect prepared statements that are not supported by the server, and replace them with client-side emulated versions?                                                                                                    | true  | 3.1.7        |
| functionsNeverReturnBlobs                   | Should the driver always treat data from functions returning BLOBs as Strings - specifically to work around dubious metadata returned by the server for GROUP BY clauses?                                                                                                    | false | 5.0.8        |
| generateSimpleParameterMetadata             | Should the driver generate simplified parameter metadata for PreparedStatements when no metadata is available either because the server couldn't support preparing the statement, or server-side prepared statements are disabled?                                                                                                    |       | 5.0.5        |
| ignoreNonTxTables                           | Ignore non-transactional table warning for rollback? (defaults to 'false').                                                                                                    | false | 3.0.9        |
| jdbcCompliantTruncation                     | Should the driver throw java.sql.DataTruncation exceptions when data is truncated as is required by the JDBC specification when connected to a server that supports warnings (MySQL 4.1.0 and newer)? This property has no effect if the server sql-mode includes STRICT_TRANS_TABLES.                                                                                                    | true  | 3.1.2        |
| maxRows                                     | The maximum number of rows to return (0, the default means return all rows).                                                                                                    | -1    | all versions |
|                                             |                                                                                                    | •     | •            |

| net write timeout to when the streaming result sets feature is in use? (value has unit of seconds, the value 0' means the driver will not try and adjust this value)  noAccessToProcedureBodies  When determining procedure parameter types for CallableStatements, and the connected user cannot access procedure bodies through "SHOW CORFATE PROCEDURE" or select on mystal-proc should the driver instead create basic metadats (all parameters reported as IN VARCHARS, but allowing registerOutbranneter) to be called on them anyway) instead or an investment of the called on them anyway) instead or an investment of the called on them anyway) instead or face best metadats (all parameters reported as IN VARCHARS, but allowing registerOutbranneter) to be called on them anyway) instead or face best metadats (all parameters reported as IN VARCHARS, but allowing registerOutbranneter) to be called on them anyway) instead or face best metadots and the connected of the driver flows the server timezone if use-Timezone-True?  Do not convert TIME values using the server timezone if use-Timezone-True?  Men DatabaseMetadataMethods ask for a 'catalog' parameter, does the value null mean use the current catalog'? (this is not JD-De-Compliant, but follows legacy behavior from earlier versions of the driver?  Men DatabaseMetaData methods that accept "pattern parameters are at null the same as "s" (this is not JDDC-compliant, browever older versions of the driver accepted this departure from the specification)  overrideSupportsIntegrityFahaneementFacility() even if the database doesn't support if to workaround applications that require this method to return "rue" for Database-MetaData supports of foreing keys, even though the SQL specification states that this facility contains much more than just foreign key support (for such as paper) of foreing keys, even though the SQL specification states that this facility contains much more than just foreign key support (for such as paper) of the column, should the driver parameters are such as a support |                                    |                                                                                                    |       |        |
|----------------------------------------------------------------------------------------------------|------------------------------------|----------------------------------------------------------------------------------------------------|-------|--------|
| ments, and the connected user cannot access procedure bodies through "SHOW CREATE PROCEDURE" or select on mysql.proc should the driver instead create basic metadata (all parameters reported as IN VARCHARS, but allowing register GulParameter) to be called on them anyway) instead of throwing an exception?  noTimezoneConversionForTimeType  Do not ensure that Result- Set.getDatetimeType().toString().equalst(ResultSet.getString())  Po not convert TIME values using the server timezone if 'use- Timezone's 'true'  Neh DatabaseMetadataMethods ask for a 'catalog' parameter, does the value null mean use the current catalog' (this is not JD- BC-compliant, but follows legacy behavior from earlier versions of the driver)  nullNamePatternMatchesAll  Should DatabaseMetaData methods that accept *pattern para- meters treat null the same as '%' (this is not JDBC-compliant, however older versions of the driver)  overrideSupportsIntegrityEnhance- mentFacility  Should DatabaseMetaData methods that accept *pattern para- meters treat null the same as '%' (this is not JDBC-compliant, however older versions of the driver accepted this departure from the specification)  overrideSupportsIntegrityEnhance- mentFacility  Should the driver return "true" for Database- MetaData.supportsIntegrityEnhancementFacility() even if the database doesn's upport it to worksround applications that re- quire this method to return 'true' to signal support of foreign keys even though the SQL specification states that this facility contains much more than just foreign key support (one such ap- plication being Openol'fice)?  PadCharsWithSpace  If a result set column has the CHAR type and the value does not false false where the column, should the driver pad the remaining characters with space (for ANSI compliance)?  Podlantic  Follow the JDBC spec to the letter.  When using XAConnections, should the driver ensure that oper- ations on a given XID are always routed to the same physical connection? This allows the XAConnection to support 'XA  START JOIN "after     | netTimeoutForStreamingResults      | 'net_write_timeout' to when the streaming result sets feature is<br>in use? (value has unit of seconds, the value '0' means the driver                                                                                                    | 600   | 5.1.0  |
| Set_getDatetimeTypeQ_toString() equals(ResultSet_getString())                                                                                                    | noAccessToProcedureBodies          | ments, and the connected user cannot access procedure bodies through "SHOW CREATE PROCEDURE" or select on mysql.proc should the driver instead create basic metadata (all parameters reported as IN VARCHARs, but allowing registerOutParameter() to be called on them anyway) instead of                                                                                                    | false | 5.0.3  |
| mullCatalogMeansCurrent  When DatabaseMetadataMethods ask for a 'catalog' parameter, does the value null mean use the current catalog' (this is not ID-BC-compliant, but follows legacy behavior from earlier versions of the driver)  mullNamePatternMatchesAll  Should DatabaseMetaData methods that accept *pattern parameters treat null the same as '%' (this is not IDBC-compliant, however older versions of the driver accepted this departure from the specification)  Should the driver return "true" for Database-MetaData supports into workaround applications that require this method to return "true" to signal support of foreign keys, even though the SQL specification states that this facility contains much more than just foreign key support (one such application being OpenOffice)?  padCharsWithSpace  If a result set column has the CHAR type and the value does not fill the amount of characters specified in the DDL for the column, should the driver pad the remaining characters with space (for ANSI compliance)?  Pedantic  Follow the JDBC spec to the letter.  false  Men using XAConnections, should the driver ensure that operations on a given XID are always routed to the same physical connection? This allows the XAConnection to support "XA START JOIN" after "XA END" has been called  When using ResultSets that are CONCUL UPDATABLE, false from the DDL for the table used in the query so those values are immediately available for ResultSet accessors? This functionality requires a call to the database for metadata each time a result set of this type is created. If disabled (the default), the default values will be populated by the an internal call to refreshRow() which pulls back default values and/or values changed by triggers.  processEscapeCodesForPrepStints  If the version of MySQL the driver connects to does not support transactions, still allow calls to commit(), rollback() and setAutoCommit() (true/false, defaults to Talse)?  Should the driver process escape codes in queries that are prepared?  Should the driver issue      | noDatetimeStringSync               |                                                                                                    | false | 3.1.7  |
| does the value null mean use the current catalog? (this is not JD-BC-compliant, but follows legacy behavior from earlier versions of the driver)  Should DatabaseMetaData methods that accept "pattern parameters treat null the same as "%" (this is not JDBC-compliant, however older versions of the driver accepted this departure from the specification)  overrideSupportsIntegrityEnhancementFacility  overrideSupportsIntegrityEnhancementFacility  overrideSupportsIntegrityEnhancementFacility() even if the database doesn't support it to workaround applications that require this method to return "true" to signal support of foreign keys, even though the SQL specification states that this facility contains much more than just foreign key support (one such application being OpenOffice)?  padCharsWithSpace  If a result set column has the CHAR type and the value does not fill the amount of characters specified in the DDL for the column, should the driver pad the remaining characters with space (for ANSI compliance)?  Follow the JDBC spec to the letter.  Follow the JDBC spec to the letter.  Follow the JDBC spec to the letter.  When using XAConnections, should the driver ensure that operations on a given XID are always routed to the same physical connection? This allows the XAConnection to support "XA START JOIN" after "XA END" has been called  When using Resultsets that are CONCUR_UPDATABLE, should the driver pre-populate the "insert" row with default values will be populated by the an internal call to refreshRow() which pulls back default values and/or values changed by triggers.  ProcessEscapeCodesForPrepStmts  Should the driver process escape codes in queries that are prepared?  If the version of MySQL the driver connects to does not support transactions, still allow calls to commit(), rollback() and setAutoCommit  If the version of MySQL the driver connects to does not support transactions, still allow calls to commit(), rollback() and setAutoCommit (true/false, defaults to false)?  Should the driver retain the Stateme     | noTimezoneConversionForTimeType    | Do not convert TIME values using the server timezone if 'use-Timezone'='true'                                                                                                    | false | 5.0.0  |
| meters treat null the same as % (this is not JDBC-compliant, however older versions of the driver accepted this departure from the specification)  overrideSupportsIntegrityEnhance- mentFacility  Should the driver return "true" for Database- MetaData.supportsIntegrityEnhanceementFacility() even if the database doesn't support it to workaround applications that require this method to return "true" to signal support of foreign keys, even though the SQL specification states that this facility contains much more than just foreign key support (one such application being OpenOffice)?  padCharsWithSpace  If a result set column has the CHAR type and the value does not fill the amount of characters specified in the DDL for the column, should the driver pad the remaining characters with space (for ANSI compliance)?  Follow the JDBC spec to the letter.  Follow the JDBC spec to the letter.  When using XAConnections, should the driver ensure that operations on a given XID are always routed to the same physical connection? This allows the XAConnection to support "XA START JOIN" after "XA END" has been called  populateInsertRowWithDefaultValues  When using ResultSets that are CONCUR_UPDATABLE, should the driver pre-populate the "insert" row with default values from the DDL for the table used in the query so those values are immediately available for ResultSet accessors? This functionality requires a call to the database for metadata each time a result set of this type is created. If disabled (the default), the default values will be populated by the an internal call to refreshRow() which pulls back default values and/or values changed by triggers.  Should the driver process escape codes in queries that are prepared?  relaxAutoCommit  If the version of MySQL the driver connects to does not support transactions, still allow calls to commit(), rollback() and setAutoCommit (true/false, defaults to 'false')?  retainStatementAfterResultSetClose  Should the driver retain the Statement reference in a ResultSet after ResultSet.clos     | nullCatalogMeansCurrent            | does the value null mean use the current catalog? (this is not JD-BC-compliant, but follows legacy behavior from earlier versions                                                                                                    | true  | 3.1.8  |
| MetaData.supportsIntegrityEnhancementFacility() even if the database doesn't support it to workaround applications that require this method to return "true" to signal support of foreign keys, even though the SQL specification states that this facility contains much more than just foreign key support (one such application being OpenOffice)?  padCharsWithSpace                                                                                                    | nullNamePatternMatchesAll          | meters treat null the same as '%' (this is not JDBC-compliant, however older versions of the driver accepted this departure                                                                                                    | true  | 3.1.8  |
| fill the amount of characters specified in the DDL for the column, should the driver pad the remaining characters with space (for ANSI compliance)?  Follow the JDBC spec to the letter.  pinGlobalTxToPhysicalConnection  When using XAConnections, should the driver ensure that operations on a given XID are always routed to the same physical connection? This allows the XAConnection to support "XA START JOIN" after "XA END" has been called  When using ResultSets that are CONCUR_UPDATABLE, should the driver pre-populate the "insert" row with default values from the DDL for the table used in the query so those values are immediately available for ResultSet accessors? This functionality requires a call to the database for metadata each time a result set of this type is created. If disabled (the default), the default values will be populated by the an internal call to refreshRow() which pulls back default values and/or values changed by triggers.  ProcessEscapeCodesForPrepStmts  Should the driver process escape codes in queries that are prepared?  TelaxAutoCommit  If the version of MySQL the driver connects to does not support transactions, still allow calls to commit(), rollback() and setAutoCommit() (true/false, defaults to 'false')?  TetainStatementAfterResultSetClose  Should the driver retain the Statement reference in a ResultSet after ResultSet.close() has been called. This is not JDBC-compliant after JDBC-4.0.  Should the driver issue a rollback() when the logical connection in a pool is closed?                                                                                                    |                                    | MetaData.supportsIntegrityEnhancementFacility() even if the database doesn't support it to workaround applications that require this method to return "true" to signal support of foreign keys, even though the SQL specification states that this facility contains much more than just foreign key support (one such ap-                                                                                                    | false | 3.1.12 |
| pinGlobalTxToPhysicalConnection  When using XAConnections, should the driver ensure that operations on a given XID are always routed to the same physical connection? This allows the XAConnection to support "XA START JOIN" after "XA END" has been called  PopulateInsertRowWithDefaultValues  When using ResultSets that are CONCUR_UPDATABLE, should the driver pre-populate the "insert" row with default values from the DDL for the table used in the query so those values are immediately available for ResultSet accessors? This functionality requires a call to the database for metadata each time a result set of this type is created. If disabled (the default), the default values will be populated by the an internal call to refreshRow() which pulls back default values and/or values changed by triggers.  ProcessEscapeCodesForPrepStmts  Should the driver process escape codes in queries that are prepared?  If the version of MySQL the driver connects to does not support transactions, still allow calls to commit(), rollback() and setAutoCommit() (true/false, defaults to 'false')?  RetainStatementAfterResultSetClose  Should the driver retain the Statement reference in a ResultSet after ResultSet.close() has been called. This is not JDBC-compliant after JDBC-4.0.  Should the driver issue a rollback() when the logical connection in a pool is closed?                                                                                                    | padCharsWithSpace                  | fill the amount of characters specified in the DDL for the column, should the driver pad the remaining characters with                                                                                                    | false | 5.0.6  |
| ations on a given XID are always routed to the same physical connection? This allows the XAConnection to support "XA START JOIN" after "XA END" has been called  populateInsertRowWithDefaultValues                                                                                                    | pedantic                           | Follow the JDBC spec to the letter.                                                                                                    | false | 3.0.0  |
| should the driver pre-populate the "insert" row with default values from the DDL for the table used in the query so those values are immediately available for ResultSet accessors? This functionality requires a call to the database for metadata each time a result set of this type is created. If disabled (the default), the default values will be populated by the an internal call to refreshRow() which pulls back default values and/or values changed by triggers.  ProcessEscapeCodesForPrepStmts  Should the driver process escape codes in queries that are prepared?  The version of MySQL the driver connects to does not support transactions, still allow calls to commit(), rollback() and setAutoCommit() (true/false, defaults to 'false')?  Should the driver retain the Statement reference in a ResultSet after ResultSet.close() has been called. This is not JDBC-compliant after JDBC-4.0.  Should the driver issue a rollback() when the logical connection in a pool is closed?                                                                                                    | pinGlobalTxToPhysicalConnection    | ations on a given XID are always routed to the same physical connection? This allows the XAConnection to support "XA                                                                                                    | false | 5.0.1  |
| pared?  If the version of MySQL the driver connects to does not support transactions, still allow calls to commit(), rollback() and setAutoCommit() (true/false, defaults to 'false')?  retainStatementAfterResultSetClose  Should the driver retain the Statement reference in a ResultSet after ResultSet.close() has been called. This is not JDBC-compliant after JDBC-4.0.  Should the driver issue a rollback() when the logical connection in a pool is closed?  3.0.1                                                                                                    |                                    | should the driver pre-populate the "insert" row with default values from the DDL for the table used in the query so those values are immediately available for ResultSet accessors? This functionality requires a call to the database for metadata each time a result set of this type is created. If disabled (the default), the default values will be populated by the an internal call to refreshRow() which pulls back default values and/or values | false | 5.0.5  |
| transactions, still allow calls to commit(), rollback() and setAutoCommit() (true/false, defaults to 'false')?  retainStatementAfterResultSetClose  Should the driver retain the Statement reference in a ResultSet after ResultSet.close() has been called. This is not JDBC-compliant after JDBC-4.0.  rollbackOnPooledClose  Should the driver issue a rollback() when the logical connection in a pool is closed?  3.1.1                                                                                                    | processEscapeCodesForPrepStmts     |                                                                                                    | true  | 3.1.12 |
| after ResultSet.close() has been called. This is not JDBC-compliant after JDBC-4.0.  Should the driver issue a rollback() when the logical connection in a pool is closed?  3.0.1                                                                                                    | relaxAutoCommit                    | transactions, still allow calls to commit(), rollback() and setAu-                                                                                                    | false | 2.0.13 |
| in a pool is closed?                                                                                                    | retainStatementAfterResultSetClose | after ResultSet.close() has been called. This is not JDBC-                                                                                                    | false | 3.1.11 |
| running CTS13 Enables workarounds for bugs in Sun's IDBC compliance test.   false                                                                                                    | rollbackOnPooledClose              |                                                                                                    |       | 3.0.15 |
| suite version 1.3                                                                                                    | runningCTS13                       | Enables workarounds for bugs in Sun's JDBC compliance test-<br>suite version 1.3                                                                                                    | false | 3.1.7  |
| ServerTimezone Override detection/mapping of timezone. Used when timezone from server doesn't map to Java timezone                                                                                                    | serverTimezone                     |                                                                                                    |       | 3.0.2  |

| statementInterceptors               | A comma-delimited list of classes that implement "com.mysql.jdbc.StatementInterceptor" that should be placed "in between" query execution to influence the results. StatementInterceptors are "chainable", the results returned by the "cur rent" interceptor will be passed on to the next in in the chain, from left-to-right order, as specified in this property. |       | 5.1.1  |
|-------------------------------------|----------------------------------------------------------------------------------------------------|-------|--------|
| strictFloatingPoint                 | Used only in older versions of compliance test                                                                                                    | false | 3.0.0  |
| strictUpdates                       | Should the driver do strict checking (all primary keys selected) of updatable result sets (true, false, defaults to 'true')?                                                                                                    | true  | 3.0.4  |
| tinyInt1isBit                       | Should the driver treat the datatype TINYINT(1) as the BIT type (because the server silently converts BIT -> TINYINT(1) when creating tables)?                                                                                                    | true  | 3.0.16 |
| transformedBitIsBoolean             | If the driver converts TINYINT(1) to a different type, should it use BOOLEAN instead of BIT for future compatibility with MySQL-5.0, as MySQL-5.0 has a BIT type?                                                                                                    | false | 3.1.9  |
| treatUtilDateAsTimestamp            | Should the driver treat java.util.Date as a TIMESTAMP for the purposes of PreparedStatement.setObject()?                                                                                                    | true  | 5.0.5  |
| ultraDevHack                        | Create PreparedStatements for prepareCall() when required, because UltraDev is broken and issues a prepareCall() for _all_statements? (true/false, defaults to 'false')                                                                                                    | false | 2.0.3  |
| useGmtMillisForDatetimes            | Convert between session timezone and GMT before creating Date and Timestamp instances (value of "false" is legacy behavior, "true" leads to more JDBC-compliant behavior.                                                                                                    | false | 3.1.12 |
| useHostsInPrivileges                | Add '@hostname' to users in Database-MetaData.getColumn/TablePrivileges() (true/false), defaults to 'true'.                                                                                                    | true  | 3.0.2  |
| useInformationSchema                | When connected to MySQL-5.0.7 or newer, should the driver use the INFORMATION_SCHEMA to derive information used by DatabaseMetaData?                                                                                                    |       | 5.0.0  |
| use JDBC Compliant Time zone Shift  | Should the driver use JDBC-compliant rules when converting TIME/TIMESTAMP/DATETIME values' timezone information for those JDBC arguments which take a java.util.Calendar argument? (Notice that this option is exclusive of the "use-Timezone=true" configuration option.)                                                                                            | false | 5.0.0  |
| useLegacyDatetimeCode               | Use code for DATE/TIME/DATETIME/TIMESTAMP handling in result sets and statements that consistently handles timezone conversions from client to server and back again, or use the legacy code for these datatypes that has been in the driver for backwards-compatibility?                                                                                             | true  | 5.1.6  |
| useOldAliasMetadataBehavior         | Should the driver use the legacy behavior for "AS" clauses on columns and tables, and only return aliases (if any) for Result-SetMetaData.getColumnName() or ResultSet-MetaData.getTableName() rather than the original column/table name? In 5.0.x, the default value was true.                                                                                      | false | 5.0.4  |
| useOldUTF8Behavior                  | Use the UTF-8 behavior the driver did when communicating with 4.0 and older servers                                                                                                    | false | 3.1.6  |
| useOnlyServerErrorMessages          | Do not prepend 'standard' SQLState error messages to error messages returned by the server.                                                                                                    | true  | 3.0.15 |
| use SSPS Compatible Time zone Shift | If migrating from an environment that was using server-side prepared statements, and the configuration property "useJDB-CCompliantTimeZoneShift" set to "true", use compatible behavior when not using server-side prepared statements when sending TIMESTAMP values to the MySQL server.                                                                             | false | 5.0.5  |
| useServerPrepStmts                  | Use server-side prepared statements if the server supports them?                                                                                                    | false | 3.1.0  |
| useSqlStateCodes                    | Use SQL Standard state codes instead of 'legacy' X/Open/SQL state codes (true/false), default is 'true'                                                                                                    |       | 3.1.3  |
| useStreamLengthsInPrepStmts         | Honor stream length parameter in PreparedStatement/Result-Set.setXXXStream() method calls (true/false, defaults to 'true')?                                                                                                    |       | 3.0.2  |
|                                     | Sensett I I I Stream () metalog came (trace, raise) defaults to trace ).                                                                                                    |       |        |

| useUnbufferedInput   | Do not use BufferedInputStream for reading data from the server                                                                                                    | true      | 3.0.11 |
|----------------------|----------------------------------------------------------------------------------------------------|-----------|--------|
| yearIsDateType       | Should the JDBC driver treat the MySQL type "YEAR" as a java.sql.Date, or as a SHORT?                                                                                                    | true      | 3.1.9  |
| zeroDateTimeBehavior | What should happen when the driver encounters DATETIME values that are composed entirely of zeroes (used by MySQL to represent invalid dates)? Valid values are "exception", "round" and "convertToNull". | exception | 3.1.4  |

Connector/J also supports access to MySQL via named pipes on Windows NT/2000/XP using the NamedPipeSocketFactory as a plugin-socket factory via the socketFactory property. If you do not use a namedPipePath property, the default of '\\.\pipe\MySQL' will be used. If you use the NamedPipeSocketFactory, the host name and port number values in the JDBC url will be ignored. You can enable this feature using:

socketFactory=com.mysql.jdbc.NamedPipeSocketFactory

Named pipes only work when connecting to a MySQL server on the same physical machine as the one the JDBC driver is being used on. In simple performance tests, it appears that named pipe access is between 30%-50% faster than the standard TCP/IP access. However, this varies per system, and named pipes are slower than TCP/IP in many Windows configurations.

You can create your own socket factories by following the example code in com.mysql.jdbc.NamedPipeSocketFactory, or com.mysql.jdbc.StandardSocketFactory.

# 4.2. JDBC API Implementation Notes

MySQL Connector/J passes all of the tests in the publicly-available version of Sun's JDBC compliance test suite. However, in many places the JDBC specification is vague about how certain functionality should be implemented, or the specification allows leeway in implementation.

This section gives details on a interface-by-interface level about how certain implementation decisions may affect how you use MySQL Connector/J.

### • Blob

Starting with Connector/J version 3.1.0, you can emulate Blobs with locators by adding the property 'emulateLocators=true' to your JDBC URL. Using this method, the driver will delay loading the actual Blob data until you retrieve the other data and then use retrieval methods (getInputStream(), getBytes(), and so forth) on the blob data stream.

For this to work, you must use a column alias with the value of the column to the actual name of the Blob, for example:

```
SELECT id, 'data' as blob_data from blobtable
```

For this to work, you must also follow these rules:

- The SELECT must also reference only one table, the table must have a primary key.
- The SELECT must alias the original blob column name, specified as a string, to an alternate name.
- The SELECT must cover all columns that make up the primary key.

The Blob implementation does not allow in-place modification (they are copies, as reported by the Database-MetaData.locatorsUpdateCopies() method). Because of this, you should use the corresponding Prepared-Statement.setBlob() or ResultSet.updateBlob() (in the case of updatable result sets) methods to save changes back to the database.

## **MySQL Enterprise**

MySQL Enterprise subscribers will find more information about type conversion in the Knowledge Base article, Type Conversions Supported by MySQL Connector/J. To subscribe to MySQL Enterprise see http://www.mysql.com/products/enterprise/advisors.html.

### • CallableStatement

Starting with Connector/J 3.1.1, stored procedures are supported when connecting to MySQL version 5.0 or newer via the CallableStatement interface. Currently, the getParameterMetaData() method of CallableStatement is not supported.

#### Clob

The Clob implementation does not allow in-place modification (they are copies, as reported by the Database-MetaData.locatorsUpdateCopies() method). Because of this, you should use the PreparedState-ment.setClob() method to save changes back to the database. The JDBC API does not have a Result-Set.updateClob() method.

#### Connection

Unlike older versions of MM.MySQL the isclosed() method does not ping the server to determine if it is alive. In accordance with the JDBC specification, it only returns true if closed() has been called on the connection. If you need to determine if the connection is still valid, you should issue a simple query, such as SELECT 1. The driver will throw an exception if the connection is no longer valid.

#### • DatabaseMetaData

Foreign Key information (getImportedKeys()/getExportedKeys() and getCrossReference()) is only available from InnoDB tables. However, the driver uses SHOW CREATE TABLE to retrieve this information, so when other storage engines support foreign keys, the driver will transparently support them as well.

## • PreparedStatement

PreparedStatements are implemented by the driver, as MySQL does not have a prepared statement feature. Because of this, the driver does not implement getParameterMetaData() or getMetaData() as it would require the driver to have a complete SQL parser in the client.

Starting with version 3.1.0 MySQL Connector/J, server-side prepared statements and binary-encoded result sets are used when the server supports them.

Take care when using a server-side prepared statement with large parameters that are set via setBinaryStream(), setAsciiStream(), setUnicodeStream(), setBlob(), or setClob(). If you want to re-execute the statement with any large parameter changed to a non-large parameter, it is necessary to call clearParameters() and set all parameters again. The reason for this is as follows:

- During both server-side prepared statements and client-side emulation, large data is exchanged only when Prepared-Statement.execute() is called.
- Once that has been done, the stream used to read the data on the client side is closed (as per the JDBC spec), and cannot be read from again.
- If a parameter changes from large to non-large, the driver must reset the server-side state of the prepared statement to allow the parameter that is being changed to take the place of the prior large value. This removes all of the large data that has already been sent to the server, thus requiring the data to be re-sent, via the setBinaryStream(), setAsciiStream(), setUnicodeStream(), setBlob() or setClob() methods.

Consequently, if you want to change the type of a parameter to a non-large one, you must call clearParameters() and set all parameters of the prepared statement again before it can be re-executed.

### ResultSet

By default, ResultSets are completely retrieved and stored in memory. In most cases this is the most efficient way to operate, and due to the design of the MySQL network protocol is easier to implement. If you are working with ResultSets that have a large number of rows or large values, and can not allocate heap space in your JVM for the memory required, you can tell the driver to stream the results back one row at a time.

To enable this functionality, you need to create a Statement instance in the following manner:

The combination of a forward-only, read-only result set, with a fetch size of Integer.MIN\_VALUE serves as a signal to the driver to stream result sets row-by-row. After this any result sets created with the statement will be retrieved row-by-row.

There are some caveats with this approach. You will have to read all of the rows in the result set (or close it) before you can issue any other queries on the connection, or an exception will be thrown.

The earliest the locks these statements hold can be released (whether they be MyISAM table-level locks or row-level locks in some other storage engine such as InnoDB) is when the statement completes.

If the statement is within scope of a transaction, then locks are released when the transaction completes (which implies that the

statement needs to complete first). As with most other databases, statements are not complete until all the results pending on the statement are read or the active result set for the statement is closed.

Therefore, if using streaming results, you should process them as quickly as possible if you want to maintain concurrent access to the tables referenced by the statement producing the result set.

#### ResultSetMetaData

The isAutoIncrement() method only works when using MySQL servers 4.0 and newer.

#### Statement

When using versions of the JDBC driver earlier than 3.2.1, and connected to server versions earlier than 5.0.3, the setFetch-Size() method has no effect, other than to toggle result set streaming as described above.

Connector/J 5.0.0 and later include support for both Statement.cancel() and Statement.setQueryTimeout(). Both require MySQL 5.0.0 or newer server, and require a separate connection to issue the KILL QUERY statement. In the case of setQueryTimeout(), the implementation creates an additional thread to handle the timeout functionality.

#### Note

Failures to cancel the statement for setQueryTimeout() may manifest themselves as RuntimeException rather than failing silently, as there is currently no way to unblock the thread that is executing the query being cancelled due to timeout expiration and have it throw the exception instead.

MySQL does not support SQL cursors, and the JDBC driver doesn't emulate them, so "setCursorName()" has no effect.

Connector/J 5.1.3 and later include two additional methods:

• setLocalInfileInputStream() sets an InputStream instance that will be used to send data to the MySQL server for a LOAD DATA LOCAL INFILE statement rather than a FileInputStream or URLInputStream that represents the path given as an argument to the statement.

This stream will be read to completion upon execution of a LOAD DATA LOCAL INFILE statement, and will automatically be closed by the driver, so it needs to be reset before each call to execute\*() that would cause the MySQL server to request data to fulfill the request for LOAD DATA LOCAL INFILE.

If this value is set to NULL, the driver will revert to using a FileInputStream or URLInputStream as required.

 getLocalInfileInputStream() returns the InputStream instance that will be used to send data in response to a LOAD DATA LOCAL INFILE statement.

This method returns NULL if no such stream has been set via setLocalInfileInputStream().

# 4.3. Java, JDBC and MySQL Types

MySQL Connector/J is flexible in the way it handles conversions between MySQL data types and Java data types.

In general, any MySQL data type can be converted to a java.lang.String, and any numerical type can be converted to any of the Java numerical types, although round-off, overflow, or loss of precision may occur.

Starting with Connector/J 3.1.0, the JDBC driver will issue warnings or throw DataTruncation exceptions as is required by the JDBC specification unless the connection was configured not to do so by using the property jdbcCompliantTruncation and setting it to

The conversions that are always guaranteed to work are listed in the following table:

#### **Connection Properties - Miscellaneous.**

| These MySQL Data Types                                                                         | Can always be converted to these Java types                                                                             |  |  |
|------------------------------------------------------------------------------------------------|----------------------------------------------------------------------------------------------------|--|--|
| CHAR, VARCHAR, BLOB, TEXT, ENUM, and SET                                                       | <pre>java.lang.String, java.io.InputStream, java.io.Reader, java.sql.Blob, java.sql.Clob</pre>                          |  |  |
| FLOAT, REAL, DOUBLE PRECISION, NUMERIC, DECIMAL, TINYINT, SMALLINT, MEDIUMINT, INTEGER, BIGINT | <pre>java.lang.String, java.lang.Short, java.lang.Integer, java.lang.Long, java.lang.Double, java.math.BigDecimal</pre> |  |  |
| DATE, TIME, DATETIME, TIMESTAMP                                                                | java.lang.String, java.sql.Date,                                                                                        |  |  |

| java.sgl.Timestamp |
|--------------------|
| java.sql.Timestamp |

## Note

Round-off, overflow or loss of precision may occur if you choose a Java numeric data type that has less precision or capacity than the MySQL data type you are converting to/from.

The ResultSet.getObject() method uses the type conversions between MySQL and Java types, following the JDBC specification where appropriate. The value returned by ResultSetMetaData.GetColumnClassName() is also shown below. For more information on the java.sql.Types classes see Java 2 Platform Types.

MySQL Types to Java Types for ResultSet.getObject().

| MySQL Type Name                | Return value of GetColum-<br>nClassName | Returned as Java Class                                                                                                    |  |
|--------------------------------|-----------------------------------------|----------------------------------------------------------------------------------------------------|--|
| BIT(1) (new in MySQL-5.0)      | BIT                                     | java.lang.Boolean                                                                                                    |  |
| BIT( > 1) (new in MySQL-5.0)   | BIT                                     | byte[]                                                                                                    |  |
| TINYINT                        | TINYINT                                 | java.lang.Boolean if the configuration property tiny-IntlisBit is set to true (the default) and the storage size is 1, or java.lang.Integer if not.                                                                           |  |
| BOOL, BOOLEAN                  | TINYINT                                 | See TINYINT, above as these are aliases for TINYINT(1), currently.                                                                                                    |  |
| SMALLINT[(M)]<br>[UNSIGNED]    | SMALLINT [UNSIGNED]                     | java.lang.Integer (regardless if UNSIGNED or not)                                                                                                    |  |
| MEDIUMINT[(M)]<br>[UNSIGNED]   | MEDIUMINT [UNSIGNED]                    | java.lang.Integer, if UNSIGNED java.lang.Long (C/J 3.1 and earlier), or java.lang.Integer for C/J 5.0 and later                                                                                                    |  |
| INT,INTEGER[(M)]<br>[UNSIGNED] | INTEGER [UNSIGNED]                      | java.lang.Integer, if UNSIGNED java.lang.Long                                                                                                    |  |
| BIGINT[(M)] [UNSIGNED]         | BIGINT [UNSIGNED]                       | <pre>java.lang.Long, if UNSIGNED java.math.BigInteger</pre>                                                                                                    |  |
| FLOAT[(M,D)]                   | FLOAT                                   | java.lang.Float                                                                                                    |  |
| DOUBLE[(M,B)]                  | DOUBLE                                  | java.lang.Double                                                                                                    |  |
| DECIMAL[(M[,D])]               | DECIMAL                                 | java.math.BigDecimal                                                                                                    |  |
| DATE                           | DATE                                    | java.sql.Date                                                                                                    |  |
| DATETIME                       | DATETIME                                | java.sql.Timestamp                                                                                                    |  |
| TIMESTAMP[(M)]                 | TIMESTAMP                               | java.sql.Timestamp                                                                                                    |  |
| TIME                           | TIME                                    | java.sql.Time                                                                                                    |  |
| YEAR[(2 4)]                    | YEAR                                    | If yearIsDateType configuration property is set to false, then the returned object type is java.sql.Short. If set to true (the default) then an object of type java.sql.Date (with the date set to January 1st, at midnight). |  |
| CHAR(M)                        | CHAR                                    | <pre>java.lang.String (unless the character set for the column is BINARY, then byte[] is returned.</pre>                                                                                                    |  |
| VARCHAR(M) [BINARY]            | VARCHAR                                 | <pre>java.lang.String (unless the character set for the column is BINARY, then byte[] is returned.</pre>                                                                                                    |  |
| BINARY(M)                      | BINARY                                  | byte[]                                                                                                    |  |
| VARBINARY(M)                   | VARBINARY                               | byte[]                                                                                                    |  |
| TINYBLOB                       | TINYBLOB                                | byte[]                                                                                                    |  |
| TINYTEXT                       | VARCHAR                                 | java.lang.String                                                                                                    |  |
| BLOB                           | BLOB                                    | byte[]                                                                                                    |  |
| TEXT                           | VARCHAR                                 | java.lang.String                                                                                                    |  |
| MEDIUMBLOB                     | MEDIUMBLOB                              | byte[]                                                                                                    |  |
| MEDIUMTEXT                     | VARCHAR                                 | java.lang.String                                                                                                    |  |
| LONGBLOB                       | LONGBLOB                                | byte[]                                                                                                    |  |
| LONGTEXT                       | VARCHAR                                 | java.lang.String                                                                                                    |  |

| ENUM('value1','value2',) | CHAR | java.lang.String |
|--------------------------|------|------------------|
| SET('value1','value2',)  | CHAR | java.lang.String |

# 4.4. Using Character Sets and Unicode

All strings sent from the JDBC driver to the server are converted automatically from native Java Unicode form to the client character encoding, including all queries sent via Statement.execute(), Statement.executeUpdate(), Statement.executeQuery() as well as all PreparedStatement and CallableStatement parameters with the exclusion of parameters set using setBytes(), setBinaryStream(), setAsciiStream(), setUnicodeStream() and set-Blob().

Prior to MySQL Server 4.1, Connector/J supported a single character encoding per connection, which could either be automatically detected from the server configuration, or could be configured by the user through the <code>useUnicode</code> and <code>characterEncoding</code> properties.

Starting with MySQL Server 4.1, Connector/J supports a single character encoding between client and server, and any number of character encodings for data returned by the server to the client in ResultSets.

The character encoding between client and server is automatically detected upon connection. The encoding used by the driver is specified on the server via the character\_set system variable for server versions older than 4.1.0 and character\_set server for server versions 4.1.0 and newer. For more information, see Server Character Set and Collation.

To override the automatically-detected encoding on the client side, use the *characterEncoding* property in the URL used to connect to the server.

When specifying character encodings on the client side, Java-style names should be used. The following table lists Java-style names for MySQL character sets:

MySQL to Java Encoding Name Translations.

| Java-Style Character Encoding Name                 |
|----------------------------------------------------|
| US-ASCII                                           |
| Big5                                               |
| GBK                                                |
| SJIS (or Cp932 or MS932 for MySQL Server < 4.1.11) |
| Cp932 or MS932 (MySQL Server > 4.1.11)             |
| EUC_CN                                             |
| EUC_JP                                             |
| EUC_KR                                             |
| ISO8859_1                                          |
| ISO8859_2                                          |
| ISO8859_7                                          |
| ISO8859_8                                          |
| Cp866                                              |
| TIS620                                             |
| Cp1250                                             |
| Cp1251                                             |
| Cp1257                                             |
| MacRoman                                           |
| MacCentralEurope                                   |
| UTF-8                                              |
| UnicodeBig                                         |
|                                                    |

#### Warning

Do not issue the query 'set names' with Connector/J, as the driver will not detect that the character set has changed, and will continue to use the character set detected during the initial connection setup.

To allow multiple character sets to be sent from the client, the UTF-8 encoding should be used, either by configuring utf8 as the default server character set, or by configuring the JDBC driver to use UTF-8 through the *characterEncoding* property.

# 4.5. Connecting Securely Using SSL

SSL in MySQL Connector/J encrypts all data (other than the initial handshake) between the JDBC driver and the server. The performance penalty for enabling SSL is an increase in query processing time between 35% and 50%, depending on the size of the query, and the amount of data it returns.

For SSL Support to work, you must have the following:

- A JDK that includes JSSE (Java Secure Sockets Extension), like JDK-1.4.1 or newer. SSL does not currently work with a JDK that you can add JSSE to, like JDK-1.2.x or JDK-1.3.x due to the following JSSE bug: http://developer.java.sun.com/developer/bugParade/bugs/4273544.html
- A MySQL server that supports SSL and has been compiled and configured to do so, which is MySQL-4.0.4 or later, see Using SSL for Secure Connections, for more information.
- A client certificate (covered later in this section)

The system works through two Java truststore files, one file contains the certificate information for the server (truststore in the examples below). The other file contains the certificate for the client (keystore in the examples below). All Java truststore files are password protected by supplying a suitable password to the keytool when you create the files. You need the file names and associated passwords to create an SSL connection.

You will first need to import the MySQL server CA Certificate into a Java truststore. A sample MySQL server CA Certificate is located in the SSL subdirectory of the MySQL source distribution. This is what SSL will use to determine if you are communicating with a secure MySQL server. Alternatively, use the CA Certificate that you have generated or been provided with by your SSL provider.

To use Java's keytool to create a truststore in the current directory, and import the server's CA certificate (cacert.pem), you can do the following (assuming that keytool is in your path. The keytool should be located in the bin subdirectory of your JDK or JRE):

```
shell> keytool -import -alias mysqlServerCACert \
-file cacert.pem -keystore truststore
```

You will need to enter the password when prompted for the keystore file. Interaction with keytool will look like this:

You then have two options, you can either import the client certificate that matches the CA certificate you just imported, or you can create a new client certificate.

To import an existing certificate, the certificate should be in DER format. You can use openss1 to convert an existing certificate into the new format. For example:

```
shell> openssl x509 -outform DER -in client-cert.pem -out client.cert
```

You now need to import the converted certificate into your keystore using keytool:

```
shell> keytool -import -file client.cert -keystore keystore -alias mysqlClientCertificate
```

To generate your own client certificate, use keytool to create a suitable certificate and add it to the keystore file:

```
shell> keytool -genkey -keyalg rsa \
-alias mysqlClientCertificate -keystore keystore
```

Keytool will prompt you for the following information, and create a keystore named keystore in the current directory.

You should respond with information that is appropriate for your situation:

```
Enter keystore password: ********
What is your first and last name?
[Unknown]: Matthews
What is the name of your organizational unit?
[Unknown]: Software Development
What is the name of your organization?
[Unknown]: MySQL AB
What is the name of your City or Locality?
[Unknown]: Flossmoor
What is the name of your State or Province?
[Unknown]: IL
What is the two-letter country code for this unit?
[Unknown]: US
Is <CN-Matthews, OU-Software Development, O-MySQL AB,
L=Flossmoor, ST=IL, C=US> correct?
[no]: y
Enter key password for <mysqlClientCertificate>
(RETURN if same as keystore password):
```

Finally, to get JSSE to use the keystore and truststore that you have generated, you need to set the following system properties when you start your JVM, replacing path\_to\_keystore\_file with the full path to the keystore file you created, path\_to\_truststore\_file with the path to the truststore file you created, and using the appropriate password values for each property. You can do this either on the command line:

```
-Djavax.net.ssl.keyStore=path_to_keystore_file
-Djavax.net.ssl.keyStorePassword-password
-Djavax.net.ssl.trustStore=path_to_truststore_file
-Djavax.net.ssl.trustStorePassword=password
```

Or you can set the values directly within the application:

```
System.setProperty("javax.net.ssl.keyStore","path_to_keystore_file");
System.setProperty("javax.net.ssl.keyStorePassword","password");
System.setProperty("javax.net.ssl.trustStore","path_to_truststore_file");
System.setProperty("javax.net.ssl.trustStorePassword","password");
```

You will also need to set useSSL to true in your connection parameters for MySQL Connector/J, either by adding useSSL=true to your URL, or by setting the property useSSL to true in the java.util.Properties instance you pass to DriverManager.getConnection().

You can test that SSL is working by turning on JSSE debugging (as detailed below), and look for the following key events:

```
:** ClientHello, v3.1
RandomCookie: GMT: 1018531834 bytes = { 199, 148, 180, 215, 74, 12, *
54, 244, 0, 168, 55, 103, 215, 64, 16, 138, 225, 190, 132, 153, 2, *
217, 219, 239, 202, 19, 121, 78 }
Session ID: {
Cipher Suites: { 0, 5, 0, 4, 0, 9, 0, 10, 0, 18, 0, 19, 0, 3, 0, 17 }
Compression Methods: { 0 }

[Write] MD5 and SHAl hashes: len = 59
0000: 01 00 00 37 03 01 3D B6 90 FA C7 94 B4 D7 4A DC ...7..=....J.
0010: 36 F4 00 A8 37 67 D7 40 10 8A E1 BE 84 99 02 D9 6...7g.@.....
0020: DB FC CA 13 79 4E 00 00 10 00 05 00 04 00 09 00 ...yN.....
0030: 0A 00 12 00 13 00 03 00 11 01 00
main, WRITE: SSL v3.1 Handshake, length = 59
main, READ: SSL v3.1 Handshake, length = 79
*** ServerHello, v3.1
RandomCookie: GMT: 1018577560 bytes = { 116, 50, 4, 103, 25, 100, 58, *
202, 79, 185, 178, 100, 215, 66, 254, 21, 83, 187, 190, 42, 170, 3, *
132, 110, 82, 148, 160, 92
Session ID: { 163, 227, 84, 53, 81, 127, 252, 254, 178, 179, 68, 63, *
219, 158, 177, 187, 143}
Cipher Suite: { 0, 5 }
Compression Method: 0
***
** Screated: [Session-1, SSL_RSA_WITH_RC4_128_SHA]
** SSL_RSA_WITH_RC4_128_SHA
[read] MD5 and SHAl hashes: len = 74
0000: 02 00 00 46 03 01 3D B6 43 98 74 32 04 67 19 64 ...F..=C.t2.g.d
0010: 3A CA 4F B9 B2 64 D7 42 FE 15 53 BB E2 AA A03 :.o.d.B...S.*.
0020: 84 65 52 94 A0 5C 20 A3 E3 54 35 51 7F FC FE B2 .DR...\.T50...
0030: B3 44 3F B6 9E 1E 0B 96 4F AA 4C FF 5C OF E2 18 .DP....O.L.\...
0000: 000: Main, READ: SSL v3.1 Handshake, length = 1712
...
```

JSSE provides debugging (to STDOUT) when you set the following system property: -Djavax.net.debug=all This will tell

you what keystores and truststores are being used, as well as what is going on during the SSL handshake and certificate exchange. It will be helpful when trying to determine what is not working when trying to get an SSL connection to happen.

# 4.6. Using Master/Slave Replication with ReplicationConnection

Starting with Connector/J 3.1.7, we've made available a variant of the driver that will automatically send queries to a read/write master, or a failover or round-robin loadbalanced set of slaves based on the state of Connection.getReadOnly().

An application signals that it wants a transaction to be read-only by calling Connection.setReadOnly(true), this replication-aware connection will use one of the slave connections, which are load-balanced per-vm using a round-robin scheme (a given connection is sticky to a slave unless that slave is removed from service). If you have a write transaction, or if you have a read that is time-sensitive (remember, replication in MySQL is asynchronous), set the connection to be not read-only, by calling Connection.setReadOnly(false) and the driver will ensure that further calls are sent to the master MySQL server. The driver takes care of propagating the current state of autocommit, isolation level, and catalog between all of the connections that it uses to accomplish this load balancing functionality.

To enable this functionality, use the "com.mysql.jdbc.ReplicationDriver" class when configuring your application server's connection pool or when creating an instance of a JDBC driver for your standalone application. Because it accepts the same URL format as the standard MySQL JDBC driver, ReplicationDriver does not currently work with java.sql.DriverManager -based connection creation unless it is the only MySQL JDBC driver registered with the DriverManager.

Here is a short, simple example of how ReplicationDriver might be used in a standalone application.

```
import java.sql.Connection;
import java.sql.ResultSet;
import java.util.Properties;
import com.mysql.jdbc.ReplicationDriver;
public class ReplicationDriverDemo {
   public static void main(String[] args) throws Exception {
       ReplicationDriver driver = new ReplicationDriver();
      ReplicationDriver driver = new ReplicationDriver Properties props = new Properties();
// We want this for failover on the slaves props.put("autoReconnect", "true");
// We want to load balance between the slaves props.put("roundRobinLoadBalance", "true");
props.put("user", "foo");
props.put("user", "foo");
      props.put("password", "bar");
       ^{\prime\prime} // Looks like a normal MySQL JDBC url, with a
           comma-separated list of hosts, the first being the 'master', the rest being any number
           of slaves that the driver will load balance against
             driver.connect("jdbc:mysql://master,slave1,slave2,slave3/test",
       // Perform read/write work on the master
// by setting the read-only flag to "false"
//
       conn.setReadOnlv(false);
       conn.setAutoCommit(false);
       conn.createStatement().executeUpdate("UPDATE some_table ....");
       conn.commit();
       ^{\prime\prime} // Now, do a query from a slave, the driver automatically picks one // from the list
       conn.setReadOnly(true);
       ResultSet rs
          conn.createStatement().executeQuery("SELECT a,b FROM alt_table");
```

You may also want to investigate the Load Balancing JDBC Pool (lbpol) tool, which provides a wrapper around the standard JDBC driver and allows you to use DB connection pools that includes checks for system failures and uneven load distribution. For more information, see Load Balancing JDBC Pool (lbpool).

# 4.7. Mapping MySQL Error Numbers to SQLStates

The table below provides a mapping of the MySQL Error Numbers to SQL States

Table 4.1. Mapping of MySQL Error Numbers to SQLStates

| My<br>SQ<br>L<br>Er-<br>ror<br>Nu<br>mb<br>er | MySQL<br>Error<br>Name                    | Leg<br>acy<br>(X/<br>Op<br>en)<br>SQ<br>LSt<br>ate | SQ<br>L<br>Sta<br>nd-<br>ard<br>SQ<br>LSt<br>ate |
|-----------------------------------------------|-------------------------------------------|----------------------------------------------------|--------------------------------------------------|
| 102<br>2                                      | ER_DUP<br>_KEY                            | S10<br>00                                          | 230<br>00                                        |
| 103<br>7                                      | ER_OUT<br>OFMEM<br>ORY                    | S10<br>01                                          | HY<br>001                                        |
| 103                                           | ER_OUT<br>_OF_SO<br>RT-<br>MEMOR<br>Y     | S10<br>01                                          | HY<br>001                                        |
| 104<br>0                                      | ER_CON<br>_COUNT<br>_ERROR                | 080<br>04                                          | 080<br>04                                        |
| 104<br>2                                      | ER_BAD<br>_HOST_<br>ERROR                 | 080<br>04                                          | 08S<br>01                                        |
| 104                                           | ER_HAN<br>DSHAK<br>E_ERRO<br>R            | 080<br>04                                          | 08S<br>01                                        |
| 104                                           | ER_DBA<br>CCESS_<br>DENIED<br>_ERROR      | S10<br>00                                          | 420<br>00                                        |
| 104<br>5                                      | ER_ACC<br>ESS_DE<br>NIED_E<br>RROR        | 280<br>00                                          | 280<br>00                                        |
| 104<br>7                                      | ER_UNK<br>NOWN_<br>COM_E<br>RROR          | 08S<br>01                                          | HY<br>000                                        |
| 105<br>0                                      | ER_TAB<br>LE_EXIS<br>TS_ERR<br>OR         | S10<br>00                                          | 42S<br>01                                        |
| 105<br>1                                      | ER_BAD<br>_TABLE<br>_ERROR                | 42S<br>02                                          | 42S<br>02                                        |
| 105<br>2                                      | ER_NON<br>_UNIQ_<br>ERROR                 | S10<br>00                                          | 230<br>00                                        |
| 105                                           | ER_SER<br>VER_SH<br>UT-<br>DOWN           | S10<br>00                                          | 08S<br>01                                        |
| 105<br>4                                      | ER_BAD<br>_FIELD_<br>ERROR                | S00<br>22                                          | 42S<br>22                                        |
| 105<br>5                                      | ER_WR<br>ONG_FI<br>ELD_WI<br>TH_GRO<br>UP | S10<br>09                                          | 420<br>00                                        |
| 105                                           | ER_WR                                     | S10                                                | 420                                              |

| My<br>SQ<br>L<br>Er-<br>ror | MySQL<br>Error<br>Name            | Leg<br>acy<br>(X/<br>Op<br>en) | SQ<br>L<br>Sta<br>nd-<br>ard |
|-----------------------------|-----------------------------------|--------------------------------|------------------------------|
| Nu<br>mb<br>er              |                                   | SQ<br>LSt<br>ate               | SQ<br>LSt<br>ate             |
| 6                           | ONG_G<br>ROUP_F<br>IELD           | 09                             | 00                           |
| 105<br>7                    | ER_WR<br>ONG_SU<br>M_SELE<br>CT   | S10<br>09                      | 420<br>00                    |
| 105<br>8                    | ER_WR<br>ONG_V<br>ALUE_C<br>OUNT  | 21S<br>01                      | 21S<br>01                    |
| 105<br>9                    | ER_TOO<br>_LONG_<br>IDENT         | S10<br>09                      | 420<br>00                    |
| 106<br>0                    | ER_DUP<br>_FIELD<br>NAME          | S10<br>09                      | 42S<br>21                    |
| 106<br>1                    | ER_DUP<br>_KEYN<br>AME            | S10<br>09                      | 420<br>00                    |
| 106<br>2                    | ER_DUP<br>_ENTRY                  | S10<br>09                      | 230<br>00                    |
| 106                         | ER_WR<br>ONG_FI<br>ELD_SP<br>EC   | S10<br>09                      | 420<br>00                    |
| 106<br>4                    | ER_PAR<br>SE_ERR<br>OR            | 420<br>00                      | 420<br>00                    |
| 106<br>5                    | ER_EMP<br>TY_QUE<br>RY            | 420<br>00                      | 420<br>00                    |
| 106<br>6                    | ER_NON<br>UNIQ_T<br>ABLE          | S10<br>09                      | 420<br>00                    |
| 106<br>7                    | ER_INV<br>AL-<br>ID_DEF<br>AULT   | S10<br>09                      | 420<br>00                    |
| 106<br>8                    | ER_MU<br>LTIPLE_<br>PRI_KE<br>Y   | S10<br>09                      | 420<br>00                    |
| 106<br>9                    | ER_TOO<br>_MANY<br>_KEYS          | S10<br>09                      | 420<br>00                    |
| 107<br>0                    | ER_TOO<br>_MANY<br>_KEY_P<br>ARTS | S10<br>09                      | 420<br>00                    |
| 107<br>1                    | ER_TOO<br>_LONG_<br>KEY           | S10<br>09                      | 420<br>00                    |
| 107<br>2                    | ER_KEY<br>_COLU                   | S10<br>09                      | 420<br>00                    |

| My<br>SQ<br>L<br>Er-<br>ror<br>Nu<br>mb | MySQL<br>Error<br>Name                      | Leg<br>acy<br>(X/<br>Op<br>en)<br>SQ<br>LSt<br>ate | SQ<br>L<br>Sta<br>nd-<br>ard<br>SQ<br>LSt<br>ate |
|-----------------------------------------|---------------------------------------------|----------------------------------------------------|--------------------------------------------------|
|                                         | MN_DO<br>ES_NOT<br>_EXITS                   |                                                    |                                                  |
| 107                                     | ER_BLO<br>B_USED<br>_AS_KE<br>Y             | S10<br>09                                          | 420<br>00                                        |
| 107<br>4                                | ER_TOO<br>_BIG_FI<br>ELDLEN<br>GTH          | S10<br>09                                          | 420<br>00                                        |
| 107<br>5                                | ER_WR<br>ONG_A<br>UTO_KE<br>Y               | S10<br>09                                          | 420<br>00                                        |
| 108<br>0                                | ER_FOR<br>CING_C<br>LOSE                    | S10<br>00                                          | 08S<br>01                                        |
| 108<br>1                                | ER_IPSO<br>CK_ERR<br>OR                     | 08S<br>01                                          | 08S<br>01                                        |
| 108                                     | ER_NO_<br>SUCH_I<br>NDEX                    | S10<br>09                                          | 42S<br>12                                        |
| 108                                     | ER_WR<br>ONG_FI<br>ELD_TE<br>RMIN-<br>ATORS | S10<br>09                                          | 420<br>00                                        |
| 108<br>4                                | ER_BLO<br>BS_AND<br>NO_TE<br>RMIN-<br>ATED  | S10<br>09                                          | 420<br>00                                        |
| 109                                     | ER_CAN<br>T_REM<br>OVE_AL<br>L_FIELD<br>S   | S10<br>00                                          | 420<br>00                                        |
| 109                                     | ER_CAN<br>T_DROP<br>_FIELD_<br>OR_KEY       | S10<br>00                                          | 420<br>00                                        |
| 110<br>1                                | ER_BLO<br>B_CANT<br>_HAVE_<br>DE-<br>FAULT  | S10<br>00                                          | 420<br>00                                        |
| 110                                     | ER_WR<br>ONG_D<br>B_NAM<br>E                | S10<br>00                                          | 420<br>00                                        |
| 110                                     | ER_WR<br>ONG_T<br>ABLE_N<br>AME             | S10<br>00                                          | 420<br>00                                        |

|                                               | r                                              | ı                                                  | 1                                                |
|-----------------------------------------------|------------------------------------------------|----------------------------------------------------|--------------------------------------------------|
| My<br>SQ<br>L<br>Er-<br>ror<br>Nu<br>mb<br>er | MySQL<br>Error<br>Name                         | Leg<br>acy<br>(X/<br>Op<br>en)<br>SQ<br>LSt<br>ate | SQ<br>L<br>Sta<br>nd-<br>ard<br>SQ<br>LSt<br>ate |
| 110<br>4                                      | ER_TOO<br>_BIG_SE<br>LECT                      | S10<br>00                                          | 420<br>00                                        |
| 110<br>6                                      | ER_UNK<br>NOWN_<br>PRO-<br>CED-<br>URE         | S10<br>00                                          | 420<br>00                                        |
| 110<br>7                                      | ER_WR ONG_PA RAM- COUNT_ TO_PRO CED- URE       | S10<br>00                                          | 420<br>00                                        |
| 110<br>9                                      | ER_UNK<br>NOWN_<br>TABLE                       | S10<br>00                                          | 42S<br>02                                        |
| 111                                           | ER_FIEL<br>D_SPECI<br>FIED_T<br>WICE           | S10<br>00                                          | 420<br>00                                        |
| 111 2                                         | ER_UNS<br>UPPOR-<br>TED_EX<br>TEN-<br>SION     | S10<br>00                                          | 420<br>00                                        |
| 111                                           | ER_TAB<br>LE_MUS<br>T_HAVE<br>_COLU<br>MNS     | S10<br>00                                          | 420<br>00                                        |
| 111 5                                         | ER_UNK<br>NOWN_<br>CHAR-<br>AC-<br>TER_SE<br>T | S10<br>00                                          | 420<br>00                                        |
| 111<br>8                                      | ER_TOO<br>_BIG_R<br>OWSIZE                     | S10<br>00                                          | 420<br>00                                        |
| 112<br>0                                      | ER_WR<br>ONG_O<br>UTER_J<br>OIN                | S10<br>00                                          | 420<br>00                                        |
| 112                                           | ER_NUL<br>L_COLU<br>MN_IN_<br>INDEX            | S10<br>00                                          | 420<br>00                                        |
| 112<br>9                                      | ER_HOS<br>T_IS_BL<br>OCKED                     | 080<br>04                                          | HY<br>000                                        |
| 113<br>0                                      | ER_HOS<br>T_NOT_<br>PRIV-<br>ILEGED            | 080<br>04                                          | HY<br>000                                        |

| My<br>SQ<br>L<br>Er-<br>ror<br>Nu<br>mb<br>er | MySQL<br>Error<br>Name                              | Leg<br>acy<br>(X/<br>Op<br>en)<br>SQ<br>LSt<br>ate | SQ<br>L<br>Sta<br>nd-<br>ard<br>SQ<br>LSt<br>ate |
|-----------------------------------------------|-----------------------------------------------------|----------------------------------------------------|--------------------------------------------------|
| 113                                           | ER_PAS<br>SWORD<br>_ANON<br>YM-<br>OUS_US<br>ER     | S10<br>00                                          | 420<br>00                                        |
| 113 2                                         | ER_PAS<br>SWORD<br>_NOT_A<br>LLOWE<br>D             | S10<br>00                                          | 420<br>00                                        |
| 113                                           | ER_PAS<br>SWORD<br>_NO_M<br>ATCH                    | S10<br>00                                          | 420<br>00                                        |
| 113<br>6                                      | ER_WR<br>ONG_V<br>ALUE_C<br>OUNT_<br>ON_RO<br>W     | S10<br>00                                          | 21S<br>01                                        |
| 113                                           | ER_INV<br>AL-<br>ID_USE_<br>OF_NUL<br>L             | S10<br>00                                          | 420<br>00                                        |
| 113<br>9                                      | ER_REG<br>EXP_ER<br>ROR                             | S10<br>00                                          | 420<br>00                                        |
| 114                                           | ER_MIX<br>_OF_GR<br>OUP_FU<br>NC_AN<br>D_FIEL<br>DS | S10<br>00                                          | 420<br>00                                        |
| 114                                           | ER_NON<br>EXIST-<br>ING_GR<br>ANT                   | S10<br>00                                          | 420<br>00                                        |
| 114 2                                         | ER_TAB<br>LEAC-<br>CESS_D<br>ENIED_<br>ERROR        | S10<br>00                                          | 420<br>00                                        |
| 114                                           | ER_COL<br>UM-<br>NAC-<br>CESS_D<br>ENIED_<br>ERROR  | S10<br>00                                          | 420<br>00                                        |
| 114                                           | ER_ILLE<br>GAL_GR<br>ANT_FO<br>R_TABL<br>E          | S10<br>00                                          | 420<br>00                                        |
| 114<br>5                                      | ER_GRA<br>NT_WR                                     | S10<br>00                                          | 420<br>00                                        |

|                                               | ,                                                |                                                    |                                                  |
|-----------------------------------------------|--------------------------------------------------|----------------------------------------------------|--------------------------------------------------|
| My<br>SQ<br>L<br>Er-<br>ror<br>Nu<br>mb<br>er | MySQL<br>Error<br>Name                           | Leg<br>acy<br>(X/<br>Op<br>en)<br>SQ<br>LSt<br>ate | SQ<br>L<br>Sta<br>nd-<br>ard<br>SQ<br>LSt<br>ate |
|                                               | ONG_H<br>OST_OR<br>_USER                         |                                                    |                                                  |
| 114<br>6                                      | ER_NO_<br>SUCH_T<br>ABLE                         | S10<br>00                                          | 42S<br>02                                        |
| 114<br>7                                      | ER_NON<br>EXIST-<br>ING_TA<br>BLE_GR<br>ANT      | S10<br>00                                          | 420<br>00                                        |
| 114                                           | ER_NOT<br>_ALLO<br>WED_C<br>OM-<br>MAND          | S10<br>00                                          | 420<br>00                                        |
| 114<br>9                                      | ER_SYN<br>TAX_ER<br>ROR                          | S10<br>00                                          | 420<br>00                                        |
| 115 2                                         | ER_ABO<br>RT-<br>ING_CO<br>NNEC-<br>TION         | S10<br>00                                          | 08S<br>01                                        |
| 115                                           | ER_NET<br>_PACKE<br>T_TOO_<br>LARGE              | S10<br>00                                          | 08S<br>01                                        |
| 115<br>4                                      | ER_NET<br>_READ_<br>ER-<br>ROR_FR<br>OM_PIP<br>E | S10<br>00                                          | 08S<br>01                                        |
| 115<br>5                                      | ER_NET<br>_FCNTL<br>_ERROR                       | S10<br>00                                          | 08S<br>01                                        |
| 115<br>6                                      | ER_NET<br>_PACKE<br>TS_OUT<br>_OF_OR<br>DER      | S10<br>00                                          | 08S<br>01                                        |
| 115<br>7                                      | ER_NET<br>_UNCO<br>MPRESS<br>_ERROR              | S10<br>00                                          | 08S<br>01                                        |
| 115<br>8                                      | ER_NET<br>_READ_<br>ERROR                        | S10<br>00                                          | 08S<br>01                                        |
| 115<br>9                                      | ER_NET<br>_READ_<br>INTER-<br>RUPTED             | S10<br>00                                          | 08S<br>01                                        |
| 116<br>0                                      | ER_NET<br>_ERROR<br>_ON_W                        | S10<br>00                                          | 08S<br>01                                        |

| _        | Г               |           |            |
|----------|-----------------|-----------|------------|
| My       | MySQL           | Leg       | SQ         |
| SQ       | Error           | acy       | L          |
| L<br>Er- | Name            | (X/<br>Op | Sta<br>nd- |
| ror      |                 | en)       | ard        |
| Nu       |                 | SO        | SO         |
| mb       |                 | LSt       | LSt        |
| er       |                 | ate       | ate        |
|          | RITE            |           |            |
| 116      | ER_NET          | S10       | 08S        |
| 1        | _WRITE          | 00        | 01         |
|          | _INTER          |           |            |
|          | RUPTED          |           |            |
| 116      | ER_TOO          | S10       | 420        |
| 2        | _LONG_          | 00        | 00         |
|          | STRING          |           |            |
| 116      | ER_TAB          | S10       | 420        |
| 3        | LE_CAN          | 00        | 00         |
|          | T_HAN           |           |            |
|          | DLE_BL          |           |            |
| 1.5.5    | OB TAB          | 910       | 400        |
| 116<br>4 | ER_TAB          | S10<br>00 | 420        |
| 4        | LE_CAN<br>T_HAN | 00        | 00         |
|          | DLE_AU          |           |            |
|          | TO_INC          |           |            |
|          | RE-             |           |            |
|          | MENT            |           |            |
| 116      | ER WR           | S10       | 420        |
| 6        | ONG C           | 00        | 00         |
|          | OLUMN           |           |            |
|          | _NAME           |           |            |
| 116      | ER WR           | S10       | 420        |
| 7        | ONG_K           | 00        | 00         |
|          | EY_COL          |           |            |
|          | UMN             |           |            |
| 116      | ER_DUP          | S10       | 230        |
| 9        | _UNIQU          | 00        | 00         |
|          | Е               |           |            |
| 117      | ER_BLO          | S10       | 420        |
| 0        | B_KEY_<br>WITHO | 00        | 00         |
|          | UT_LEN          |           |            |
|          | GTH             |           |            |
| 117      | ER_PRI          | S10       | 420        |
| 111/     | MARY_           | 00        | 00         |
| 1        | CANT_H          | 00        | 00         |
|          | AVE_N           |           |            |
|          | ULL             |           |            |
| 117      | ER_TOO          | S10       | 420        |
| 2        | _MANY           | 00        | 00         |
|          | _ROWS           |           |            |
| 117      | ER_REQ          | S10       | 420        |
| 3        | UIRES_P         | 00        | 00         |
|          | RIMAR           |           |            |
|          | Y_KEY           |           |            |
| 117      | ER_CHE          | S10       | 420        |
| 7        | CK_NO_          | 00        | 00         |
|          | SUCH_T          |           |            |
| L        | ABLE            |           | <u>L</u>   |
| 117      | ER_CHE          | S10       | 420        |
| 8        | CK_NOT          | 00        | 00         |
|          | _IMPLE          |           |            |
|          | MEN-            |           |            |

|                                               | Т                                                              |                                                    |                                                  |
|-----------------------------------------------|----------------------------------------------------------------|----------------------------------------------------|--------------------------------------------------|
| My<br>SQ<br>L<br>Er-<br>ror<br>Nu<br>mb<br>er | MySQL<br>Error<br>Name                                         | Leg<br>acy<br>(X/<br>Op<br>en)<br>SQ<br>LSt<br>ate | SQ<br>L<br>Sta<br>nd-<br>ard<br>SQ<br>LSt<br>ate |
|                                               | TED                                                            |                                                    |                                                  |
| 117<br>9                                      | ER_CAN<br>T_DO_T<br>HIS_DU<br>RING_A<br>N_TRAN<br>SAC-<br>TION | S10<br>00                                          | 250<br>00                                        |
| 118 4                                         | ER_NE<br>W_ABO<br>RT-<br>ING_CO<br>NNEC-<br>TION               | S10<br>00                                          | 08S<br>01                                        |
| 118<br>9                                      | ER_MAS<br>TER_NE<br>T_READ                                     | S10<br>00                                          | 08S<br>01                                        |
| 119<br>0                                      | ER_MAS<br>TER_NE<br>T_WRIT<br>E                                | S10<br>00                                          | 08S<br>01                                        |
| 120                                           | ER_TOO<br>_MANY<br>_USER_<br>CON-<br>NEC-<br>TIONS             | S10<br>00                                          | 420<br>00                                        |
| 120<br>5                                      | ER_LOC<br>K_WAIT<br>_TIMEO<br>UT                               | 410<br>00                                          | 410<br>00                                        |
| 120<br>7                                      | ER_REA<br>D_ONL<br>Y_TRAN<br>SAC-<br>TION                      | S10<br>00                                          | 250<br>00                                        |
| 121                                           | ER_NO_<br>PERMIS-<br>SION_T<br>O_CREA<br>TE_USE<br>R           | S10<br>00                                          | 420<br>00                                        |
| 121<br>3                                      | ER_LOC<br>K_DEA<br>DLOCK                                       | 410<br>00                                          | 400<br>01                                        |
| 121<br>6                                      | ER_NO_<br>REFER-<br>EN-<br>CED_RO<br>W                         | S10<br>00                                          | 230<br>00                                        |
| 121<br>7                                      | ER_RO<br>W_IS_R<br>EFER-<br>ENCED                              | S10<br>00                                          | 230<br>00                                        |
| 121<br>8                                      | ER_CON<br>NECT_T                                               | S10<br>00                                          | 08S<br>01                                        |

| My<br>SQ<br>L<br>Er-<br>ror<br>Nu<br>mb | MySQL<br>Error<br>Name                                            | Leg<br>acy<br>(X/<br>Op<br>en)<br>SQ<br>LSt<br>ate | SQ<br>L<br>Sta<br>nd-<br>ard<br>SQ<br>LSt<br>ate |
|-----------------------------------------|-------------------------------------------------------------------|----------------------------------------------------|--------------------------------------------------|
|                                         | O_MAS<br>TER                                                      |                                                    |                                                  |
| 122                                     | ER_WR<br>ONG_N<br>UM-<br>BER_OF<br>_COLU<br>MNS_IN<br>_SELEC<br>T | S10<br>00                                          | 210<br>00                                        |
| 122<br>6                                | ER_USE<br>R_LIMIT<br>_REACH<br>ED                                 | S10<br>00                                          | 420<br>00                                        |
| 123<br>0                                | ER_NO_<br>DE-<br>FAULT                                            | S10<br>00                                          | 420<br>00                                        |
| 123                                     | ER_WR<br>ONG_V<br>ALUE_F<br>OR_VA<br>R                            | S10<br>00                                          | 420<br>00                                        |
| 123<br>2                                | ER_WR<br>ONG_T<br>YPE_FO<br>R_VAR                                 | S10<br>00                                          | 420<br>00                                        |
| 123<br>4                                | ER_CAN<br>T_USE_<br>OP-<br>TION_H<br>ERE                          | S10<br>00                                          | 420<br>00                                        |
| 123<br>5                                | ER_NOT<br>_SUPPO<br>RTED_Y<br>ET                                  | S10<br>00                                          | 420<br>00                                        |
| 123<br>9                                | ER_WR<br>ONG_FK<br>_DEF                                           | S10<br>00                                          | 420<br>00                                        |
| 124                                     | ER_OPE<br>RAND_<br>COLUM<br>NS                                    | S10<br>00                                          | 210<br>00                                        |
| 124                                     | ER_SUB<br>QUERY_<br>NO_1_R<br>OW                                  | S10<br>00                                          | 210<br>00                                        |
| 124<br>7                                | ER_ILLE<br>GAL_RE<br>FER-<br>ENCE                                 | S10<br>00                                          | 42S<br>22                                        |
| 124<br>8                                | ER_DER<br>IVED_M<br>UST_HA<br>VE_ALI<br>AS                        | S10<br>00                                          | 420<br>00                                        |
| 124                                     | ER_SEL                                                            | S10                                                | 010                                              |

| My<br>SQ<br>L<br>Er-<br>ror<br>Nu<br>mb | MySQL<br>Error<br>Name                                  | Leg<br>acy<br>(X/<br>Op<br>en)<br>SQ<br>LSt<br>ate | SQ<br>L<br>Sta<br>nd-<br>ard<br>SQ<br>LSt<br>ate |
|-----------------------------------------|---------------------------------------------------------|----------------------------------------------------|--------------------------------------------------|
| 9                                       | ECT_RE<br>DUCED                                         | 00                                                 | 00                                               |
| 125<br>0                                | ER_TAB<br>LE-<br>NAME_<br>NOT_AL<br>LOWED<br>_HERE      | S10<br>00                                          | 420<br>00                                        |
| 125                                     | ER_NOT<br>_SUPPO<br>RTED_A<br>UTH_M<br>ODE              | S10<br>00                                          | 080<br>04                                        |
| 125                                     | ER_SPA<br>TIAL_C<br>ANT_H<br>AVE_N<br>ULL               | S10<br>00                                          | 420<br>00                                        |
| 125                                     | ER_COL<br>LA-<br>TION_C<br>HAR-<br>SET_MI<br>SMATC<br>H | S10<br>00                                          | 420<br>00                                        |
| 126<br>1                                | ER_WA<br>RN_TOO<br>_FEW_R<br>ECORDS                     | S10<br>00                                          | 010<br>00                                        |
| 126<br>2                                | ER_WA<br>RN_TOO<br>_MANY<br>_RECOR<br>DS                | S10<br>00                                          | 010<br>00                                        |
| 126                                     | ER_WA<br>RN_NUL<br>L_TO_N<br>OT-<br>NULL                | S10<br>00                                          | 010<br>00                                        |
| 126<br>4                                | ER_WA<br>RN_DAT<br>A_OUT_<br>OF_RAN<br>GE               | S10<br>00                                          | 010<br>00                                        |
| 126<br>5                                | ER_WA<br>RN_DAT<br>A_TRUN<br>CATED                      | S10<br>00                                          | 010<br>00                                        |
| 128                                     | ER_WR<br>ONG_N<br>AME_F<br>OR_IND<br>EX                 | S10<br>00                                          | 420<br>00                                        |
| 128                                     | ER_WR<br>ONG_N<br>AME_F<br>OR_CAT                       | S10<br>00                                          | 420<br>00                                        |

| My<br>SQ<br>L<br>Er-<br>ror<br>Nu<br>mb | MySQL<br>Error<br>Name | Leg<br>acy<br>(X/<br>Op<br>en)<br>SQ<br>LSt<br>ate | SQ<br>L<br>Sta<br>nd-<br>ard<br>SQ<br>LSt<br>ate |
|-----------------------------------------|------------------------|----------------------------------------------------|--------------------------------------------------|
|                                         | ALOG                   |                                                    |                                                  |
|                                         |                        |                                                    |                                                  |

# Chapter 5. Connector/J Notes and Tips

# 5.1. Basic JDBC Concepts

This section provides some general JDBC background.

## 5.1.1. Connecting to MySQL Using the DriverManager Interface

When you are using JDBC outside of an application server, the DriverManager class manages the establishment of Connections

The <code>DriverManager</code> needs to be told which JDBC drivers it should try to make Connections with. The easiest way to do this is to use <code>Class.forName()</code> on the class that implements the <code>java.sql.Driver</code> interface. With MySQL Connector/J, the name of this class is <code>com.mysql.jdbc.Driver</code>. With this method, you could use an external configuration file to supply the driver class name and driver parameters to use when connecting to a database.

The following section of Java code shows how you might register MySQL Connector/J from the main() method of your application:

After the driver has been registered with the DriverManager, you can obtain a Connection instance that is connected to a particular database by calling DriverManager.getConnection():

### Example 5.1. Connector/J: Obtaining a connection from the DriverManager

This example shows how you can obtain a Connection instance from the DriverManager. There are a few different signatures for the getConnection() method. You should see the API documentation that comes with your JDK for more specific information on how to use them.

Once a Connection is established, it can be used to create Statement and PreparedStatement objects, as well as retrieve metadata about the database. This is explained in the following sections.

## 5.1.2. Using Statements to Execute SQL

Statement objects allow you to execute basic SQL queries and retrieve the results through the ResultSet class which is described later.

To create a Statement instance, you call the createStatement() method on the Connection object you have retrieved via one of the DriverManager.getConnection() or DataSource.getConnection() methods described earlier.

Once you have a Statement instance, you can execute a SELECT query by calling the executeQuery(String) method with the SQL you want to use.

To update data in the database, use the executeUpdate(String SQL) method. This method returns the number of rows affected by the update statement.

If you do not know ahead of time whether the SQL statement will be a SELECT or an UPDATE/INSERT, then you can use the execute(String SQL) method. This method will return true if the SQL query was a SELECT, or false if it was an UPDATE, INSERT, or DELETE statement. If the statement was a SELECT query, you can retrieve the results by calling the getResult-Set() method. If the statement was an UPDATE, INSERT, or DELETE statement, you can retrieve the affected rows count by calling getUpdateCount() on the Statement instance.

### Example 5.2. Connector/J: Using java.sql.Statement to execute a SELECT query

```
import java.sql.Connection;
import java.sql.DriverManager;
import java.sql.SQLException;
import java.sql.Statement;
import java.sql.ResultSet;
// assume that conn is an already created JDBC connection (see previous examples) Statement stmt = null; ResultSet rs = null;
       stmt = conn.createStatement();
      rs = stmt.executeQuery("SELECT foo FROM bar");
// or alternatively, if you don't know ahead of time that
// the query will be a SELECT...
if (stmt.execute("SELECT foo FROM bar")) {
    rs = stmt.getResultSet();
}
       // Now do something with the ResultSet ....
catch (SQLException ex) {
      SH (SQLEXCEPLION ex){
   // handle any errors
   System.out.println("SQLException: " + ex.getMessage());
   System.out.println("SQLState: " + ex.getSQLState());
   System.out.println("VendorError: " + ex.getErrorCode())
                                                                  ex.getSQLState());
+ ex.getErrorCode());
finally
       try {
                    rs.close();
              } catch (SQLException sqlEx) { } // ignore
              rs = null;
       if (stmt != null) {
              try {
    stmt.close();
              } catch (SQLException sqlEx) { } // ignore
stmt = null;
```

## 5.1.3. Using CallableStatements to Execute Stored Procedures

Starting with MySQL server version 5.0 when used with Connector/J 3.1.1 or newer, the java.sql.CallableStatement interface is fully implemented with the exception of the getParameterMetaData() method.

For more information on MySQL stored procedures, please refer to http://dev.mysql.com/doc/mysql/en/stored-routines.html.

Connector/J exposes stored procedure functionality through JDBC's CallableStatement interface.

### Note

Current versions of MySQL server do not return enough information for the JDBC driver to provide result set metadata for callable statements. This means that when using CallableStatement, ResultSetMetaData may return NULL.

The following example shows a stored procedure that returns the value of inOutParam incremented by 1, and the string passed in via inputParam as a ResultSet:

### Example 5.3. Connector/J: Calling Stored Procedures

To use the demoSp procedure with Connector/J, follow these steps:

1. Prepare the callable statement by using Connection.prepareCall().

Notice that you have to use JDBC escape syntax, and that the parentheses surrounding the parameter placeholders are not optional:

### Example 5.4. Connector/J: Using Connection.prepareCall()

```
import java.sql.CallableStatement;
...
//
// Prepare a call to the stored procedure 'demoSp'
// with two parameters
//
// Notice the use of JDBC-escape syntax ({call ...})
//
CallableStatement cStmt = conn.prepareCall("{call demoSp(?, ?)}");
cStmt.setString(1, "abcdefg");
```

#### Note

Connection.prepareCall() is an expensive method, due to the metadata retrieval that the driver performs to support output parameters. For performance reasons, you should try to minimize unnecessary calls to Connection.prepareCall() by reusing CallableStatement instances in your code.

2. Register the output parameters (if any exist)

To retrieve the values of output parameters (parameters specified as OUT or INOUT when you created the stored procedure), JDBC requires that they be specified before statement execution using the various registerOutputParameter() methods in the CallableStatement interface:

### Example 5.5. Connector/J: Registering output parameters

```
import java.sql.Types;
...
//
// Connector/J supports both named and indexed
// output parameters. You can register output
// parameters using either method, as well
// as retrieve output parameters using either
// method, regardless of what method was
// used to register them.
//
// The following examples show how to use
// the various methods of registering
// output parameters (you should of course
// use only one registration per parameter).
//
// Registers the second parameter as output, and
// uses the type 'INTEGER' for values returned from
// getObject()
//
// Registers the named parameter 'inOutParam', and
// uses the type 'INTEGER' for values returned from
// getObject()
//
// getObject()
//
// Stmt.registerOutParameter('inOutParam', Types.INTEGER);
//
// Stmt.registerOutParameter("inOutParam", Types.INTEGER);
//
// Stmt.registerOutParameter("inOutParam", Types.INTEGER);
//
// Stmt.registerOutParameter("inOutParam", Types.INTEGER);
//
// Stmt.registerOutParameter("inOutParam", Types.INTEGER);
//
// Stmt.registerOutParameter("inOutParam", Types.INTEGER);
// CStmt.registerOutParameter("inOutParam", Types.INTEGER);
// CStmt.registerOutParameter("inOutParam", Types.INTEGER);
// CStmt.registerOutParameter("inOutParam", Types.INTEGER);
// CStmt.registerOutParameter("inOutParam", Types.INTEGER);
// CStmt.registerOutParameter("inOutParam", Types.INTEGER);
// CStmt.registerOutParameter("inOutParam", Types.INTEGER);
// CStmt.registerOutParameter("inOutParam", Types.INTEGER);
// CStmt.registerOutParameter("inOutParam", Types.INTEGER);
// CStmt.registerOutParameter("inOutParam", Types.INTEGER);
// CStmt.registerOutParameter("inOutParam", Types.INTEGER);
// CStmt.registerOutParameter("inOutParam", Types.INTEGER);
// CStmt.registerOutParameter("inOutParam", Types.INTEGER);
// CSTmt.registerOutParameter("inOutParam", Types.INTEGER);
// CSTmt.registerOutParameter("inOutParam", Types.INTEGER);
// CSTmt.registerOutParameter("inOutParam", Types.INTEGER);
// CSTmt.registerOutParameter("inOutParam", Types.INTEGER);
/
```

3. Set the input parameters (if any exist)

Input and in/out parameters are set as for PreparedStatement objects. However, CallableStatement also supports setting parameters by name:

### Example 5.6. Connector/J: Setting CallableStatement input parameters

```
//
// Set a parameter by index
//
cStmt.setString(1, "abcdefg");
//
// Alternatively, set a parameter using
// the parameter name
//
cStmt.setString("inputParameter", "abcdefg");
//
// Set the 'in/out' parameter using an index
//
cStmt.setInt(2, 1);
//
// Alternatively, set the 'in/out' parameter
// by name
//
cStmt.setInt("inOutParam", 1);
...
```

4. Execute the CallableStatement, and retrieve any result sets or output parameters.

Although CallableStatement supports calling any of the Statement execute methods (executeUpdate(), executeQuery() or execute()), the most flexible method to call is execute(), as you do not need to know ahead of time if the stored procedure returns result sets:

### Example 5.7. Connector/J: Retrieving results and output parameter values

```
boolean hadResults = cStmt.execute();
//
// Process all returned result sets
//
while (hadResults) {
    ResultSet rs = cStmt.getResultSet();
    // process result set
    ...
    hadResults = cStmt.getMoreResults();
}
//
// Retrieve output parameters
//
// Connector/J supports both index-based and
// name-based retrieval
//
int outputValue = cStmt.getInt(2); // index-based
outputValue = cStmt.getInt("inOutParam"); // name-based
```

## 5.1.4. Retrieving AUTO\_INCREMENT Column Values

Before version 3.0 of the JDBC API, there was no standard way of retrieving key values from databases that supported auto increment or identity columns. With older JDBC drivers for MySQL, you could always use a MySQL-specific method on the Statement interface, or issue the query SELECT LAST\_INSERT\_ID() after issuing an INSERT to a table that had an AUTO\_INCREMENT key. Using the MySQL-specific method call isn't portable, and issuing a SELECT to get the AUTO\_INCREMENT key's value requires another round-trip to the database, which isn't as efficient as possible. The following code snippets demonstrate the three different ways to retrieve AUTO\_INCREMENT values. First, we demonstrate the use of the new JD-BC-3.0 method getGeneratedKeys() which is now the preferred method to use if you need to retrieve AUTO\_INCREMENT keys and have access to JDBC-3.0. The second example shows how you can retrieve the same value using a standard SELECT LAST\_INSERT\_ID() query. The final example shows how updatable result sets can retrieve the AUTO\_INCREMENT value when using the insertRow() method.

# Example 5.8. Connector/J: Retrieving AUTO\_INCREMENT column values using Statement.getGeneratedKeys()

```
Statement stmt = null;
```

```
ResultSet rs = null;
   ^{\prime\prime} // Issue the DDL queries for the table for this example ^{\prime\prime}
     stmt.executeUpdate("DROP TABLE IF EXISTS autoIncTutorial");
     //
// Insert one row that will generate an AUTO INCREMENT
// key in the 'priKey' field
//
     stmt.executeUpdate(
               "INSERT INTO autoIncTutorial (dataField) "
+ "values ('Can I Get the Auto Increment Field?')",
Statement.RETURN_GENERATED_KEYS);
     //
// Example of using Statement.getGeneratedKeys()
// to_retrieve the value of an auto-increment
     // to ret
// value
     int autoIncKeyFromApi = -1;
rs = stmt.getGeneratedKeys();
if (rs.next()) {
   autoIncKeyFromApi = rs.getInt(1);
}
          // throw an exception from here
     rs.close();
System.out.println("Key returned from getGeneratedKeys():"
+ autoIncKeyFromApi);
} finally {
   if (rs != null) {
          try {
    rs.close();
          } catch (SQLException ex) {
              // ignore
          }
     if (stmt != null) {
          try {
    stmt.close();
} catch (SQLException ex) {
               // ignore
```

# Example 5.9. Connector/J: Retrieving AUTO\_INCREMENT column values using SELECT LAST INSERT\_ID()

# Example 5.10. Connector/J: Retrieving AUTO\_INCREMENT column values in Updatable ResultSets

```
Statement stmt = null;
   ResultSet rs = null;
   try {
    //
// Create a Statement instance that we can use for
// 'normal' result sets as well as an 'updatable'
// one, assuming you have a Connection 'conn' to
    // a MySQL database already available
    // Issue the DDL queries for the table for this example
    stmt.executeUpdate("DROP TABLE IF EXISTS autoIncTutorial");
    //
// Example of retrieving an AUTO INCREMENT key
// from an updatable result set
    rs = stmt.executeQuery("SELECT priKey, dataField "
       + "FROM autoIncTutorial");
    rs.moveToInsertRow();
    rs.updateString("dataField", "AUTO INCREMENT here?");
    rs.insertRow();
    //
// the driver adds rows at the end
    rs.last();
    //
// We should now be on the row we just inserted
    int autoIncKeyFromRS = rs.getInt("priKey");
    rs = null;
    System.out.println("Key returned for inserted row: "
        + autoIncKeyFromRS);
finally {
  if (rs != null) {
        try {
             rs.close();
        } catch (SQLException ex) {
            // ignore
        }
    if (stmt != null) {
    try {
        stmt.close();
}
        } catch (SQLException ex) {
            // ignore
}
```

When you run the preceding example code, you should get the following output: Key returned from getGeneratedKeys(): 1 Key returned from SELECT LAST\_INSERT\_ID(): 1 Key returned for inserted row: 2 You should be aware, that at times, it can

be tricky to use the SELECT LAST\_INSERT\_ID() query, as that function's value is scoped to a connection. So, if some other query happens on the same connection, the value will be overwritten. On the other hand, the getGeneratedKeys() method is scoped by the Statement instance, so it can be used even if other queries happen on the same connection, but not on the same Statement instance.

# 5.2. Using Connector/J with J2EE and Other Java Frameworks

This section describes how to use Connector/J in several contexts.

### 5.2.1. General J2EE Concepts

This section provides general background on J2EE concepts that pertain to use of Connector/J.

### 5.2.1.1. Understanding Connection Pooling

Connection pooling is a technique of creating and managing a pool of connections that are ready for use by any thread that needs them

This technique of pooling connections is based on the fact that most applications only need a thread to have access to a JDBC connection when they are actively processing a transaction, which usually take only milliseconds to complete. When not processing a transaction, the connection would otherwise sit idle. Instead, connection pooling allows the idle connection to be used by some other thread to do useful work.

In practice, when a thread needs to do work against a MySQL or other database with JDBC, it requests a connection from the pool. When the thread is finished using the connection, it returns it to the pool, so that it may be used by any other threads that want to use it.

When the connection is loaned out from the pool, it is used exclusively by the thread that requested it. From a programming point of view, it is the same as if your thread called <code>DriverManager.getConnection()</code> every time it needed a JDBC connection, however with connection pooling, your thread may end up using either a new, or already-existing connection.

Connection pooling can greatly increase the performance of your Java application, while reducing overall resource usage. The main benefits to connection pooling are:

· Reduced connection creation time

Although this is not usually an issue with the quick connection setup that MySQL offers compared to other databases, creating new JDBC connections still incurs networking and JDBC driver overhead that will be avoided if connections are recycled.

· Simplified programming model

When using connection pooling, each individual thread can act as though it has created its own JDBC connection, allowing you to use straight-forward JDBC programming techniques.

Controlled resource usage

If you do not use connection pooling, and instead create a new connection every time a thread needs one, your application's resource usage can be quite wasteful and lead to unpredictable behavior under load.

Remember that each connection to MySQL has overhead (memory, CPU, context switches, and so forth) on both the client and server side. Every connection limits how many resources there are available to your application as well as the MySQL server. Many of these resources will be used whether or not the connection is actually doing any useful work!

Connection pools can be tuned to maximize performance, while keeping resource utilization below the point where your application will start to fail rather than just run slower.

Luckily, Sun has standardized the concept of connection pooling in JDBC through the JDBC-2.0 Optional interfaces, and all major application servers have implementations of these APIs that work fine with MySQL Connector/J.

Generally, you configure a connection pool in your application server configuration files, and access it via the Java Naming and Directory Interface (JNDI). The following code shows how you might use a connection pool from an application deployed in a J2EE application server:

### Example 5.11. Connector/J: Using a connection pool with a J2EE application server

```
import java.sql.Connection;
import java.sql.SQLException;
import java.sql.Statement;
```

```
import javax.naming.InitialContext;
import javax.sql.DataSource;
public class MyServletJspOrEjb
      public void doSomething() throws Exception {
              * Create a JNDI Initial context to be able to
* lookup the DataSource
              * In production-level code, this should be cached as * an instance or static variable, as it can * be quite expensive to create a JNDI context.
                         This code only works when you are using servlets
                or EJBs in a J2EE application server. If you are using connection pooling in standalone Java code, you will have to create/configure datasources using whatever mechanisms your particular connection pooling library
                 provides.
            InitialContext ctx = new InitialContext();
               * Lookup the DataSource, which will be backed by a pool * that the application server provides. DataSource instances * are also a good candidate for caching as an instance
                * variable, as JNDI lookups can be expensive as well.
            DataSource ds =
            Compounded (" java: compound jdbc/MySQLDB");
/*
              * The following code is what would actually be in your
                Servlet, JSP or EJB 'service' method...where you need to work with a JDBC connection.
            Connection conn = null;
Statement stmt = null;
            try {
                  conn = ds.getConnection();
                             use normal JDBC programming to work with
                    * MySQL, making sure to close each resource when you're * finished with it, which allows the connection pool
                      resources to be recovered as quickly as possible
                  stmt = conn.createStatement();
                  stmt.execute("SOME SQL QUERY");
                  stmt.close();
                  stmt = null;
                  conn.close();
            conn = null;
} finally {
                  /*

* close any jdbc instances here that weren't

* explicitly closed during normal code path, so

* that we don't 'leak' resources...
                  if (stmt != null) {
                        try {
    stmt.close();
                         } catch (sqlexception sqlex) {
                              // ignore -- as we can't do anything about it here
                         stmt = null;
                   if (conn != null) {
                        try {
    conn.close();
    /aglexcep
                        } catch (sqlexception sqlex) {
    // ignore -- as we can't do anything about it here
                        conn = null;
                  }
           }
      }
```

As shown in the example above, after obtaining the JNDI InitialContext, and looking up the DataSource, the rest of the code should look familiar to anyone who has done JDBC programming in the past.

The most important thing to remember when using connection pooling is to make sure that no matter what happens in your code (exceptions, flow-of-control, and so forth), connections, and anything created by them (such as statements or result sets) are closed, so that they may be re-used, otherwise they will be stranded, which in the best case means that the MySQL server resources they represent (such as buffers, locks, or sockets) may be tied up for some time, or worst case, may be tied up forever.

What Is the Best Size for my Connection Pool?

As with all other configuration rules-of-thumb, the answer is: it depends. Although the optimal size depends on anticipated load and average database transaction time, the optimum connection pool size is smaller than you might expect. If you take Sun's Java Petstore blueprint application for example, a connection pool of 15-20 connections can serve a relatively moderate load (600 concurrent users) using MySQL and Tomcat with response times that are acceptable.

To correctly size a connection pool for your application, you should create load test scripts with tools such as Apache JMeter or The Grinder, and load test your application.

An easy way to determine a starting point is to configure your connection pool's maximum number of connections to be unbounded, run a load test, and measure the largest amount of concurrently used connections. You can then work backward from there to determine what values of minimum and maximum pooled connections give the best performance for your particular application.

### 5.2.2. Using Connector/J with Tomcat

The following instructions are based on the instructions for Tomcat-5.x, available at http://tomcat.apache.org/tomcat-5.5-doc/jndi-datasource-examples-howto.html which is current at the time this document was written

First, install the .jar file that comes with Connector/J in \$CATALINA\_HOME/common/lib so that it is available to all applications installed in the container.

Next, Configure the JNDI DataSource by adding a declaration resource to \$CATALINA\_HOME/conf/server.xml in the context that defines your web application:

```
<Context ....>
   <Resource name="jdbc/MySQLDB"</pre>
                       auth="Container'
                       type="javax.sql.DataSource"/>
   <!-- The name you used above, must match _exactly_ here!
The connection pool will be bound into JNDI with the name
           "java:/comp/env/jdbc/MySQLDB"
   <ResourceParams name="jdbc/MySQLDB">
      <parameter>
         <name>factory</name>
         <value>org.apache.commons.dbcp.BasicDataSourceFactory</value>
      <!-- Don't set this any higher than max_connections on your MySQL server, usually this should be a 10 or a few 10's
             of connections, not hundreds or thousands
      <parameter>
         <name>maxActive</name>
         <value>10</value>
      </parameter>
             You don't want to many idle connections hanging around
             if you can avoid it, only enough to soak up a spike in
              the load -->
      <parameter>
         <name>maxIdle</name>
         <value>5</value>
      </parameter>
          - Don't use autoReconnect=true, it's going away eventually and it's a crutch for older connection pools that couldn't test connections. You need to decide whether your application is supposed to deal with SQLExceptions (hint, it should), and
             how much of a performance penalty you're willing to pay to ensure 'freshness' of the connection -->
      <parameter>
  <name>validationQuery</name>
          <value>SELECT 1
      </parameter>
            The most conservative approach is to test connections
           before they're given to your application. For most applications this is okay, the query used above is very small and takes no real server resources to process, other than the time used to traverse the network.
            If you have a high-load application you'll need to rely on
            something else.
      <parameter>
         <name>testOnBorrow</name>
         <value>true</value>
      </parameter>
           Otherwise, or in addition to testOnBorrow, you can test while connections are sitting idle -->
         <name>testWhileIdle</name>
         <value>true</value>
      </parameter>
             You have to set this value, otherwise even though you've asked connections to be tested while idle, the idle evicter thread will never run -->
      <parameter>
         <name>timeBetweenEvictionRunsMillis
         <value>10000</value>
      </parameter>
           - Don't allow connections to hang out idle too long,
never longer than what wait_timeout is set to on the
server...A few minutes or even fraction of a minute
is sometimes okay here, it depends on your application
and how much spikey load it will see -->
      <parameter>
         <name>minEvictableIdleTimeMillis
         <value>60000</value>
```

```
</parameter>
         -- Username and password used when connecting to MySOL -->
      <parameter>
       <name>username</name>
      </parameter>
      <parameter>
       <name>password</name>
       <value>somepass</value>
     </parameter>
<!-- Class name for the Connector/J driver -->
     <parameter>
          <name>driverClassName</name>
          <value>com.mysql.jdbc.Driver</value>
     </parameter>
            The JDBC connection url for connecting to MySQL, notice
             that if you want to pass any other MySQL-specific parameters you should pass them here in the URL, setting them using the parameter tags above will have no effect, you will also need to use & to separate parameter values as the ampersand is a reserved character in XML -->
      <parameter>
    <name>url</name>
         <value>jdbc:mysql://localhost:3306/test</value>
      </parameter>
    </ResourceParams>
</Context>
```

In general, you should follow the installation instructions that come with your version of Tomcat, as the way you configure datasources in Tomcat changes from time-to-time, and unfortunately if you use the wrong syntax in your XML file, you will most likely end up with an exception similar to the following:

```
Error: java.sql.SQLException: Cannot load JDBC driver class 'null ' SQL state: null
```

## 5.2.3. Using Connector/J with JBoss

These instructions cover JBoss-4.x. To make the JDBC driver classes available to the application server, copy the .jar file that comes with Connector/J to the lib directory for your server configuration (which is usually called default). Then, in the same configuration directory, in the subdirectory named deploy, create a datasource configuration file that ends with "-ds.xml", which tells JBoss to deploy this file as a JDBC Datasource. The file should have the following contents:

```
<datasources>
      <local-tx-datasource>
              <!-- This connection pool will be bound into JNDI with the name "java:/MySQLDB" -->
             <jndi-name>MySQLDB</jndi-name>
<connection-url>jdbc:mysql://localhost:3306/dbname</connection-url>
              <driver-class>com.mysql.jdbc.Driver</driver-class>
              <user-name>user</user-name>
              <password>pass</password>
             <password>pass</password>
<min-pool-size>5</min-pool-size>
<!-- Don't set this any higher than max_connections on your
MySQL server, usually this should be a 10 or a few 10's
of connections, not hundreds or thousands -->
<max-pool-size>20</max-pool-size>
<!-- Don't allow connections to hang out idle too long,</pre>
               never longer than what wait_timeout is set to on the server...A few minutes is usually okay here,
               it depends on your application and how much spikey load it will see

'dile-timeout-minutes>5</idle-timeout-minutes>
<!-- If you're using Connector/J 3.1.8 or newer, you can use
</pre>
                             implementation of these to increase the robustness
   of the connection pool. -->
<exception-sorter-class-name>
com.mysql.jdbc.integration.jboss.ExtendedMysqlExceptionSorter
                exception-sorter-class-name>
   <valid-connection-checker-class-name>
com.mysql.jdbc.integration.jboss.MysqlValidConnectionChecker
              </valid-connection-checker-class-name>
       </local-tx-datasource>
</datasources>
```

## 5.2.4. Using Connector/J with Spring

The Spring Framework is a Java-based application framework designed for assisting in application design by providing a way to configure components. The technique used by Spring is a well known design pattern called Dependency Injection (see Inversion of Control Containers and the Dependency Injection pattern). This article will focus on Java-oriented access to MySQL databases with Spring 2.0. For those wondering, there is a .NET port of Spring appropriately named Spring.NET.

Spring is not only a system for configuring components, but also includes support for aspect oriented programming (AOP). This is one of the main benefits and the foundation for Spring's resource and transaction management. Spring also provides utilities for in-

tegrating resource management with JDBC and Hibernate.

For the examples in this section the MySQL world sample database will be used. The first task is to set up a MySQL data source through Spring. Components within Spring use the "bean" terminology. For example, to configure a connection to a MySQL server supporting the world sample database you might use:

```
<util:map id="dbProps">
    <entry key="db.driver" value="com.mysql.jdbc.Driver"/>
    <entry key="db.jdbcurl" value="jdbc:mysql://localhost/world"/>
    <entry key="db.username" value="myuser"/>
        <entry key="db.password" value="mypass"/>
    </util:map>
```

In the above example we are assigning values to properties that will be used in the configuration. For the datasource configuration:

The placeholders are used to provide values for properties of this bean. This means that you can specify all the properties of the configuration in one place instead of entering the values for each property on each bean. We do, however, need one more bean to pull this all together. The last bean is responsible for actually replacing the placeholders with the property values.

Now that we have our MySQL data source configured and ready to go, we write some Java code to access it. The example below will retrieve three random cities and their corresponding country using the data source we configured with Spring.

This is very similar to normal JDBC access to MySQL with the main difference being that we are using DataSourceUtils instead of the DriverManager to create the connection.

While it may seem like a small difference, the implications are somewhat far reaching. Spring manages this resource in a way similar to a container managed data source in a J2EE application server. When a connection is opened, it can be subsequently accessed in other parts of the code if it is synchronized with a transaction. This makes it possible to treat different parts of your application as transactional instead of passing around a database connection.

### 5.2.4.1. Using JdbcTemplate

Spring makes extensive use of the Template method design pattern (see Template Method Pattern). Our immediate focus will be on the JdbcTemplate and related classes, specifically NamedParameterJdbcTemplate. The template classes handle obtaining and releasing a connection for data access when one is needed.

The next example shows how to use NamedParameterJdbcTemplate inside of a DAO (Data Access Object) class to retrieve a random city given a country code.

The focus in the above code is on the getRandomCityByCountryCode() method. We pass a country code and use the NamedParameterJdbcTemplate to query for a city. The country code is placed in a Map with the key "country", which is the parameter is named in the SQL query.

To access this code, you need to configure it with Spring by providing a reference to the data source.

At this point, we can just grab a reference to the DAO from Spring and call getRandomCityByCountryCode().

This example shows how to use Spring's JDBC classes to completely abstract away the use of traditional JDBC classes including Connection and PreparedStatement.

### 5.2.4.2. Transactional JDBC Access

You might be wondering how we can add transactions into our code if we do not deal directly with the JDBC classes. Spring provides a transaction management package that not only replaces JDBC transaction management, but also allows declarative transaction management (configuration instead of code).

In order to use transactional database access, we will need to change the storage engine of the tables in the world database. The downloaded script explicitly creates MyISAM tables which do not support transactional semantics. The InnoDB storage engine does support transactions and this is what we will be using. We can change the storage engine with the following statements.

```
ALTER TABLE City ENGINE=InnoDB;
ALTER TABLE Country ENGINE=InnoDB;
ALTER TABLE CountryLanguage ENGINE=InnoDB;
```

A good programming practice emphasized by Spring is separating interfaces and implementations. What this means is that we can create a Java interface and only use the operations on this interface without any internal knowledge of what the actual implementation is. We will let Spring manage the implementation and with this it will manage the transactions for our implementation.

First you create a simple interface:

```
public interface Ex3Dao {
    Integer createCity(String name, String countryCode,
    String district, Integer population);
}
```

This interface contains one method that will create a new city record in the database and return the id of the new record. Next you need to create an implementation of this interface.

You can see that we only operate on abstract query objects here and do not deal directly with the JDBC API. Also, this is the complete implementation. All of our transaction management will be dealt with in the configuration. To get the configuration started, we need to create the DAO.

Now you need to set up the transaction configuration. The first thing you must do is create transaction manager to manage the data source and a specification of what transaction properties are required for the dao methods.

The preceding code creates a transaction manager that handles transactions for the data source provided to it. The txAdvice uses this transaction manager and the attributes specify to create a transaction for all methods. Finally you need to apply this advice with an AOP pointcut.

This basically says that all methods called on the Ex3Dao interface will be wrapped in a transaction. To make use of this, you only have to retrieve the dao from the application context and call a method on the dao instance.

```
Ex3Dao dao = (Ex3Dao) ctx.getBean("dao");
Integer id = dao.createCity(name, countryCode, district, pop);
```

We can verify from this that there is no transaction management happening in our Java code and it is all configured with Spring. This is a very powerful notion and regarded as one of the most beneficial features of Spring.

### 5.2.4.3. Connection Pooling

In many sitations, such as web applications, there will be a large number of small database transactions. When this is the case, it usually makes sense to create a pool of database connections available for web requests as needed. Although MySQL does not spawn an extra process when a connection is made, there is still a small amount of overhead to create and set up the connection. Pooling of connections also alleviates problems such as collecting large amounts of sockets in the TIME\_WAIT state.

Setting up pooling of MySQL connections with Spring is as simple as changing the data source configuration in the application context. There are a number of configurations that we can use. The first example is based on the Jakarta Commons DBCP library. The example below replaces the source configuration that was based on DriverManagerDataSource with DBCP's Ba-

sicDataSource.

The configuration of the two solutions is very similar. The difference is that DBCP will pool connections to the database instead of creating a new connection every time one is requested. We have also set a parameter here called <code>initialSize</code>. This tells DBCP that we want three connections in the pool when it is created.

Another way to configure connection pooling is to configure a data source in our J2EE application server. Using JBoss as an example, you can set up the MySQL connection pool by creating a file called mysql-local-ds.xml and placing it in the server/ default/deploy directory in JBoss. Once we have this setup, we can use JNDI to look it up. With Spring, this lookup is very simple. The data source configuration looks like this.

```
<jee:jndi-lookup id="dataSource" jndi-name="java:MySQL_DS"/>
```

## 5.2.5. Using Connector/J with GlassFish

### 5.3. Common Problems and Solutions

There are a few issues that seem to be commonly encountered often by users of MySQL Connector/J. This section deals with their symptoms, and their resolutions.

#### **Ouestions**

5.3.1: When I try to connect to the database with MySQL Connector/J, I get the following exception:

```
SQLException: Server configuration denies access to data source
SQLState: 08001
VendorError: 0
```

What is going on? I can connect just fine with the MySQL command-line client.

- 5.3.2: My application throws an SQLException 'No Suitable Driver'. Why is this happening?
- 5.3.3: I'm trying to use MySQL Connector/J in an applet or application and I get an exception similar to:

```
SQLException: Cannot connect to MySQL server on host:3306.

Is there a MySQL server running on the machine/port you are trying to connect to?
(java.security.AccessControlException)
SQLState: 08S01
VendorError: 0
```

- 5.3.4: I have a servlet/application that works fine for a day, and then stops working overnight
- 5.3.5: I'm trying to use JDBC-2.0 updatable result sets, and I get an exception saying my result set is not updatable.
- 5.3.6: I cannot connect to the MySQL server using Connector/J, and I'm sure the connection paramters are correct.
- 5.3.7: I am trying to connect to my MySQL server within my application, but I get the following error and stack trace:

```
java.net.SocketException
MESSAGE: Software caused connection abort: recv failed
STACKTRACE:
java.net.SocketException: Software caused connection abort: recv failed
at java.net.SocketInputStream.socketReadO(Native Method)
at java.net.SocketInputStream.read(Unknown Source)
at com.mysql.jdbc.MysqlIO.readFully(MysqlIO.java:1392)
at com.mysql.jdbc.MysqlIO.readPacket(MysqlIO.java:1414)
at com.mysql.jdbc.MysqlIO.doHandshake(MysqlIO.java:625)
at com.mysql.jdbc.Connection.createNewIO(Connection.java:1926)
at com.mysql.jdbc.Connection.<init>(Connection.java:452)
at com.mysql.jdbc.NonRegisteringDriver.connect(NonRegisteringDriver.java:411)
```

5.3.8: My application is deployed through JBoss and I am using transactions to handle the statements on the MySQL database.
 Under heavy loads I am getting a error and stack trace, but these only occur after a fixed period of heavy activity.

- 5.3.9: When using gcj an java.io.CharConversionException is raised when working with certain character sequences.
- 5.3.10: Updating a table that contains a primary key that is either FLOAT or compound primary key that uses FLOAT fails to update the table and raises an exception.
- 5.3.11: You get an ER\_NET\_PACKET\_TOO\_LARGE exception, even though the binary blob size you want to insert via JDBC is safely below the max\_allowed\_packet size.

### **Questions and Answers**

#### 5.3.1: When I try to connect to the database with MySQL Connector/J, I get the following exception:

```
SQLException: Server configuration denies access to data source SQLState: 08001
VendorError: 0
```

### What is going on? I can connect just fine with the MySQL command-line client.

MySQL Connector/J must use TCP/IP sockets to connect to MySQL, as Java does not support Unix Domain Sockets. Therefore, when MySQL Connector/J connects to MySQL, the security manager in MySQL server will use its grant tables to determine whether the connection should be allowed.

You must add the necessary security credentials to the MySQL server for this to happen, using the GRANT statement to your MySQL Server. See GRANT Syntax, for more information.

### Note

Testing your connectivity with the mysql command-line client will not work unless you add the --host flag, and use something other than localhost for the host. The mysql command-line client will use Unix domain sockets if you use the special host name localhost. If you are testing connectivity to localhost, use 127.0.0.1 as the host name instead.

### Warning

Changing privileges and permissions improperly in MySQL can potentially cause your server installation to not have optimal security properties.

### 5.3.2: My application throws an SQLException 'No Suitable Driver'. Why is this happening?

There are three possible causes for this error:

- The Connector/J driver is not in your CLASSPATH, see Chapter 2, Connector/J Installation.
- The format of your connection URL is incorrect, or you are referencing the wrong JDBC driver.
- When using DriverManager, the jdbc.drivers system property has not been populated with the location of the Connector/J driver.

### $\textbf{5.3.3:} \ \textbf{I'm trying to use MySQL Connector/J in an applet or application and I get an exception similar to:} \\$

```
SQLException: Cannot connect to MySQL server on host:3306.

Is there a MySQL server running on the machine/port you are trying to connect to?
(java.security.AccessControlException)
SQLState: 08S01
VendorError: 0
```

Either you're running an Applet, your MySQL server has been installed with the "--skip-networking" option set, or your MySQL server has a firewall sitting in front of it.

Applets can only make network connections back to the machine that runs the web server that served the .class files for the applet. This means that MySQL must run on the same machine (or you must have some sort of port re-direction) for this to work. This also means that you will not be able to test applets from your local file system, you must always deploy them to a web server.

MySQL Connector/J can only communicate with MySQL using TCP/IP, as Java does not support Unix domain sockets. TCP/IP communication with MySQL might be affected if MySQL was started with the "--skip-networking" flag, or if it is firewalled.

If MySQL has been started with the "--skip-networking" option set (the Debian Linux package of MySQL server does this for example), you need to comment it out in the file /etc/mysql/my.cnf or /etc/my.cnf. Of course your my.cnf file might also exist in the

data directory of your MySQL server, or anywhere else (depending on how MySQL was compiled for your system). Binaries created by us always look in /etc/my.cnf and [datadir]/my.cnf. If your MySQL server has been firewalled, you will need to have the firewall configured to allow TCP/IP connections from the host where your Java code is running to the MySQL server on the port that MySQL is listening to (by default, 3306).

### 5.3.4: I have a servlet/application that works fine for a day, and then stops working overnight

MySQL closes connections after 8 hours of inactivity. You either need to use a connection pool that handles stale connections or use the "autoReconnect" parameter (see Section 4.1, "Driver/Datasource Class Names, URL Syntax and Configuration Properties for Connector/J").

Also, you should be catching SQLExceptions in your application and dealing with them, rather than propagating them all the way until your application exits, this is just good programming practice. MySQL Connector/J will set the SQLState (see java.sql.SQLException.getSQLState() in your APIDOCS) to "08S01" when it encounters network-connectivity issues during the processing of a query. Your application code should then attempt to re-connect to MySQL at this point.

The following (simplistic) example shows what code that can handle these exceptions might look like:

### Example 5.12. Connector/J: Example of transaction with retry logic

```
public void doBusinessOp() throws SQLException {
     Connection conn = null;
Statement stmt = null;
     ResultSet rs = null;
        How many times do you want to retry the transaction (or at least _getting_ a connection)?
     int retryCount = 5;
     boolean transactionCompleted = false;
               conn.setAutoCommit(false);
                //
// Okay, at this point,
                                              the 'retry-ability' of the
                // transaction really depends on your application logic, // whether or not you're using autocommit (in this case
                          and whether you're using transacational storage
                //
// For this example, we'll assume that it's _not_ safe
// to retry the entire transaction, so we set retry
// count to 0 at this point
                // If you were using exclusively transaction-safe tables,
                // Ir your application could recover from a connection going 
// bad in the middle of an operation, then you would not 
// touch 'retryCount' here, and just let the loop repeat
                // until retryCount == 0.
               retryCount = 0;
               stmt = conn.createStatement();
String query = "SELECT foo FROM bar ORDER BY baz";
                    = stmt.executeQuery(query);
               while (rs.next())
                rs.close();
               rs = null;
               stmt.close();
               stmt = null;
               conn.close();
               conn = null;
                transactionCompleted =
           } catch (SQLException sqlEx) {
                // The two SQL states that are 'retry-able' are 08S01
                // for a communications error, and 40001 for deadlock.
                // Only retry if the error was due to a stale connection, // communications problem or deadlock
               String sqlState = sqlEx.getSQLState();
                if ("08S01".equals(sqlState) | "40001".equals(sqlState)) {
                     retryCount --;
                    retryCount = 0;
          finally {
   if (rs != null) {
                    try {
    rs.close();
                     } catch (SQLException sqlEx) {
    // You'd probably want to log this . . .
```

```
}
if (stmt != null) {
    try {
        stmt.close();
    } catch (SQLException sqlEx) {
        // You'd probably want to log this as well . . .
}

if (conn != null) {
    try {
        // If we got here, and conn is not null, the
        // transaction should be rolled back, as not
        // all work has been done
        try {
            conn.rollback();
        } finally {
            conn.close();
        }
} catch (SQLException sqlEx) {
            // If we got an exception here, something
            // pretty serious is going on, so we better
            // pass it up the stack, rather than just
            // logging it. .
            throw sqlEx;
        }
}

} while (!transactionCompleted && (retryCount > 0));
}
```

#### Note

Use of the autoReconnect option is not recommended because there is no safe method of reconnecting to the MySQL server without risking some corruption of the connection state or database state information. Instead, you should use a connection pool which will enable your application to connect to the MySQL server using an available connection from the pool. The autoReconnect facility is deprecated, and may be removed in a future release.

### 5.3.5: I'm trying to use JDBC-2.0 updatable result sets, and I get an exception saying my result set is not updatable.

Because MySQL does not have row identifiers, MySQL Connector/J can only update result sets that have come from queries on tables that have at least one primary key, the query must select every primary key and the query can only span one table (that is, no joins). This is outlined in the JDBC specification.

Note that this issue only occurs when using updatable result sets, and is caused because Connector/J is unable to guarantee that it can identify the correct rows within the result set to be updated without having a unique reference to each row. There is no requirement to have a unique field on a table if you are using UPDATE or DELETE statements on a table where you can individually specify the criteria to be matched using a WHERE clause.

### 5.3.6: I cannot connect to the MySQL server using Connector/J, and I'm sure the connection paramters are correct.

Make sure that the skip-networking option has not been enabled on your server. Connector/J must be able to communicate with your server over TCP/IP, named sockets are not supported. Also ensure that you are not filtering connections through a Firewall or other network security system. For more information, see Can't connect to [local] MySQL server.

### 5.3.7: I am trying to connect to my MySQL server within my application, but I get the following error and stack trace:

```
java.net.SocketException

MESSAGE: Software caused connection abort: recv failed

STACKTRACE:
java.net.SocketException: Software caused connection abort: recv failed
at java.net.SocketInputStream.socketRead0(Native Method)
at java.net.SocketInputStream.read(Unknown Source)
at com.mysql.jdbc.MysqlIO.readFully(MysqlIO.java:1392)
at com.mysql.jdbc.MysqlIO.readPacket(MysqlIO.java:1414)
at com.mysql.jdbc.MysqlIO.doHandshake(MysqlIO.java:625)
at com.mysql.jdbc.Connection.createNewIO(Connection.java:1926)
at com.mysql.jdbc.Connection.
int>(Connection.java:452)
at com.mysql.jdbc.NonRegisteringDriver.connect(NonRegisteringDriver.java:411)
```

The error probably indicates that you are using a older version of the Connector/J JDBC driver (2.0.14 or 3.0.x) and you are trying to connect to a MySQL server with version 4.1x or newer. The older drivers are not compatible with 4.1 or newer of MySQL as they do not support the newer authentication mechanisms.

It is likely that the older version of the Connector/J driver exists within your application directory or your CLASSPATH includes the older Connector/J package.

5.3.8: My application is deployed through JBoss and I am using transactions to handle the statements on the MySQL database. Under heavy loads I am getting a error and stack trace, but these only occur after a fixed period of heavy activity.

This is a JBoss, not Connector/J, issue and is connected to the use of transactions. Under heavy loads the time taken for transactions to complete can increase, and the error is caused because you have exceeded the predefined timeout.

You can increase the timeout value by setting the TransactionTimeout attribute to the TransactionManagerService within the /conf/jboss-service.xml file (pre-4.0.3) or /deploy/jta-service.xml for JBoss 4.0.3 or later. See TransactionTimeoute within the JBoss wiki for more information.

# 5.3.9: When using gcj an java.io.CharConversionException is raised when working with certain character sequences.

This is a known issue with gcj which raises an exception when it reaches an unknown character or one it cannot convert. You should add useJvmCharsetConverters=true to your connection string to force character conversion outside of the gcj libraries, or try a different JDK.

# 5.3.10: Updating a table that contains a primary key that is either FLOAT or compound primary key that uses FLOAT fails to update the table and raises an exception.

Connector/J adds conditions to the WHERE clause during an UPDATE to check the old values of the primary key. If there is no match then Connector/J considers this a failure condition and raises an exception.

The problem is that rounding differences between supplied values and the values stored in the database may mean that the values never match, and hence the update fails. The issue will affect all queries, not just those from Connector/J.

To prevent this issue, use a primary key that does not use FLOAT. If you have to use a floating point column in your primary key use DOUBLE or DECIMAL types in place of FLOAT.

# 5.3.11: You get an ER\_NET\_PACKET\_TOO\_LARGE exception, even though the binary blob size you want to insert via JDBC is safely below the max\_allowed\_packet size.

This is because the hexEscapeBlock() method in com.mysql.jdbc.PreparedStatement.streamToBytes() may almost double the size of your data.

# Chapter 6. Connector/J Support

# 6.1. Connector/J Community Support

Sun Microsystems, Inc. provides assistance to the user community by means of its mailing lists. For Connector/J related issues, you can get help from experienced users by using the MySQL and Java mailing list. Archives and subscription information is available online at http://lists.mysql.com/java.

For information about subscribing to MySQL mailing lists or to browse list archives, visit http://lists.mysql.com/. See MySQL Mailing Lists.

Community support from experienced users is also available through the JDBC Forum. You may also find help from other users in the other MySQL Forums, located at http://forums.mysql.com. See MySQL Community Support at the MySQL Forums.

## 6.2. How to Report Connector/J Bugs or Problems

The normal place to report bugs is <a href="http://bugs.mysql.com/">http://bugs.mysql.com/</a>, which is the address for our bugs database. This database is public, and can be browsed and searched by anyone. If you log in to the system, you will also be able to enter new reports.

If you have found a sensitive security bug in MySQL, you can send email to security@mysql.com>.

Writing a good bug report takes patience, but doing it right the first time saves time both for us and for yourself. A good bug report, containing a full test case for the bug, makes it very likely that we will fix the bug in the next release.

This section will help you write your report correctly so that you do not waste your time doing things that may not help us much or at all.

If you have a repeatable bug report, please report it to the bugs database at <a href="http://bugs.mysql.com/">http://bugs.mysql.com/</a>. Any bug that we are able to repeat has a high chance of being fixed in the next MySQL release.

To report other problems, you can use one of the MySQL mailing lists.

Remember that it is possible for us to respond to a message containing too much information, but not to one containing too little. People often omit facts because they think they know the cause of a problem and assume that some details do not matter.

A good principle is this: If you are in doubt about stating something, state it. It is faster and less troublesome to write a couple more lines in your report than to wait longer for the answer if we must ask you to provide information that was missing from the initial report.

The most common errors made in bug reports are (a) not including the version number of Connector/J or MySQL used, and (b) not fully describing the platform on which Connector/J is installed (including the JVM version, and the platform type and version number that MySQL itself is installed on).

This is highly relevant information, and in 99 cases out of 100, the bug report is useless without it. Very often we get questions like, "Why doesn't this work for me?" Then we find that the feature requested wasn't implemented in that MySQL version, or that a bug described in a report has already been fixed in newer MySQL versions.

Sometimes the error is platform-dependent; in such cases, it is next to impossible for us to fix anything without knowing the operating system and the version number of the platform.

If at all possible, you should create a repeatable, stanalone testcase that doesn't involve any third-party classes.

To streamline this process, we ship a base class for testcases with Connector/J, named 'com.mysql.jdbc.util.BaseBugReport'. To create a testcase for Connector/J using this class, create your own class that inherits from com.mysql.jdbc.util.BaseBugReport and override the methods setUp(), tearDown() and runTest().

In the setUp() method, create code that creates your tables, and populates them with any data needed to demonstrate the bug.

In the runTest () method, create code that demonstrates the bug using the tables and data you created in the setUp method.

In the tearDown() method, drop any tables you created in the setUp() method.

In any of the above three methods, you should use one of the variants of the <code>getConnection()</code> method to create a JDBC connection to MySQL:

• getConnection() - Provides a connection to the JDBC URL specified in getUrl(). If a connection already exists, that

connection is returned, otherwise a new connection is created.

- getNewConnection() Use this if you need to get a new connection for your bug report (that is, there is more than one connection involved).
- getConnection(String url) Returns a connection using the given URL.
- getConnection(String url, Properties props) Returns a connection using the given URL and properties.

If you need to use a JDBC URL that is different from 'jdbc:mysql:///test', override the method getUrl() as well.

Use the assertTrue(boolean expression) and assertTrue(String failureMessage, boolean expression) methods to create conditions that must be met in your testcase demonstrating the behavior you are expecting (vs. the behavior you are observing, which is why you are most likely filing a bug report).

Finally, create a main() method that creates a new instance of your testcase, and calls the run method:

```
public static void main(String[] args) throws Exception {
    new MyBugReport().run();
}
```

Once you have finished your testcase, and have verified that it demonstrates the bug you are reporting, upload it with your bug report to http://bugs.mysql.com/.

# 6.3. Connector/J Change History

The Connector/J Change History (Changelog) is located with the main Changelog for MySQL. See Appendix A, MySQL Connector/J Change History.

# Appendix A. MySQL Connector/J Change History

# A.1. Changes in MySQL Connector/J 5.1.x

## A.1.1. Changes in MySQL Connector/J 5.1.8 (Not yet released)

Bugs fixed:

- The result set returned by getIndexInfo() did not have the format defined in the JDBC API specifications. The fourth column, DATA\_TYPE, of the result set should be of type BOOLEAN. Connector/J however returns CHAR. (Bug#44869)
- The result set returned by getTypeInfo() did not have the format defined in the JDBC API specifications. The second column, DATA\_TYPE, of the result set should be of type INTEGER. Connector/J however returns SMALLINT. (Bug#44868)
- The DEFERRABILITY column in database metadata result sets was expected to be of type SHORT. However, Connector/J returned it as INTEGER.

This affected the following methods: getImportedKeys(), getExportedKeys(), getCrossReference(). (Bug#44867)

- The result set returned by getColumns() did not have the format defined in the JDBC API specifications. The fifth column, DATA\_TYPE, of the result set should be of type INTEGER. Connector/J however returns SMALLINT. (Bug#44865)
- The result set returned by getVersionColumns() did not have the format defined in the JDBC API specifications. The third column, DATA\_TYPE, of the result set should be of type INTEGER. Connector/J however returns SMALLINT. (Bug#44863)
- The result set returned by getBestRowIdentifier() did not have the format defined in the JDBC API specifications. The third column, DATA\_TYPE, of the result set should be of type INTEGER. Connector/J however returns SMALLINT. (Bug#44862)
- Connector/J contains logic to generate a message text specifically for streaming result sets when there are Communicationsexception exceptions generated. However, this code was never reached.

In the CommunicationsException code:

streamingResultSetInPlay was always false, which in the following code in SQLEr-ror.createLinkFailureMessageBasedOnHeuristics() never being executed:

```
if (streamingResultSetInPlay) {
    exceptionMessageBuf.append(
        Messages.getString("CommunicationsException.ClientWasStreaming")); //$NON-NLS-1$
} else {
...
```

### (Bug#44588)

- Statement.getGeneratedKeys() retained result set instances until the statement was closed. This caused memory leaks for long-lived statements, or statements used in tight loops. (Bug#44056)
- LoadBalancingConnectionProxy.doPing() did not have blacklist awareness.

 ${\tt LoadBalancingConnectionProxy\ implemented\ doPing(\ )\ to\ ping\ all\ underlying\ connections,\ but\ it\ threw\ any\ exceptions\ it\ encountered\ during\ this\ process.}$ 

With the global blacklist enabled, it catches these exceptions, adds the host to the global blacklist, and only throws an exception if all hosts are down. (Bug#43421)

• When the MySQL Server was upgraded from 4.0 to 5.0, the Connector/J application then failed to connect to the server. This was because authentication failed when the application ran from EBCDIC platforms such as z/OS. (Bug#43071)

- When connecting with traceProtocol=true, no trace data was generated for the server greeting or login request. (Bug#43070)
- A ConcurrentModificationException was generated in LoadBalancingConnectionProxy:

```
java.util.ConcurrentModificationException
  at java.util.HashMap$HashIterator.nextEntry(Unknown Source)
  at java.util.HashMap$KeyIterator.next(Unknown Source)
  at
  com.mysql.jdbc.LoadBalancingConnectionProxy.getGlobalBlacklist(LoadBalancingConnectionProxy.java:520)
  at com.mysql.jdbc.RandomBalanceStrategy.pickConnection(RandomBalanceStrategy.java:55)
  at
  com.mysql.jdbc.LoadBalancingConnectionProxy.pickNewConnection(LoadBalancingConnectionProxy.java:414)
  at
  com.mysql.jdbc.LoadBalancingConnectionProxy.invoke(LoadBalancingConnectionProxy.java:390)
```

### (Bug#42055)

- SQL injection was possible when using a string containing U+00A5 in a client-side prepared statement, and the character set being used was SJIS/Windows-31J. (Bug#41730)
- MySQL Connector/J 5.1.7 was slower than previous versions when the rewriteBatchedStatements option was set to true.

### Note

The performance regression in indexOfIgnoreCaseRespectMarker() has been fixed. It has also been made possible for the driver to rewrite INSERT statements with ON DUPLICATE KEY UPDATE clauses in them, as long as the UPDATE clause contains no reference to LAST\_INSERT\_ID(), as that would cause the driver to return bogus values for getGeneratedKeys() invocations. This has resulted in improved performance over version 5.1.7.

(Bug#41532)

• PreparedStatement.addBatch() did not check for all parameters being set, which led to inconsistent behavior in executeBatch(), especially when rewriting batched statements into multi-value INSERTs. (Bug#41161)

## A.1.2. Changes in MySQL Connector/J 5.1.7 (21 October 2008)

Functionality added or changed:

When statements include ON DUPLICATE UPDATE, and rewriteBatchedStatements is set to true, batched statements are not rewritten into the form INSERT INTO table VALUES (), (), instead the statements are executed sequentially.

### Bugs fixed:

- Statement.getGeneratedKeys() returned two keys when using ON DUPLICATE KEY UPDATE and the row was updated, not inserted. (Bug#42309)
- When using the replication driver with autoReconnect=true, Connector/J checks in PreparedStatement.execute (also called by CallableStatement.execute) to determine if the first character of the statement is an "S", in an attempt to block all statements that are not read-only-safe, for example non-SELECT statements. However, this also blocked CALLs to stored procedures, even if the stored procedures were defined as SQL READ DATA or NO SQL. (Bug#40031)
- With large result sets ResultSet.findColumn became a performance bottleneck. (Bug#39962)
- Connector/J ignored the value of the MySQL Server variable auto\_increment\_increment. (Bug#39956)
- Connector/J failed to parse TIMESTAMP strings for nanos correctly. (Bug#39911)
- When the LoadBalancingConnectionProxy handles a SQLException with SQL state starting with "08", it calls invalidateCurrentConnection, which in turn removes that Connection from liveConnections and the connectionsToHostsMap, but it did not add the host to the new global blacklist, if the global blacklist was enabled.

There was also the possibility of a NullPointerException when trying to update stats, where connectionsToHostsMap.get(this.currentConn) was called:

int hostIndex = ((Integer) this.hostsToListIndexMap.get(this.connectionsToHostsMap.get(this.currentConn))).intValue

This could happen if a client tried to issue a rollback after catching a SQLException caused by a connection failure. (Bug#39784)

- When configuring the Java Replication Driver the last slave specified was never used. (Bug#39611)
- When an INSERT ON DUPLICATE KEY UPDATE was performed, and the key already existed, the affected-rows
  value was returned as 1 instead of 0. (Bug#39352)
- When using the random load balancing strategy and starting with two servers that were both unavailable, an IndexOutOf-BoundsException was generated when removing a server from the whiteList. (Bug#38782)
- Connector/J threw the following exception when using a read-only connection:

```
java.sql.SQLException: Connection is read-only. Queries leading to data modification are not allowed.
```

(Bug#38747)

- Connector/J was unable to connect when using a non-latin1 password. (Bug#37570)
- Incorrect result is returned from isAfterLast() in streaming ResultSet when using setFetchS-ize(Integer.MIN\_VALUE). (Bug#35170)
- When getGeneratedKeys() was called on a statement that had not been created with RETURN\_GENERATED\_KEYS, no
  exception was thrown, and batched executions then returned erroneous values. (Bug#34185)
- The loadBalance bestResponseTime blacklists did not have a global state. (Bug#33861)

### A.1.3. Changes in MySQL Connector/J 5.1.6 (07 March 2008)

Functionality added or changed:

- Multiple result sets were not supported when using streaming mode to return data. Both normal statements and the result sets from stored procedures now return multiple results sets, with the exception of result sets using registered OUTPUT paramaters. (Bug#33678)
- XAConnections and datasources have been updated to the JDBC-4.0 standard.
- The profiler event handling has been made extensible via the profilerEventHandler connection property.
- Add the verifyServerCertificate propery. If set to "false" the driver will not verify the server's certificate when useSSL is set to "true"

When using this feature, the keystore parameters should be specified by the clientCertificateKeyStore\* properties, rather than system properties, as the JSSE doesn't it straightforward to have a non-verifying trust store and the "default" key store.

### Bugs fixed:

- DatabaseMetaData.getColumns() returns incorrect COLUMN\_SIZE value for SET column. (Bug#36830)
- When trying to read Time values like "00:00:00" with ResultSet.getTime(int) an exception is thrown. (Bug#36051)
- JDBC connection URL parameters is ignored when using MysqlConnectionPoolDataSource. (Bug#35810)
- When useServerPrepStmts=true and slow query logging is enabled, the connector throws a NullPointerException when it encounters a slow query. (Bug#35666)
- When using the keyword "loadbalance" in the connection string and trying to perform load balancing between two databases, the driver appears to hang. (Bug#35660)
- JDBC data type getter method was changed to accept only column name, whereas previously it accepted column label. (Bug#35610)
- Prepared statements from pooled connections caused a NullPointerException when closed() under JDBC-4.0.

### Bug#35489)

• In calling a stored function returning a bigint, an exception is encountered beginning:

```
java.sql.SQLException: java.lang.NumberFormatException: For input string:
```

followed by the text of the stored function starting after the argument list. (Bug#35199)

• The JDBC driver uses a different method for evaluating column names in resultsetmetadata.getColumnName() and when looking for a column in resultset.getObject(columnName). This causes Hibernate to fail in queries where the two methods yield different results, for example in queries that use alias names:

SELECT column AS aliasName from table

### (Bug#35150)

- MysqlConnectionPoolDataSource does not support ReplicationConnection. Notice that we implemented com.mysql.jdbc.Connection for ReplicationConnection, however, only accessors from ConnectionProperties are implemented (not the mutators), and they return values from the currently active connection. All other methods from com.mysql.jdbc.Connection are implemented, and operate on the currently active connection, with the exception of resetServerState() and changeUser().(Bug#34937)
- ResultSet.getTimestamp() returns incorrect values for month/day of TIMESTAMPs when using server-side prepared statements (not enabled by default). (Bug#34913)
- RowDataStatic does't always set the metadata in ResultSetRow, which can lead to failures when unpacking DATE, TIME, DATETIME and TIMESTAMP types when using absolute, relative, and previous result set navigation methods. (Bug#34762)
- When calling isValid() on an active connection, if the timeout is nonzero then the Connection is invalidated even if the Connection is valid. (Bug#34703)
- It was not possible to truncate a BLOB using Blog.truncate() when using 0 as an argument. (Bug#34677)
- When using a cursor fetch for a statement, the internal prepared statement could cause a memory leak until the connection was closed. The internal prepared statement is now deleted when the corresponding result set is closed. (Bug#34518)
- When retrieving the column type name of a geometry field, the driver would return UNKNOWN instead of GEOMETRY. (Bug#34194)
- Statements with batched values do not return correct values for getGeneratedKeys() when rewriteBatchedStatements is set to true, and the statement has an ON DUPLICATE KEY UPDATE clause. (Bug#34093)
- The internal class ResultSetInternalMethods referenced the non-public class com.mysql.jdbc.CachedResultSetMetaData.(Bug#33823)
- A NullPointerException could be raised when using client-side prepared statements and enabled the prepared statement cache using the cachePrepStmts. (Bug#33734)
- Using server side cursors and cursor fetch, the table metadata information would return the data type name instead of the column name. (Bug#33594)
- ResultSet.getTimestamp() would throw a NullPointerException instead of a SQLException when called on an empty ResultSet. (Bug#33162)
- Load balancing connection using best response time would incorrectly "stick" to hosts that were down when the connection was
  first created.

We solve this problem with a black list that is used during the picking of new hosts. If the black list ends up including all configured hosts, the driver will retry for a configurable number of times (the retriesAllDown configuration property, with a default of 120 times), sleeping 250ms between attempts to pick a new connection.

We've also went ahead and made the balancing strategy extensible. To create a new strategy, implement the interface com.mysql.jdbc.BalanceStrategy (which also includes our standard "extension" interface), and tell the driver to use it by passing in the class name via the loadBalanceStrategy configuration property. (Bug#32877)

• During a Daylight Savings Time (DST) switchover, there was no way to store two timestamp/datetime values, as the hours end up being the same when sent as the literal that MySQL requires.

Note that to get this scenario to work with MySQL (since it doesn't support per-value timezones), you need to configure your server (or session) to be in UTC, and tell the driver not to use the legacy date/time code by setting useLegacyDatetime-

Code to "false". This will cause the driver to always convert to/from the server and client timezone consistently.

This bug fix also fixes Bug#15604, by adding entirely new date/time handling code that can be switched on by useLegacyDatetimeCode being set to "false" as a JDBC configuration property. For Connector/J 5.1.x, the default is "true", in trunk and beyond it will be "false" (i.e. the old date/time handling code will be deprecated) (Bug#32577, Bug#15604)

- When unpacking rows directly, we don't hand off error message packets to the internal method which decodes them correctly, so no exception is raised, and the driver than hangs trying to read rows that aren't there. This tends to happen when calling stored procedures, as normal SELECTs won't have an error in this spot in the protocol unless an I/O error occurs. (Bug#32246)
- When using a connection from ConnectionPoolDataSource, some Connection.prepareStatement() methods would return null instead of the prepared statement. (Bug#32101)
- Using CallableStatement.setNull() on a stored function would throw an ArrayIndexOutOfBounds exception when setting the last parameter to null. (Bug#31823)
- MysqlValidConnectionChecker doesn't properly handle connections created using ReplicationConnection. (Bug#31790)
- Retrieving the server version information for an active connection could return invalid information if the default character encoding on the host was not ASCII compatible. (Bug#31192)
- Further fixes have been made to this bug in the event that a node is non-responsive. Connector/J will now try a different random node instead of waiting for the node to recover before continuing. (Bug#31053)
- ResultSet returned by Statement.getGeneratedKeys() is not closed automatically when statement that created it is closed. (Bug#30508)
- DatabaseMetadata.getColumns() doesn't return the correct column names if the connection character isn't UTF-8. A
  bug in MySQL server compounded the issue, but was fixed within the MySQL 5.0 release cycle. The fix includes changes to all
  the sections of the code that access the server metadata. (Bug#20491)
- Fixed ResultSetMetadata.getColumnName() for result sets returned from Statement.getGeneratedKeys() it was returning null instead of "GENERATED\_KEY" as in 5.0.x.

## A.1.4. Changes in MySQL Connector/J 5.1.5 (09 October 2007)

The following features are new, compared to the 5.0 series of Connector/J

- Support for JDBC-4.0 NCHAR, NVARCHAR and NCLOB types.
- JDBC-4.0 support for setting per-connection client information (which can be viewed in the comments section of a query via SHOW PROCESSLIST on a MySQL server, or can be extended to support custom persistence of the information via a public interface).
- Support for JDBC-4.0 XML processing via JAXP interfaces to DOM, SAX and StAX.
- JDBC-4.0 standardized unwrapping to interfaces that include vendor extensions.

Functionality added or changed:

Added autoSlowLog configuration property, overrides slowQueryThreshold\* properties, driver determines slow queries by those that are slower than 5 \* stddev of the mean query time (outside the 96% percentile).

Bugs fixed:

• When a connection is in read-only mode, queries that are wrapped in parentheses were incorrectly identified DML statements. (Bug#28256)

# A.1.5. Changes in MySQL Connector/J 5.1.4 (Not Released)

Only released internally.

## A.1.6. Changes in MySQL Connector/J 5.1.3 (10 September 2007)

The following features are new, compared to the 5.0 series of Connector/J

- Support for JDBC-4.0 NCHAR, NVARCHAR and NCLOB types.
- JDBC-4.0 support for setting per-connection client information (which can be viewed in the comments section of a query via SHOW PROCESSLIST on a MySQL server, or can be extended to support custom persistence of the information via a public interface).
- Support for JDBC-4.0 XML processing via JAXP interfaces to DOM, SAX and StAX.
- JDBC-4.0 standardized unwrapping to interfaces that include vendor extensions.

### Functionality added or changed:

- Connector/J now connects using an initial character set of utf-8 solely for the purpose of authentication to allow user names or database names in any character set to be used in the JDBC connection URL. (Bug#29853)
- · Added two configuration parameters:
  - blobsAreStrings Should the driver always treat BLOBs as Strings. Added specifically to work around dubious metadata returned by the server for GROUP BY clauses. Defaults to false.
  - functionsNeverReturnBlobs Should the driver always treat data from functions returning BLOBs as Strings. Added specifically to work around dubious metadata returned by the server for GROUP BY clauses. Defaults to false.
- Setting rewriteBatchedStatements to true now causes CallableStatements with batched arguments to be re-written in the form "CALL (...); CALL (...); ..." to send the batch in as few client-server round trips as possible.
- The driver now picks appropriate internal row representation (whole row in one buffer, or individual byte[]s for each column value) depending on heuristics, including whether or not the row has BLOB or TEXT types and the overall row-size. The threshold for row size that will cause the driver to use a buffer rather than individual byte[]s is configured by the configuration property largeRowSizeThreshold, which has a default value of 2KB.
- The data (and how it is stored) for ResultSet rows are now behind an interface which allows us (in some cases) to allocate less memory per row, in that for "streaming" result sets, we re-use the packet used to read rows, since only one row at a time is ever active.
- Added experimental support for statement "interceptors" via the com.mysql.jdbc.StatementInterceptor interface, examples are in com/mysql/jdbc/interceptors. Implement this interface to be placed "in between" query execution, so that it can be influenced (currently experimental).
- The driver will automatically adjust the server session variable net\_write\_timeout when it determines its been asked for a "streaming" result, and resets it to the previous value when the result set has been consumed. (The configuration property is named netTimeoutForStreamingResults, with a unit of seconds, the value '0' means the driver will not try and adjust this value).
- JDBC-4.0 ease-of-development features including auto-registration with the DriverManager via the service provider mechanism, standardized Connection validity checks and categorized SQLExceptions based on recoverability/retry-ability and class of the underlying error.
- Statement.setQueryTimeout()s now affect the entire batch for batched statements, rather than the individual statements that make up the batch.
- Errors encountered during Statement/PreparedStatement/CallableStatement.executeBatch() when rewriteBatchStatements has been set to true now return BatchUpdateExceptions according to the setting of continueBatchOnError.

If continueBatchOnError is set to true, the update counts for the "chunk" that were sent as one unit will all be set to EXECUTE\_FAILED, but the driver will attempt to process the remainder of the batch. You can determine which "chunk" failed by looking at the update counts returned in the BatchUpdateException.

If continueBatchOnError is set to "false", the update counts returned will contain all updates up-to and including the failed "chunk", with all counts for the failed "chunk" set to EXECUTE\_FAILED.

Since MySQL doesn't return multiple error codes for multiple-statements, or for multi-value INSERT/REPLACE, it is the application's responsibility to handle determining which item(s) in the "chunk" actually failed.

- New methods on com.mysql.jdbc.Statement: setLocalInfileInputStream() and getLocalInfileInput-Stream():
  - setLocalInfileInputStream() sets an InputStream instance that will be used to send data to the MySQL server for a LOAD DATA LOCAL INFILE statement rather than a FileInputStream or URLInputStream that represents the path given as an argument to the statement.

This stream will be read to completion upon execution of a LOAD DATA LOCAL INFILE statement, and will automatically be closed by the driver, so it needs to be reset before each call to execute\*() that would cause the MySQL server to request data to fulfill the request for LOAD DATA LOCAL INFILE.

If this value is set to NULL, the driver will revert to using a FileInputStream or URLInputStream as required.

 getLocalInfileInputStream() returns the InputStream instance that will be used to send data in response to a LOAD DATA LOCAL INFILE statement.

This method returns NULL if no such stream has been set via setLocalInfileInputStream().

• Setting useBlobToStoreUTF8OutsideBMP to true tells the driver to treat [MEDIUM/LONG]BLOB columns as [LONG]VARCHAR columns holding text encoded in UTF-8 that has characters outside the BMP (4-byte encodings), which MySQL server can't handle natively.

Set utf8OutsideBmpExcludedColumnNamePattern to a regex so that column names matching the given regex will still be treated as BLOBs The regex must follow the patterns used for the java.util.regexpackage. The default is to exclude no columns, and include all columns.

Set utf8OutsideBmpIncludedColumnNamePattern to specify exclusion rules to utf8OutsideBmpExcludedColumnNamePattern". The regex must follow the patterns used for the java.util.regex package.

### Bugs fixed:

- setObject(int, Object, int, int) delegate in PreparedStatmentWrapper delegates to wrong method. (Bug#30892)
- NPE with null column values when padCharsWithSpace is set to true. (Bug#30851)
- Collation on VARBINARY column types would be misidentified. A fix has been added, but this fix only works for MySQL server versions 5.0.25 and newer, since earlier versions didn't consistently return correct metadata for functions, and thus results from subqueries and functions were indistinguishable from each other, leading to type-related bugs. (Bug#30664)
- An ArithmeticException or NullPointerException would be raised when the batch had zero members and rewriteBatchedStatements=true when addBatch() was never called, or executeBatch() was called immediately after clearBatch(). (Bug#30550)
- Closing a load-balanced connection would cause a ClassCastException. (Bug#29852)
- Connection checker for JBoss didn't use same method parameters via reflection, causing connections to always seem "bad". (Bug#29106)
- DatabaseMetaData.getTypeInfo() for the types DECIMAL and NUMERIC will return a precision of 254 for server versions older than 5.0.3, 64 for versions 5.0.3-5.0.5 and 65 for versions newer than 5.0.5. (Bug#28972)
- CallableStatement.executeBatch() doesn't work when connection property noAccessToProcedureBodies has been set to true.

The fix involves changing the behavior of noAccessToProcedureBodies, in that the driver will now report all paramters as "IN" paramters but allow callers to call registerOutParameter() on them without throwing an exception. (Bug#28689)

- DatabaseMetaData.getColumns() doesn't contain SCOPE\_\* or IS\_AUTOINCREMENT columns. (Bug#27915)
- Schema objects with identifiers other than the connection character aren't retrieved correctly in ResultSetMetadata. (Bug#27867)
- Connection.getServerCharacterEncoding() doesn't work for servers with version >= 4.1. (Bug#27182)
- The automated SVN revisions in DBMD.getDriverVersion(). The SVN revision of the directory is now inserted into the version information during the build. (Bug#21116)

• Specifying a "validation query" in your connection pool that starts with "/\* ping \*/" \_exactly\_ will cause the driver to instead send a ping to the server and return a fake result set (much lighter weight), and when using a ReplicationConnection or a Load-BalancedConnection, will send the ping across all active connections.

## A.1.7. Changes in MySQL Connector/J 5.1.2 (29 June 2007)

This is a new Beta development release, fixing recently discovered bugs.

Functionality added or changed:

• Setting the configuration property rewriteBatchedStatements to true will now cause the driver to rewrite batched prepared statements with more than 3 parameter sets in a batch into multi-statements (separated by ";") if they are not plain (that is, without SELECT or ON DUPLICATE KEY UPDATE clauses) INSERT or REPLACE statements.

## A.1.8. Changes in MySQL Connector/J 5.1.1 (22 June 2007)

This is a new Alpha development release, adding new features and fixing recently discovered bugs.

Functionality added or changed:

• Incompatible Change: Pulled vendor-extension methods of Connection implementation out into an interface to support java.sql.Wrapper functionality from ConnectionPoolDataSource. The vendor extensions are javadoc'd in the com.mysql.jdbc.Connection interface.

For those looking further into the driver implementation, it is not an API that is used for plugability of implementations inside our driver (which is why there are still references to ConnectionImpl throughout the code).

We've also added server and client prepareStatement () methods that cover all of the variants in the JDBC API.

 ${\tt Connection.serverPrepare(String)} \ \ \textbf{has been re-named to} \ \ \texttt{Connection.serverPrepareStatement()} \ \ \textbf{for consistency with Connection.clientPrepareStatement()}.$ 

- Row navigation now causes any streams/readers open on the result set to be closed, as in some cases we're reading directly from a shared network packet and it will be overwritten by the "next" row.
- Made it possible to retrieve prepared statement parameter bindings (to be used in StatementInterceptors, primarily).
- Externalized the descriptions of connection properties.
- The data (and how it is stored) for ResultSet rows are now behind an interface which allows us (in some cases) to allocate less memory per row, in that for "streaming" result sets, we re-use the packet used to read rows, since only one row at a time is ever active.
- Similar to Connection, we pulled out vendor extensions to Statement into an interface named com.mysql.Statement, and moved the Statement class into com.mysql.StatementImpl. The two methods (javadoc'd in com.mysql.Statement are enableStreamingResults(), which already existed, and disableStreamingResults() which sets the statement instance back to the fetch size and result set type it had before enableStreamingResults() was called.
- Driver now picks appropriate internal row representation (whole row in one buffer, or individual byte[]s for each column value) depending on heuristics, including whether or not the row has BLOB or TEXT types and the overall row-size. The threshold for row size that will cause the driver to use a buffer rather than individual byte[]s is configured by the configuration property largeRowSizeThreshold, which has a default value of 2KB.
- Added experimental support for statement "interceptors" via the com.mysql.jdbc.StatementInterceptor interface, examples are in com/mysql/jdbc/interceptors.

Implement this interface to be placed "in between" query execution, so that you can influence it. (currently experimental).

StatementInterceptors are "chainable" when configured by the user, the results returned by the "current" interceptor will be passed on to the next on in the chain, from left-to-right order, as specified by the user in the JDBC configuration property statementInterceptors.

• See the sources (fully javadoc'd) for com.mysql.jdbc.StatementInterceptor for more details until we iron out the API and get it documented in the manual.

• Setting rewriteBatchedStatements to true now causes CallableStatements with batched arguments to be rewritten in the form CALL (...); CALL (...); ... to send the batch in as few client-server round trips as possible.

## A.1.9. Changes in MySQL Connector/J 5.1.0 (11 April 2007)

This is the first public alpha release of the current Connector/J 5.1 development branch, providing an insight to upcoming features. Although some of these are still under development, this release includes the following new features and changes (in comparison to the current Connector/J 5.0 production release):

**Important change:** Due to a number of issues with the use of server-side prepared statements, Connector/J 5.0.5 has disabled their use by default. The disabling of server-side prepared statements does not affect the operation of the connector in any way.

To enable server-side prepared statements you must add the following configuration property to your connector string:

useServerPrepStmts=true

The default value of this property is false (that is, Connector/J does not use server-side prepared statements).

### Note

The disabling of server-side prepared statements does not affect the operation of the connector. However, if you use the useTimezone=true connection option and use client-side prepared statements (instead of server-side prepared statements) you should also set useSSPSCompatibleTimezoneShift=true.

Functionality added or changed:

Refactored Communications Exception into a JDBC-3.0 version, and a JDBC-4.0 version (which extends SQLRecoverable Exception, now that it exists).

### Note

This change means that if you were catching <code>com.mysql.jdbc.CommunicationsException</code> in your applications instead of looking at the SQLState class of 08, and are moving to Java 6 (or newer), you need to change your imports to that exception to be <code>com.mysql.jdbc.exceptions.jdbc4.CommunicationsException</code>, as the old class will not be instantiated for communications link-related errors under Java 6.

- Added support for JDBC-4.0 categorized SQLExceptions.
- Added support for JDBC-4.0's NCLOB, and NCHAR/NVARCHAR types.
- com.mysql.jdbc.java6.javac full path to your Java-6 javac executable
- Added support for JDBC-4.0's SQLXML interfaces.
- Re-worked Ant buildfile to build JDBC-4.0 classes separately, as well as support building under Eclipse (since Eclipse can't mix/match JDKs).

To build, you must set JAVA\_HOME to J2SDK-1.4.2 or Java-5, and set the following properties on your Ant command line:

- com.mysql.jdbc.java6.javac full path to your Java-6 javac executable
- $\bullet \quad \texttt{com.mysql.jdbc.java6.rtjar} \\ -- \text{full path to your Java-6 rt.jar file}$
- New feature driver will automatically adjust session variable net\_write\_timeout when it determines it has been asked for a "streaming" result, and resets it to the previous value when the result set has been consumed. (configuration property is named netTimeoutForStreamingResults value and has a unit of seconds, the value 0 means the driver will not try and adjust this value).
- Added support for JDBC-4.0's client information. The backend storage of information provided via Connection.setClientInfo() and retrieved by Connection.getClientInfo() is pluggable by any class that implements the com.mysql.jdbc.JDBC4ClientInfoProvider interface and has a no-args constructor.

The implementation used by the driver is configured using the clientInfoProvider configuration property (with a default of value of com.mysql.jdbc.JDBC4CommentClientInfoProvider, an implementation which lists the client information as a comment prepended to every query sent to the server).

This functionality is only available when using Java-6 or newer.

- com.mysql.jdbc.java6.rtjar full path to your Java-6 rt.jar file
- Added support for JDBC-4.0's Wrapper interface.

## A.2. Changes in MySQL Connector/J 5.0.x

## A.2.1. Changes in MySQL Connector/J 5.0.8 (09 October 2007)

Functionality added or changed:

- blobsAreStrings Should the driver always treat BLOBs as Strings. Added specifically to work around dubious metadata returned by the server for GROUP BY clauses. Defaults to false.
- Added two configuration parameters:
  - blobsAreStrings Should the driver always treat BLOBs as Strings. Added specifically to work around dubious metadata returned by the server for GROUP BY clauses. Defaults to false.
  - functionsNeverReturnBlobs Should the driver always treat data from functions returning BLOBs as Strings. Added specifically to work around dubious metadata returned by the server for GROUP BY clauses. Defaults to false.
- functionsNeverReturnBlobs Should the driver always treat data from functions returning BLOBs as Strings. Added specifically to work around dubious metadata returned by the server for GROUP BY clauses. Defaults to false.
- XAConnections now start in auto-commit mode (as per JDBC-4.0 specification clarification).
- Driver will now fall back to sane defaults for max\_allowed\_packet and net\_buffer\_length if the server reports them incorrectly (and will log this situation at WARN level, since it is actually an error condition).

### Bugs fixed:

• Connections established using URLs of the form jdbc:mysql:loadbalance:// weren't doing failover if they tried to connect to a MySQL server that was down. The driver now attempts connections to the next "best" (depending on the load balance strategy in use) server, and continues to attempt connecting to the next "best" server every 250 milliseconds until one is found that is up and running or 5 minutes has passed.

If the driver gives up, it will throw the last-received SQLException. (Bug#31053)

- setObject(int, Object, int, int) delegate in PreparedStatmentWrapper delegates to wrong method. (Bug#30892)
- NPE with null column values when padCharsWithSpace is set to true. (Bug#30851)
- Collation on VARBINARY column types would be misidentified. A fix has been added, but this fix only works for MySQL server versions 5.0.25 and newer, since earlier versions didn't consistently return correct metadata for functions, and thus results from subqueries and functions were indistinguishable from each other, leading to type-related bugs. (Bug#30664)
- An ArithmeticException or NullPointerException would be raised when the batch had zero members and rewriteBatchedStatements=true when addBatch() was never called, or executeBatch() was called immediately after clearBatch(). (Bug#30550)
- Closing a load-balanced connection would cause a ClassCastException. (Bug#29852)
- Connection checker for JBoss didn't use same method parameters via reflection, causing connections to always seem "bad". (Bug#29106)
- DatabaseMetaData.getTypeInfo() for the types DECIMAL and NUMERIC will return a precision of 254 for server versions older than 5.0.3, 64 for versions 5.0.3-5.0.5 and 65 for versions newer than 5.0.5. (Bug#28972)
- CallableStatement.executeBatch() doesn't work when connection property noAccessToProcedureBodies has been set to true.

The fix involves changing the behavior of noAccessToProcedureBodies, in that the driver will now report all paramters as "IN" paramters but allow callers to call registerOutParameter() on them without throwing an exception. (Bug#28689)

• When a connection is in read-only mode, queries that are wrapped in parentheses were incorrectly identified DML statements.

### Bug#28256)

• UNSIGNED types not reported via DBMD.getTypeInfo(), and capitalization of type names is not consistent between DB-MD.getColumns(), RSMD.getColumnTypeName() and DBMD.getTypeInfo().

This fix also ensures that the precision of UNSIGNED MEDIUMINT and UNSIGNED BIGINT is reported correctly via DB-MD.getColumns(). (Bug#27916)

- DatabaseMetaData.getColumns() doesn't contain SCOPE\_\* or IS\_AUTOINCREMENT columns. (Bug#27915)
- Schema objects with identifiers other than the connection character aren't retrieved correctly in ResultSetMetadata. (Bug#27867)
- Cached metadata with PreparedStatement.execute() throws NullPointerException. (Bug#27412)
- Connection.getServerCharacterEncoding() doesn't work for servers with version >= 4.1. (Bug#27182)
- The automated SVN revisions in DBMD.getDriverVersion(). The SVN revision of the directory is now inserted into the version information during the build. (Bug#21116)
- Specifying a "validation query" in your connection pool that starts with "/\* ping \*/" \_exactly\_ will cause the driver to instead
  send a ping to the server and return a fake result set (much lighter weight), and when using a ReplicationConnection or a LoadBalancedConnection, will send the ping across all active connections.

## A.2.2. Changes in MySQL Connector/J 5.0.7 (20 July 2007)

Functionality added or changed:

- The driver will now automatically set useServerPrepStmts to true when useCursorFetch has been set to true, since the feature requires server-side prepared statements in order to function.
- tcpKeepAlive Should the driver set SO\_KEEPALIVE (default true)?
- Give more information in EOFExceptions thrown out of MysqlIO (how many bytes the driver expected to read, how many it actually read, say that communications with the server were unexpectedly lost).
- Driver detects when it is running in a ColdFusion MX server (tested with version 7), and uses the configuration bundle cold-Fusion, which sets useDynamicCharsetInfo to false (see previous entry), and sets useLocalSessionState and autoReconnect to true.
- tcpNoDelay Should the driver set SO\_TCP\_NODELAY (disabling the Nagle Algorithm, default true)?
- Added configuration property slowQueryThresholdNanos if useNanosForElapsedTime is set to true, and this
  property is set to a nonzero value the driver will use this threshold (in nanosecond units) to determine if a query was slow, instead of using millisecond units.
- tcpRcvBuf Should the driver set SO\_RCV\_BUF to the given value? The default value of '0', means use the platform default value for this property.
- Setting useDynamicCharsetInfo to false now causes driver to use static lookups for collations as well (makes Result-SetMetadata.isCaseSensitive() much more efficient, which leads to performance increase for ColdFusion, which calls this method for every column on every table it sees, it appears).
- Added configuration properties to allow tuning of TCP/IP socket parameters:
  - tcpNoDelay Should the driver set SO\_TCP\_NODELAY (disabling the Nagle Algorithm, default true)?
  - tcpKeepAlive Should the driver set SO\_KEEPALIVE (default true)?
  - tcpRcvBuf Should the driver set SO\_RCV\_BUF to the given value? The default value of '0', means use the platform default value for this property.
  - tcpSndBuf Should the driver set SO\_SND\_BUF to the given value? The default value of '0', means use the platform default value for this property.
  - tcpTrafficClass Should the driver set traffic class or type-of-service fields? See the documentation for java.net.Socket.setTrafficClass() for more information.
- Setting the configuration parameter useCursorFetch to true for MySQL-5.0+ enables the use of cursors that allow Con-

nector/J to save memory by fetching result set rows in chunks (where the chunk size is set by calling setFetchSize() on a Statement or ResultSet) by using fully-materialized cursors on the server.

- tcpSndBuf Should the driver set SO\_SND\_BUF to the given value? The default value of '0', means use the platform default value for this property.
- tcpTrafficClass Should the driver set traffic class or type-of-service fields? See the documentation for java.net.Socket.setTrafficClass() for more information.
- Added new debugging functionality Setting configuration property includeInnodbStatusInDeadlockExceptions to true will cause the driver to append the output of SHOW ENGINE INNODB STATUS to deadlock-related exceptions, which will enumerate the current locks held inside InnoDB.
- Added configuration property useNanosForElapsedTime for profiling/debugging functionality that measures elapsed
  time, should the driver try to use nanoseconds resolution if available (requires JDK >= 1.5)?

#### Note

If useNanosForElapsedTime is set to true, and this property is set to "0" (or left default), then elapsed times will still be measured in nanoseconds (if possible), but the slow query threshold will be converted from milliseconds to nanoseconds, and thus have an upper bound of approximately 2000 milliseconds (as that threshold is represented as an integer, not a long).

### Bugs fixed:

- Don't send any file data in response to LOAD DATA LOCAL INFILE if the feature is disabled at the client side. This is to prevent a malicious server or man-in-the-middle from asking the client for data that the client is not expecting. Thanks to Jan Kneschke for discovering the exploit and Andrey "Poohie" Hristov, Konstantin Osipov and Sergei Golubchik for discussions about implications and possible fixes. (Bug#29605)
- Parser in client-side prepared statements runs to end of statement, rather than end-of-line for '#' comments. Also added support for '--' single-line comments. (Bug#28956)
- Parser in client-side prepared statements eats character following '/' if it is not a multi-line comment. (Bug#28851)
- PreparedStatement.getMetaData() for statements containing leading one-line comments is not returned correctly.

As part of this fix, we also overhauled detection of DML for executeQuery() and SELECTs for executeUpdate() in plain and prepared statements to be aware of the same types of comments. (Bug#28469)

## A.2.3. Changes in MySQL Connector/J 5.0.6 (15 May 2007)

Functionality added or changed:

• Added an experimental load-balanced connection designed for use with SQL nodes in a MySQL Cluster/NDB environment (This is not for master-slave replication. For that, we suggest you look at ReplicationConnection or lbpool).

If the JDBC URL starts with jdbc:mysql:loadbalance://host-1,host-2,...host-n, the driver will create an implementation of java.sql.Connection that load balances requests across a series of MySQL JDBC connections to the given hosts, where the balancing takes place after transaction commit.

Therefore, for this to work (at all), you must use transactions, even if only reading data.

Physical connections to the given hosts will not be created until needed.

The driver will invalidate connections that it detects have had communication errors when processing a request. A new connection to the problematic host will be attempted the next time it is selected by the load balancing algorithm.

There are two choices for load balancing algorithms, which may be specified by the loadBalanceStrategy JDBC URL configuration property:

- random the driver will pick a random host for each request. This tends to work better than round-robin, as the randomness will somewhat account for spreading loads where requests vary in response time, while round-robin can sometimes lead to overloaded nodes if there are variations in response times across the workload.
- bestResponseTime the driver will route the request to the host that had the best response time for the previous transaction.

- bestResponseTime the driver will route the request to the host that had the best response time for the previous transaction.
- Added configuration property padCharsWithSpace (defaults to false). If set to true, and a result set column has the CHAR type and the value does not fill the amount of characters specified in the DDL for the column, the driver will pad the remaining characters with space (for ANSI compliance).
- When useLocalSessionState is set to true and connected to a MySQL-5.0 or later server, the JDBC driver will now
  determine whether an actual commit or rollback statement needs to be sent to the database when Connection.commit() or Connection.rollback() is called.

This is especially helpful for high-load situations with connection pools that always call Connection.rollback() on connection check-in/check-out because it avoids a round-trip to the server.

Added configuration property useDynamicCharsetInfo. If set to false (the default), the driver will use a perconnection cache of character set information queried from the server when necessary, or when set to true, use a built-in static
mapping that is more efficient, but isn't aware of custom character sets or character sets implemented after the release of the JDBC driver.

#### Note

This only affects the padCharsWithSpace configuration property and the ResultSet-MetaData.getColumnDisplayWidth() method.

• New configuration property, enableQueryTimeouts (default true).

When enabled, query timeouts set via Statement.setQueryTimeout() use a shared java.util.Timer instance for scheduling. Even if the timeout doesn't expire before the query is processed, there will be memory used by the TimerTask for the given timeout which won't be reclaimed until the time the timeout would have expired if it hadn't been cancelled by the driver. High-load environments might want to consider disabling this functionality. (this configuration property is part of the maxPerformance configuration bundle).

- Give better error message when "streaming" result sets, and the connection gets clobbered because of exceeding net\_write\_timeout on the server.
- random the driver will pick a random host for each request. This tends to work better than round-robin, as the randomness
  will somewhat account for spreading loads where requests vary in response time, while round-robin can sometimes lead to
  overloaded nodes if there are variations in response times across the workload.
- com.mysql.jdbc.[NonRegistering]Driver now understands URLs of the format jd-bc:mysql:replication:// and jdbc:mysql:loadbalance:// which will create a ReplicationConnection (exactly like when using [NonRegistering]ReplicationDriver) and an experimental load-balanced connection designed for use with SQL nodes in a MySQL Cluster/NDB environment, respectively.

In an effort to simplify things, we're working on deprecating multiple drivers, and instead specifying different core behavior based upon JDBC URL prefixes, so watch for [NonRegistering]ReplicationDriver to eventually disappear, to be replaced with com.mysql.jdbc[NonRegistering]Driver with the new URL prefix.

- Fixed issue where a failed-over connection would let an application call setReadOnly(false), when that call should be ignored until the connection is reconnected to a writable master unless failoverReadOnly had been set to false.
- Driver will now use INSERT INTO ... VALUES (DEFAULT) form of statement for updatable result sets for Result—Set.insertRow(), rather than pre-populating the insert row with values from DatabaseMetaData.getColumns()(which results in a SHOW FULL COLUMNS on the server for every result set). If an application requires access to the default values before insertRow() has been called, the JDBC URL should be configured with populateInsertRowWithDefaultValues set to true.

This fix specifically targets performance issues with ColdFusion and the fact that it seems to ask for updatable result sets no matter what the application does with them.

More intelligent initial packet sizes for the "shared" packets are used (512 bytes, rather than 16K), and initial packets used during handshake are now sized appropriately as to not require reallocation.

### Bugs fixed:

- More useful error messages are generated when the driver thinks a result set is not updatable. (Thanks to Ashley Martens for the patch). (Bug#28085)
- Connection.getTransactionIsolation() uses "SHOW VARIABLES LIKE" which is very inefficient on MySQL-

5.0+ servers. (Bug#27655)

- Fixed issue where calling getGeneratedKeys() on a prepared statement after calling execute() didn't always return the generated keys (executeUpdate() worked fine however). (Bug#27655)
- CALL /\* ... \*/ some\_proc() doesn't work. As a side effect of this fix, you can now use /\* \*/ and # comments when preparing statements using client-side prepared statement emulation.

If the comments happen to contain parameter markers (?), they will be treated as belonging to the comment (that is, not recognized) rather than being a parameter of the statement.

#### **Note**

The statement when sent to the server will contain the comments as-is, they're not stripped during the process of preparing the PreparedStatement or CallableStatement.

(Bug#27400)

- ResultSet.get\*() with a column index < 1 returns misleading error message. (Bug#27317)
- Using ResultSet.get\*() with a column index less than 1 returns a misleading error message. (Bug#27317)
- Comments in DDL of stored procedures/functions confuse procedure parser, and thus metadata about them can not be created, leading to inability to retrieve said metadata, or execute procedures that have certain comments in them. (Bug#26959)
- Fast date/time parsing doesn't take into account 00:00:00 as a legal value. (Bug#26789)
- PreparedStatement is not closed in BlobFromLocator.getBytes().(Bug#26592)
- When the configuration property useCursorFetch was set to true, sometimes server would return new, more exact metadata during the execution of the server-side prepared statement that enables this functionality, which the driver ignored (using the original metadata returned during prepare()), causing corrupt reading of data due to type mismatch when the actual rows were returned. (Bug#26173)
- CallableStatements with OUT/INOUT parameters that are "binary" (BLOB, BIT, (VAR)BINARY, JAVA\_OBJECT) have extra 7 bytes. (Bug#25715)
- Whitespace surrounding storage/size specifiers in stored procedure parameters declaration causes NumberFormatException to be thrown when calling stored procedure on JDK-1.5 or newer, as the Number classes in JDK-1.5+ are whitespace intolerant. (Bug#25624)
- Client options not sent correctly when using SSL, leading to stored procedures not being able to return results. Thanks to Don Cohen for the bug report, testcase and patch. (Bug#25545)
- Statement.setMaxRows() is not effective on result sets materialized from cursors. (Bug#25517)
- BIT(> 1) is returned as java.lang.String from ResultSet.getObject() rather than byte[]. (Bug#25328)

## A.2.4. Changes in MySQL Connector/J 5.0.5 (02 March 2007)

Functionality added or changed:

- Usage Advisor will now issue warnings for result sets with large numbers of rows. You can configure the trigger value by using the resultSetSizeThreshold parameter, which has a default value of 100.
- The rewriteBatchedStatements feature can now be used with server-side prepared statements.
- Important change: Due to a number of issues with the use of server-side prepared statements, Connector/J 5.0.5 has disabled their use by default. The disabling of server-side prepared statements does not affect the operation of the connector in any way.

To enable server-side prepared statements you must add the following configuration property to your connector string:

useServerPrepStmts=true

The default value of this property is false (that is, Connector/J does not use server-side prepared statements).

• Improved speed of datetime parsing for ResultSets that come from plain or non-server-side prepared statements. You can enable old implementation with useFastDateParsing=false as a configuration parameter.

- Usage Advisor now detects empty results sets and does not report on columns not referenced in those empty sets.
- Fixed logging of XA commands sent to server, it is now configurable via logXaCommands property (defaults to false).
- Added configuration property localSocketAddress, which is the host name or IP address given to explicitly configure the
  interface that the driver will bind the client side of the TCP/IP connection to when connecting.
- We've added a new configuration option treatUtilDateAsTimestamp, which is false by default, as (1) We already had specific behavior to treat java.util.Date as a java.sql.Timestamp because it is useful to many folks, and (2) that behavior will very likely be required for drivers JDBC-post-4.0.

- Connection property socketFactory wasn't exposed via correctly named mutator/accessor, causing data source implementations that use JavaBean naming conventions to set properties to fail to set the property (and in the case of SJAS, fail silently when trying to set this parameter). (Bug#26326)
- A query execution which timed out did not always throw a MySQLTimeoutException. (Bug#25836)
- Storing a java.util.Date object in a BLOB column would not be serialized correctly during setObject. (Bug#25787)
- Timer instance used for Statement.setQueryTimeout() created per-connection, rather than per-VM, causing memory leak. (Bug#25514)
- EscapeProcessor gets confused by multiple backslashes. We now push the responsibility of syntax errors back on to the server for most escape sequences. (Bug#25399)
- INOUT parameters in CallableStatements get doubly-escaped. (Bug#25379)
- When using the rewriteBatchedStatements connection option with PreparedState.executeBatch() an internal memory leak would occur. (Bug#25073)
- Fixed issue where field-level for metadata from DatabaseMetaData when using INFORMATION\_SCHEMA didn't have references to current connections, sometimes leading to Null Pointer Exceptions (NPEs) when introspecting them via Result—SetMetaData. (Bug#25073)
- StringUtils.indexOfIgnoreCaseRespectQuotes() isn't case-insensitive on the first character of the target. This bug also affected rewriteBatchedStatements functionality when prepared statements did not use uppercase for the VALUES clause. (Bug#25047)
- Client-side prepared statement parser gets confused by in-line comments /\*...\*/ and therefore cannot rewrite batch statements or reliably detect the type of statements when they are used. (Bug#25025)
- Results sets from UPDATE statements that are part of multi-statement queries would cause an SQLException error, "Result is from UPDATE". (Bug#25009)
- Specifying US-ASCII as the character set in a connection to a MySQL 4.1 or newer server does not map correctly. (Bug#24840)
- Using DatabaseMetaData.getSQLKeywords() does not return a all of the of the reserved keywords for the current MySQL version. Current implementation returns the list of reserved words for MySQL 5.1, and does not distinguish between versions. (Bug#24794)
- Calling Statement.cancel() could result in a Null Pointer Exception (NPE). (Bug#24721)
- Using setFetchSize() breaks prepared SHOW and other commands. (Bug#24360)
- Calendars and timezones are now lazily instantiated when required. (Bug#24351)
- Using DATETIME columns would result in time shifts when useServerPrepStmts was true. The reason was due to different behavior when using client-side compared to server-side prepared statements and the useJDBCCompliantTimezone—Shift option. This is now fixed if moving from server-side prepared statements to client-side prepared statements by setting useSSPSCompatibleTimezoneShift to true, as the driver can't tell if this is a new deployment that never used server-side prepared statements, or if it is an existing deployment that is switching to client-side prepared statements from server-side prepared statements. (Bug#24344)
- Connector/J now returns a better error message when server doesn't return enough information to determine stored procedure/function parameter types. (Bug#24065)

- A connection error would occur when connecting to a MySQL server with certain character sets. Some collations/character sets reported as "unknown" (specifically cias variants of existing character sets), and inability to override the detected server character set. (Bug#23645)
- Inconsistency between getSchemas and INFORMATION\_SCHEMA. (Bug#23304)
- DatabaseMetaData.getSchemas() doesn't return a TABLE\_CATALOG column. (Bug#23303)
- When using a JDBC connection URL that is malformed, the NonRegisteringDriver.getPropertyInfo method will throw a Null Pointer Exception (NPE). (Bug#22628)
- Some exceptions thrown out of StandardSocketFactory were needlessly wrapped, obscuring their true cause, especially when using socket timeouts. (Bug#21480)
- When using a server-side prepared statement the driver would send timestamps to the server using nanoseconds instead of milliseconds. (Bug#21438)
- When using server-side prepared statements and timestamp columns, value would be incorrectly populated (with nanoseconds, not microseconds). (Bug#21438)
- ParameterMetaData throws NullPointerException when prepared SQL has a syntax error. Added generateS-impleParameterMetadata configuration property, which when set to true will generate metadata reflecting VARCHAR for every parameter (the default is false, which will cause an exception to be thrown if no parameter metadata for the statement is actually available). (Bug#21267)
- Fixed an issue where XADataSources couldn't be bound into JNDI, as the DataSourceFactory didn't know how to create instances of them.

#### Other changes:

- · Avoid static synchronized code in JVM class libraries for dealing with default timezones.
- Performance enhancement of initial character set configuration, driver will only send commands required to configure connection character set session variables if the current values on the server do not match what is required.
- Re-worked stored procedure parameter parser to be more robust. Driver no longer requires BEGIN in stored procedure definition, but does have requirement that if a stored function begins with a label directly after the "returns" clause, that the label is not a quoted identifier.
- Throw exceptions encountered during timeout to thread calling Statement.execute\*(), rather than RuntimeException
- Changed cached result set metadata (when using cacheResultSetMetadata=true) to be cached per-connection rather than per-statement as previously implemented.
- Reverted back to internal character conversion routines for single-byte character sets, as the ones internal to the JVM are using
  much more CPU time than our internal implementation.
- When extracting foreign key information from SHOW CREATE TABLE in DatabaseMetaData, ignore exceptions relating to tables being missing (which could happen for cross-reference or imported-key requests, as the list of tables is generated first, then iterated).
- Fixed some Null Pointer Exceptions (NPEs) when cached metadata was used with UpdatableResultSets.
- Take localSocketAddress property into account when creating instances of CommunicationsException when the
  underlying exception is a java.net.BindException, so that a friendlier error message is given with a little internal diagnostics.
- Fixed cases where ServerPreparedStatements weren't using cached metadata when cacheResultSet— Metadata=true was used.
- Use a <code>java.util.TreeMap</code> to map column names to ordinal indexes for <code>ResultSet.findColumn()</code> instead of a HashMap. This allows us to have case-insensitive lookups (required by the JDBC specification) without resorting to the many transient object instances needed to support this requirement with a normal <code>HashMap</code> with either case-adjusted keys, or case-insensitive keys. (In the worst case scenario for lookups of a 1000 column result set, TreeMaps are about half as fast wall-clock time as a HashMap, however in normal applications their use gives many orders of magnitude reduction in transient object instance creation which pays off later for CPU usage in garbage collection).
- · When using cached metadata, skip field-level metadata packets coming from the server, rather than reading them and discard-

ing them without creating com.mysql.jdbc.Field instances.

### A.2.5. Changes in MySQL Connector/J 5.0.4 (20 October 2006)

Bugs fixed:

- DBMD.getColumns() does not return expected COLUMN\_SIZE for the SET type, now returns length of largest possible set disregarding whitespace or the "," delimitters to be consistent with the ODBC driver. (Bug#22613)
- Added new \_ci collations to CharsetMapping utf8\_unicode\_ci not working. (Bug#22456)
- Driver was using milliseconds for Statement.setQueryTimeout() when specification says argument is to be in seconds. (Bug#22359)
- Workaround for server crash when calling stored procedures via a server-side prepared statement (driver now detects prepare(stored procedure) and substitutes client-side prepared statement). (Bug#22297)
- Driver issues truncation on write exception when it shouldn't (due to sending big decimal incorrectly to server with server-side prepared statement). (Bug#22290)
- Newlines causing whitespace to span confuse procedure parser when getting parameter metadata for stored procedures. (Bug#22024)
- When using information\_schema for metadata, COLUMN\_SIZE for getColumns() is not clamped to range of java.lang.Integer
  as is the case when not using information\_schema, thus leading to a truncation exception that isn't present when not using information\_schema. (Bug#21544)
- Column names don't match metadata in cases where server doesn't return original column names (column functions) thus breaking compatibility with applications that expect 1-1 mappings between findColumn() and rsmd.getColumnName(), usually manifests itself as "Can't find column (")" exceptions. (Bug#21379)
- Driver now sends numeric 1 or 0 for client-prepared statement setBoolean() calls instead of '1' or '0'.
- Fixed configuration property jdbcCompliantTruncation was not being used for reads of result set values.
- DatabaseMetaData correctly reports true for supportsCatalog\*() methods.
- Driver now supports {call sp} (without "()" if procedure has no arguments).

## A.2.6. Changes in MySQL Connector/J 5.0.3 (26 July 2006 beta)

Functionality added or changed:

Added configuration option noAccessToProcedureBodies which will cause the driver to create basic parameter
metadata for CallableStatements when the user does not have access to procedure bodies via SHOW CREATE PROCEDURE or selecting from mysql.proc instead of throwing an exception. The default value for this option is false

Bugs fixed:

- Fixed Statement.cancel() causes NullPointerException if underlying connection has been closed due to server failure. (Bug#20650)
- If the connection to the server has been closed due to a server failure, then the cleanup process will call State-ment.cancel(), triggering a NullPointerException, even though there is no active connection. (Bug#20650)

# A.2.7. Changes in MySQL Connector/J 5.0.2 (11 July 2006)

Bugs fixed:

• MysqlXaConnection.recover(int flags) now allows combinations of XAResource.TMSTARTRSCAN and TMENDRSCAN. To simulate the "scanning" nature of the interface, we return all prepared XIDs for TMSTARTRSCAN, and no new XIDs for calls with TMNOFLAGS, or TMENDRSCAN when not in combination with TMSTARTRSCAN. This change was

made for API compliance, as well as integration with IBM WebSphere's transaction manager. (Bug#20242)

- Fixed MysqlValidConnectionChecker for JBoss doesn't work with MySQLXADataSources. (Bug#20242)
- Added connection/datasource property pinGlobalTxToPhysicalConnection (defaults to false). When set to true, when using XAConnections, the driver ensures that operations on a given XID are always routed to the same physical connection. This allows the XAConnection to support XA START ... JOIN after XA END has been called, and is also a workaround for transaction managers that don't maintain thread affinity for a global transaction (most either always maintain thread affinity, or have it as a configuration option). (Bug#20242)
- Better caching of character set converters (per-connection) to remove a bottleneck for multibyte character sets. (Bug#20242)
- Fixed ConnectionProperties (and thus some subclasses) are not serializable, even though some J2EE containers expect them to be. (Bug#19169)
- Fixed driver fails on non-ASCII platforms. The driver was assuming that the platform character set would be a superset of MySQL's latin1 when doing the handshake for authentication, and when reading error messages. We now use Cp1252 for all strings sent to the server during the handshake phase, and a hard-coded mapping of the language systtem variable to the character set that is used for error messages. (Bug#18086)
- Fixed can't use XAConnection for local transactions when no global transaction is in progress. (Bug#17401)

#### A.2.8. Changes in MySQL Connector/J 5.0.1 (Not Released)

Not released due to a packaging error

#### A.2.9. Changes in MySQL Connector/J 5.0.0 (22 December 2005)

Bugs fixed:

- Added support for Connector/MXJ integration via url subprotocol jdbc:mysql:mxj://...(Bug#14729)
- Idle timeouts cause XAConnections to whine about rolling themselves back. (Bug#14729)
- When fix for Bug#14562 was merged from 3.1.12, added functionality for CallableStatement's parameter metadata to return correct information for .getParameterClassName().(Bug#14729)
- Added service-provider entry to META-INF/services/java.sql.Driver for JDBC-4.0 support. (Bug#14729)
- Fuller synchronization of Connection to avoid deadlocks when using multithreaded frameworks that multithread a single connection (usually not recommended, but the JDBC spec allows it anyways), part of fix to Bug#14972). (Bug#14729)
- Moved all SQLException constructor usage to a factory in SQLError (ground-work for JDBC-4.0 SQLState-based exception classes). (Bug#14729)
- Removed Java5-specific calls to BigDecimal constructor (when result set value is '', (int)0 was being used as an argument indirectly via method return value. This signature doesn't exist prior to Java5.) (Bug#14729)
- Implementation of Statement.cancel() and Statement.setQueryTimeout(). Both require MySQL-5.0.0 or newer server, require a separate connection to issue the KILL QUERY statement, and in the case of setQueryTimeout() creates an additional thread to handle the timeout functionality.

Note: Failures to cancel the statement for setQueryTimeout() may manifest themselves as RuntimeExceptions rather than failing silently, as there is currently no way to unblock the thread that is executing the query being cancelled due to timeout expiration and have it throw the exception instead. (Bug#14729)

- Return "[VAR]BINARY" for RSMD.getColumnTypeName() when that is actually the type, and it can be distinguished (MySQL-4.1 and newer). (Bug#14729)
- Attempt detection of the MySQL type BINARY (it is an alias, so this isn't always reliable), and use the java.sql.Types.BINARY type mapping for it.
- Added unit tests for XADatasource, as well as friendlier exceptions for XA failures compared to the "stock" XAException (which has no messages).
- If the connection useTimezone is set to true, then also respect time zone conversions in escape-processed string literals (for example, "{ts ...}" and "{t ...}").

- Don't allow .setAutoCommit(true), or .commit() or .rollback() on an XA-managed connection as per the JD-BC specification.
- XADataSource implemented (ported from 3.2 branch which won't be released as a product). Use com.mysql.jdbc.jdbc2.optional.MysqlXADataSource as your datasource class name in your application server to utilize XA transactions in MySQL-5.0.10 and newer.
- Moved -bin-g. jar file into separate debug subdirectory to avoid confusion.
- Return original column name for RSMD.getColumnName() if the column was aliased, alias name for .getColumnLabel() (if aliased), and original table name for .getTableName(). Note this only works for MySQL-4.1 and newer, as older servers don't make this information available to clients.
- Setting useJDBCCompliantTimezoneShift=true (it is not the default) causes the driver to use GMT for *all* TIMESTAMP/DATETIME time zones, and the current VM time zone for any other type that refers to time zones. This feature can not be used when useTimezone=true to convert between server and client time zones.
- PreparedStatement.setString() didn't work correctly when sql\_mode on server contained NO\_BACKSLASH\_ESCAPES and no characters that needed escaping were present in the string.
- Add one level of indirection of internal representation of CallableStatement parameter metadata to avoid class not found issues on JDK-1.3 for ParameterMetadata interface (which doesn't exist prior to JDBC-3.0).

## A.3. Changes in MySQL Connector/J 3.1.x

### A.3.1. Changes in MySQL Connector/J 3.1.15 (Not yet released)

**Important change:** Due to a number of issues with the use of server-side prepared statements, Connector/J 5.0.5 has disabled their use by default. The disabling of server-side prepared statements does not affect the operation of the connector in any way.

To enable server-side prepared statements you must add the following configuration property to your connector string:

useServerPrepStmts=true

The default value of this property is false (that is, Connector/J does not use server-side prepared statements).

Bugs fixed:

 Specifying US-ASCII as the character set in a connection to a MySQL 4.1 or newer server does not map correctly. (Bug#24840)

## A.3.2. Changes in MySQL Connector/J 3.1.14 (10-19-2006)

- Check and store value for continueBatchOnError property in constructor of Statements, rather than when executing batches, so
  that Connections closed out from underneath statements don't cause NullPointerExceptions when it is required to check this
  property. (Bug#22290)
- Fixed Bug#18258 DatabaseMetaData.getTables(), columns() with bad catalog parameter threw exception rather than return empty result set (as required by spec). (Bug#22290)
- Driver now sends numeric 1 or 0 for client-prepared statement setBoolean() calls instead of '1' or '0'. (Bug#22290)
- Fixed bug where driver would not advance to next host if roundRobinLoadBalance=true and the last host in the list is down. (Bug#22290)
- Driver issues truncation on write exception when it shouldn't (due to sending big decimal incorrectly to server with server-side prepared statement). (Bug#22290)
- Fixed bug when calling stored functions, where parameters weren't numbered correctly (first parameter is now the return value, subsequent parameters if specified start at index "2"). (Bug#22290)
- Removed logger autodetection altogether, must now specify logger explicitly if you want to use a logger other than one that logs to STDERR. (Bug#21207)

- DDriver throws NPE when tracing prepared statements that have been closed (in asSQL()). (Bug#21207)
- ResultSet.getSomeInteger() doesn't work for BIT(>1). (Bug#21062)
- Escape of quotes in client-side prepared statements parsing not respected. Patch covers more than bug report, including NO\_BACKSLASH\_ESCAPES being set, and stacked quote characters forms of escaping (that is, " or ""). (Bug#20888)
- Fixed can't pool server-side prepared statements, exception raised when re-using them. (Bug#20687)
- Fixed Updatable result set that contains a BIT column fails when server-side prepared statements are used. (Bug#20485)
- Fixed updatable result set throws ClassCastException when there is row data and moveToInsertRow() is called. (Bug#20479)
- Fixed ResultSet.getShort() for UNSIGNED TINYINT returns incorrect values when using server-side prepared statements. (Bug#20306)
- ReplicationDriver does not always round-robin load balance depending on URL used for slaves list. (Bug#19993)
- Fixed calling toString() on ResultSetMetaData for driver-generated (that is, from DatabaseMetaData method calls, or from get-GeneratedKeys()) result sets would raise a NullPointerException. (Bug#19993)
- Connection fails to localhost when using timeout and IPv6 is configured. (Bug#19726)
- ResultSet.getFloatFromString() can't retrieve values near Float.MIN/MAX\_VALUE. (Bug#18880)
- Fixed memory leak with profileSQL=true. (Bug#16987)
- Fixed NullPointerException in MysqlDataSourceFactory due to Reference containing RefAddrs with null content. (Bug#16791)

### A.3.3. Changes in MySQL Connector/J 3.1.13 (26 May 2006)

- Fixed PreparedStatement.setObject(int, Object, int) doesn't respect scale of BigDecimals. (Bug#19615)
- Fixed ResultSet.wasNull() returns incorrect value when extracting native string from server-side prepared statement generated result set. (Bug#19282)
- Fixed invalid classname returned for ResultSetMetaData.getColumnClassName() for BIGINT type. (Bug#19282)
- Fixed case where driver wasn't reading server status correctly when fetching server-side prepared statement rows, which in some cases could cause warning counts to be off, or multiple result sets to not be read off the wire. (Bug#19282)
- Fixed data truncation and getWarnings() only returns last warning in set. (Bug#18740)
- Fixed aliased column names where length of name > 251 are corrupted. (Bug#18554)
- Improved performance of retrieving BigDecimal, Time, Timestamp and Date values from server-side prepared statements by creating fewer short-lived instances of Strings when the native type is not an exact match for the requested type. (Bug#18496)
- Added performance feature, re-writing of batched executes for Statement.executeBatch() (for all DML statements) and PreparedStatement.executeBatch() (for INSERTs with VALUE clauses only). Enable by using "rewrite-BatchedStatements=true" in your JDBC URL. (Bug#18041)
- Fixed issue where server-side prepared statements don't cause truncation exceptions to be thrown when truncation happens. (Bug#18041)
- Fixed CallableStatement.registerOutParameter() not working when some parameters pre-populated. Still waiting for feedback from JDBC experts group to determine what correct parameter count from getMetaData() should be, however. (Bug#17898)
- Fixed calling clearParameters () on a closed prepared statement causes NPE. (Bug#17587)
- Map "latin1" on MySQL server to CP1252 for MySQL > 4.1.0. (Bug#17587)
- Added additional accessor and mutator methods on ConnectionProperties so that DataSource users can use same naming as reg-

ular URL properties. (Bug#17587)

- Fixed ResultSet.wasNull() not always reset correctly for booleans when done via conversion for server-side prepared statements. (Bug#17450)
- Fixed Statement.getGeneratedKeys() throws NullPointerException when no query has been processed. (Bug#17099)
- Fixed updatable result set doesn't return AUTO\_INCREMENT values for insertRow() when multiple column primary keys are used. (the driver was checking for the existence of single-column primary keys and an autoincrement value > 0 instead of a straightforward isAutoIncrement() check). (Bug#16841)
- DBMD.getColumns() returns wrong type for BIT. (Bug#15854)
- lib-nodist directory missing from package breaks out-of-box build. (Bug#15676)
- Fixed issue with ReplicationConnection incorrectly copying state, doesn't transfer connection context correctly when transitioning between the same read-only states. (Bug#15570)
- No "dos" character set in MySQL > 4.1.0. (Bug#15544)
- INOUT parameter does not store IN value. (Bug#15464)
- PreparedStatement.setObject() serializes BigInteger as object, rather than sending as numeric value (and is thus not complementary to .getObject() on an UNSIGNED LONG type). (Bug#15383)
- Fixed issue where driver was unable to initialize character set mapping tables. Removed reliance on .properties files to hold this information, as it turns out to be too problematic to code around class loader hierarchies that change depending on how an application is deployed. Moved information back into the CharsetMapping class. (Bug#14938)
- Exception thrown for new decimal type when using updatable result sets. (Bug#14609)
- Driver now aware of fix for BIT type metadata that went into MySQL-5.0.21 for server not reporting length consistently. (Bug#13601)
- Added support for Apache Commons logging, use "com.mysql.jdbc.log.CommonsLogger" as the value for the "logger" configuration property. (Bug#13469)
- Fixed driver trying to call methods that don't exist on older and newer versions of Log4j. The fix is not trying to auto-detect presence of log4j, too many different incompatible versions out there in the wild to do this reliably.
  - If you relied on autodetection before, you will need to add "logger=com.mysql.jdbc.log.Log4JLogger" to your JDBC URL to enable Log4J usage, or alternatively use the new "CommonsLogger" class to take care of this. (Bug#13469)
- LogFactory now prepends "com.mysql.jdbc.log" to log class name if it can't be found as-specified. This allows you to use
  "short names" for the built-in log factories, for example "logger=CommonsLogger" instead of "logger=com.mysql.jdbc.log.CommonsLogger". (Bug#13469)
- ResultSet.getShort() for UNSIGNED TINYINT returned wrong values. (Bug#11874)

# A.3.4. Changes in MySQL Connector/J 3.1.12 (30 November 2005)

- Process escape tokens in Connection.prepareStatement(...). You can disable this behavior by setting the JDBC URL configuration property processEscapeCodesForPrepStmts to false. (Bug#15141)
- Usage advisor complains about unreferenced columns, even though they've been referenced. (Bug#15065)
- Driver incorrectly closes streams passed as arguments to PreparedStatements. Reverts to legacy behavior by setting the JDBC configuration property autoClosePStmtStreams to true (also included in the 3-0-Compat configuration "bundle"). (Bug#15024)
- Deadlock while closing server-side prepared statements from multiple threads sharing one connection. (Bug#14972)
- Unable to initialize character set mapping tables (due to J2EE classloader differences). (Bug#14938)
- Escape processor replaces quote character in quoted string with string delimiter. (Bug#14909)

- DatabaseMetaData.getColumns() doesn't return TABLE\_NAME correctly. (Bug#14815)
- storesMixedCaseIdentifiers() returns false (Bug#14562)
- storesLowerCaseIdentifiers() returns true (Bug#14562)
- storesMixedCaseQuotedIdentifiers() returns false (Bug#14562)
- storesMixedCaseQuotedIdentifiers() returns true (Bug#14562)
- If lower\_case\_table\_names=0 (on server):
  - storesLowerCaseIdentifiers() returns false
  - storesLowerCaseQuotedIdentifiers() returns false
  - storesMixedCaseIdentifiers() returns true
  - storesMixedCaseQuotedIdentifiers() returns true
  - storesUpperCaseIdentifiers() returns false
  - storesUpperCaseQuotedIdentifiers() returns true (Bug#14562)
- storesUpperCaseIdentifiers() returns false (Bug#14562)
- storesUpperCaseQuotedIdentifiers() returns true (Bug#14562)
- If lower\_case\_table\_names=1 (on server):
  - storesLowerCaseIdentifiers() returns true
  - storesLowerCaseQuotedIdentifiers() returns true
  - storesMixedCaseIdentifiers() returns false
  - storesMixedCaseQuotedIdentifiers() returns false
  - storesUpperCaseIdentifiers() returns false
  - storesUpperCaseQuotedIdentifiers() returns true (Bug#14562)
- storesLowerCaseQuotedIdentifiers() returns true (Bug#14562)
- Fixed DatabaseMetaData.stores\*Identifiers():
  - If lower\_case\_table\_names=0 (on server):
    - storesLowerCaseIdentifiers() returns false
    - storesLowerCaseQuotedIdentifiers() returns false
    - storesMixedCaseIdentifiers() returns true
    - $\bullet \quad \mathtt{storesMixedCaseQuotedIdentifiers()} \ \textbf{returns} \ \mathtt{true}$
    - storesUpperCaseIdentifiers() returns false
    - storesUpperCaseQuotedIdentifiers() returns true
  - If lower\_case\_table\_names=1 (on server):
    - $\bullet \quad \mathtt{storesLowerCaseIdentifiers()} \ \mathbf{returns} \ \mathtt{true}$
    - storesLowerCaseQuotedIdentifiers() returns true
    - storesMixedCaseIdentifiers() returns false

- storesMixedCaseQuotedIdentifiers() returns false
- storesUpperCaseIdentifiers() returns false
- storesUpperCaseQuotedIdentifiers() returns true

#### (Bug#14562)

- storesMixedCaseIdentifiers() returns true (Bug#14562)
- storesLowerCaseQuotedIdentifiers() returns false (Bug#14562)
- Java type conversion may be incorrect for MEDIUMINT. (Bug#14562)
- storesLowerCaseIdentifiers() returns false (Bug#14562)
- Added configuration property useGmtMillisForDatetimes which when set to true causes ResultSet.getDate(),.getTimestamp() to return correct millis-since GMT when .getTime() is called on the return value (currently default is false for legacy behavior). (Bug#14562)
- Extraneous sleep on autoReconnect. (Bug#13775)
- Reconnect during middle of executeBatch() should not occur if autoReconnect is enabled. (Bug#13255)
- maxQuerySizeToLog is not respected. Added logging of bound values for execute() phase of server-side prepared statements when profileSQL=true as well. (Bug#13048)
- OpenOffice expects DBMD.supportsIntegrityEnhancementFacility() to return true if foreign keys are supported by the datasource, even though this method also covers support for check constraints, which MySQL doesn't have. Setting the configuration property overrideSupportsIntegrityEnhancementFacility to true causes the driver to return true for this method. (Bug#12975)
- Added com.mysql.jdbc.testsuite.url.default system property to set default JDBC url for testsuite (to speed up bug resolution when I'm working in Eclipse). (Bug#12975)
- logSlowQueries should give better info. (Bug#12230)
- Don't increase timeout for failover/reconnect. (Bug#6577)
- Fixed client-side prepared statement bug with embedded ? characters inside quoted identifiers (it was recognized as a placeholder, when it was not).
- Don't allow executeBatch() for CallableStatements with registered OUT/INOUT parameters (JDBC compliance).
- Fall back to platform-encoding for URLDecoder.decode() when parsing driver URL properties if the platform doesn't have a two-argument version of this method.

## A.3.5. Changes in MySQL Connector/J 3.1.11 (07 October 2005)

- The configuration property sessionVariables now allows you to specify variables that start with the "@" sign. (Bug#13453)
- URL configuration parameters don't allow "&" or "=" in their values. The JDBC driver now parses configuration parameters as if they are encoded using the application/x-www-form-urlencoded format as specified by java.net.URLDecoder (http://java.sun.com/j2se/1.5.0/docs/api/java/net/URLDecoder.html).
  - If the "%" character is present in a configuration property, it must now be represented as %25, which is the encoded form of "%" when using application/x-www-form-urlencoded encoding. (Bug#13453)
- Workaround for Bug#13374: ResultSet.getStatement() on closed result set returns NULL (as per JDBC 4.0 spec, but not backward-compatible). Set the connection property retainStatementAfterResultSetClose to true to be able to retrieve a ResultSet's statement after the ResultSet has been closed via .getStatement() (the default is false, to be JDBC-compliant and to reduce the chance that code using JDBC leaks Statement instances). (Bug#13277)
- ResultSetMetaData from Statement.getGeneratedKeys() caused a NullPointerException to be thrown

whenever a method that required a connection reference was called. (Bug#13277)

- Backport of VAR[BINARY|CHAR] [BINARY] types detection from 5.0 branch. (Bug#13277)
- Fixed NullPointerException when converting catalog parameter in many DatabaseMetaDataMethods to byte[]s (for the result set) when the parameter is null. (null isn't technically allowed by the JDBC specification, but we've historically allowed it). (Bug#13277)
- Backport of Field class, ResultSetMetaData.getColumnClassName(), and ResultSet.getObject(int) changes from 5.0 branch to fix behavior surrounding VARCHAR BINARY/VARBINARY and related types. (Bug#13277)
- Read response in MysqlIO.sendFileToServer(), even if the local file can't be opened, otherwise next query issued will fail, because it is reading the response to the empty LOAD DATA INFILE packet sent to the server. (Bug#13277)
- When gatherPerfMetrics is enabled for servers older than 4.1.0, a NullPointerException is thrown from the constructor of ResultSet if the query doesn't use any tables. (Bug#13043)
- java.sql.Types.OTHER returned for BINARY and VARBINARY columns when using Database— MetaData.getColumns().(Bug#12970)
- ServerPreparedStatement.getBinding() now checks if the statement is closed before attempting to reference the list of parameter bindings, to avoid throwing a NullPointerException. (Bug#12970)
- Tokenizer for = in URL properties was causing sessionVariables=.... to be parameterized incorrectly. (Bug#12753)
- cp1251 incorrectly mapped to win1251 for servers newer than 4.0.x. (Bug#12752)
- getExportedKeys()(Bug#12541)
- Specifying a catalog works as stated in the API docs. (Bug#12541)
- Specifying NULL means that catalog will not be used to filter the results (thus all databases will be searched), unless you've set nullCatalogMeansCurrent=true in your JDBC URL properties. (Bug#12541)
- getIndexInfo() (Bug#12541)
- getProcedures() (and thus indirectly getProcedureColumns()) (Bug#12541)
- getImportedKeys()(Bug#12541)
- Specifying " " means "current" catalog, even though this isn't quite JDBC spec compliant, it is there for legacy users. (Bug#12541)
- getCrossReference() (Bug#12541)
- Added Connection.isMasterConnection() for clients to be able to determine if a multi-host master/slave connection is connected to the first host in the list. (Bug#12541)
- getColumns() (Bug#12541)
- Handling of catalog argument in DatabaseMetaData.getIndexInfo(), which also means changes to the following methods in DatabaseMetaData:
  - getBestRowIdentifier()
  - getColumns()
  - getCrossReference()
  - getExportedKeys()
  - getImportedKeys()
  - getIndexInfo()
  - getPrimaryKeys()
  - getProcedures() (and thus indirectly getProcedureColumns())
  - getTables()

The catalog argument in all of these methods now behaves in the following way:

- Specifying NULL means that catalog will not be used to filter the results (thus all databases will be searched), unless you've set nullCatalogMeansCurrent=true in your JDBC URL properties.
- Specifying " " means "current" catalog, even though this isn't quite JDBC spec compliant, it is there for legacy users.
- Specifying a catalog works as stated in the API docs.
- Made Connection.clientPrepare() available from "wrapped" connections in the jdbc2.optional package (connections built by ConnectionPoolDataSource instances).

#### (Bug#12541)

- getBestRowIdentifier()(Bug#12541)
- Made Connection.clientPrepare() available from "wrapped" connections in the jdbc2.optional package (connections built by ConnectionPoolDataSource instances). (Bug#12541)
- getTables() (Bug#12541)
- getPrimaryKeys() (Bug#12541)
- Connection.prepareCall() is database name case-sensitive (on Windows systems). (Bug#12417)
- explainSlowQueries hangs with server-side prepared statements. (Bug#12229)
- Properties shared between master and slave with replication connection. (Bug#12218)
- Geometry types not handled with server-side prepared statements. (Bug#12104)
- maxPerformance.properties mis-spells "elideSetAutoCommits". (Bug#11976)
- ReplicationConnection won't switch to slave, throws "Catalog can't be null" exception. (Bug#11879)
- Pstmt.setObject(...., Types.BOOLEAN) throws exception. (Bug#11798)
- Escape tokenizer doesn't respect stacked single quotes for escapes. (Bug#11797)
- GEOMETRY type not recognized when using server-side prepared statements. (Bug#11797)
- Foreign key information that is quoted is parsed incorrectly when DatabaseMetaData methods use that information.
   (Bug#11781)
- The sendBlobChunkSize property is now clamped to max\_allowed\_packet with consideration of stream buffer size and packet headers to avoid PacketTooBigExceptions when max\_allowed\_packet is similar in size to the default sendBlobChunkSize which is 1M. (Bug#11781)
- CallableStatement.clearParameters() now clears resources associated with INOUT/OUTPUT parameters as well as INPUT parameters. (Bug#11781)
- Fixed regression caused by fix for Bug#11552 that caused driver to return incorrect values for unsigned integers when those integers where within the range of the positive signed type. (Bug#11663)
- Moved source code to Subversion repository. (Bug#11663)
- Incorrect generation of testcase scripts for server-side prepared statements. (Bug#11663)
- Fixed statements generated for testcases missing ; for "plain" statements. (Bug#11629)
- Spurious! on console when character encoding is utf8. (Bug#11629)
- StringUtils.getBytes() doesn't work when using multi-byte character encodings and a length in characters is specified. (Bug#11614)
- DBMD.storesLower/Mixed/UpperIdentifiers() reports incorrect values for servers deployed on Windows. (Bug#11575)
- Reworked Field class, \*Buffer, and MysqlIO to be aware of field lengths > Integer.MAX\_VALUE. (Bug#11498)
- Escape processor didn't honor strings demarcated with double quotes. (Bug#11498)
- Updated DBMD.supportsCorrelatedQueries() to return true for versions > 4.1, supportsGroupByUnre-

lated() to return true and getResultSetHoldability() to return HOLD\_CURSORS\_OVER\_COMMIT. (Bug#11498)

- Lifted restriction of changing streaming parameters with server-side prepared statements. As long as all streaming parameters were set before execution, .clearParameters() does not have to be called. (due to limitation of client/server protocol, prepared statements can not reset *individual* stream data on the server side). (Bug#11498)
- ResultSet.moveToCurrentRow() fails to work when preceded by a call to ResultSet.moveToInsertRow(). (Bug#11190)
- VARBINARY data corrupted when using server-side prepared statements and .setBytes(). (Bug#11115)
- Statement.getWarnings() fails with NPE if statement has been closed. (Bug#10630)
- Only get char[] from SQL in PreparedStatement.ParseInfo() when needed. (Bug#10630)

#### A.3.6. Changes in MySQL Connector/J 3.1.10 (23 June 2005)

Bugs fixed:

- Initial implemention of ParameterMetadata for PreparedStatement.getParameterMetadata(). Only works
  fully for CallableStatements, as current server-side prepared statements return every parameter as a VARCHAR type.
- Fixed connecting without a database specified raised an exception in MysqlIO.changeDatabaseTo().

#### A.3.7. Changes in MySQL Connector/J 3.1.9 (22 June 2005)

Bugs fixed:

- Production package doesn't include JBoss integration classes. (Bug#11411)
- Removed nonsensical "costly type conversion" warnings when using usage advisor. (Bug#11411)
- Fixed PreparedStatement.setClob() not accepting null as a parameter. (Bug#11360)
- Connector/J dumping query into SQLException twice. (Bug#11360)
- autoReconnect ping causes exception on connection startup. (Bug#11259)
- Connection.setCatalog() is now aware of the useLocalSessionState configuration property, which when set to true will prevent the driver from sending USE ... to the server if the requested catalog is the same as the current catalog. (Bug#11115)
- 3-0-Compat Compatibility with Connector/J 3.0.x functionality (Bug#11115)
- maxPerformance maximum performance without being reckless (Bug#11115)
- solarisMaxPerformance maximum performance for Solaris, avoids syscalls where it can (Bug#11115)
- Added maintainTimeStats configuration property (defaults to true), which tells the driver whether or not to keep track
  of the last query time and the last successful packet sent to the server's time. If set to false, removes two syscalls per query.
  (Bug#11115)
- VARBINARY data corrupted when using server-side prepared statements and ResultSet.getBytes(). (Bug#11115)
- Added the following configuration bundles, use one or many via the useConfigs configuration property:
  - maxPerformance maximum performance without being reckless
  - solarisMaxPerformance maximum performance for Solaris, avoids syscalls where it can
  - 3-0-Compat Compatibility with Connector/J 3.0.x functionality

(Bug#11115)

• Try to handle OutOfMemoryErrors more gracefully. Although not much can be done, they will in most cases close the connection they happened on so that further operations don't run into a connection in some unknown state. When an OOM has

happened, any further operations on the connection will fail with a "Connection closed" exception that will also list the OOM exception as the reason for the implicit connection close event. (Bug#10850)

- Setting cachePrepStmts=true now causes the Connection to also cache the check the driver performs to determine if a prepared statement can be server-side or not, as well as caches server-side prepared statements for the lifetime of a connection. As before, the prepStmtCacheSize parameter controls the size of these caches. (Bug#10850)
- Don't send COM\_RESET\_STMT for each execution of a server-side prepared statement if it isn't required. (Bug#10850)
- 0-length streams not sent to server when using server-side prepared statements. (Bug#10850)
- Driver detects if you're running MySQL-5.0.7 or later, and does not scan for LIMIT ?[,?] in statements being prepared, as the server supports those types of queries now. (Bug#10850)
- Reorganized directory layout. Sources now are in src folder. Don't pollute parent directory when building, now output goes to ./build, distribution goes to ./dist.(Bug#10496)
- Added support/bug hunting feature that generates .sql test scripts to STDERR when autoGenerateTestcaseScript is set to true. (Bug#10496)
- SQLException is thrown when using property characterSetResults with cp932 or eucjpms. (Bug#10496)
- The datatype returned for TINYINT(1) columns when tinyIntlisBit=true (the default) can be switched between Types.BOOLEAN and Types.BIT using the new configuration property transformedBitIsBoolean, which defaults to false. If set to false (the default), DatabaseMetaData.getColumns() and ResultSet-MetaData.getColumnType() will return Types.BOOLEAN for TINYINT(1) columns. If true, Types.BOOLEAN will be returned instead. Regardless of this configuration property, if tinyIntlisBit is enabled, columns with the type TINYINT(1) will be returned as java.lang.Boolean instances from ResultSet.getObject(...), and Result-SetMetaData.getColumnClassName() will return java.lang.Boolean. (Bug#10485)
- SQLException thrown when retrieving YEAR(2) with ResultSet.getString(). The driver will now always treat YEAR types as java.sql.Dates and return the correct values for getString(). Alternatively, the yearIsDateType connection property can be set to false and the values will be treated as SHORTs. (Bug#10485)
- Driver doesn't support { ?=CALL(...) } for calling stored functions. This involved adding support for function retrieval to DatabaseMetaData.getProcedures() and getProcedureColumns() as well. (Bug#10310)
- Unsigned SMALLINT treated as signed for ResultSet.getInt(), fixed all cases for UNSIGNED integer values and server-side prepared statements, as well as ResultSet.getObject() for UNSIGNED TINYINT. (Bug#10156)
- Made ServerPreparedStatement.asSql() work correctly so auto-explain functionality would work with server-side prepared statements. (Bug#10155)
- Double quotes not recognized when parsing client-side prepared statements. (Bug#10155)
- Made JDBC2-compliant wrappers public in order to allow access to vendor extensions. (Bug#10155)
- DatabaseMetaData.supportsMultipleOpenResults() now returns true. The driver has supported this for some time, DBMD just missed that fact. (Bug#10155)
- Cleaned up logging of profiler events, moved code to dump a profiler event as a string to com, mysgl.idbc.log.LogUtils so that third parties can use it. (Bug#10155)
- Made enableStreamingResults() visible on com.mysql.jdbc.jdbc2.optional.StatementWrapper. (Bug#10155)
- Actually write manifest file to correct place so it ends up in the binary jar file. (Bug#10144)
- Added createDatabaseIfNotExist property (default is false), which will cause the driver to ask the server to create the database specified in the URL if it doesn't exist. You must have the appropriate privileges for database creation for this to work. (Bug#10144)
- Memory leak in ServerPreparedStatement if serverPrepare() fails. (Bug#10144)
- com.mysql.jdbc.PreparedStatement.ParseInfo does unnecessary call to toCharArray().(Bug#9064)
- Driver now correctly uses CP932 if available on the server for Windows-31J, CP932 and MS932 java encoding names, otherwise it resorts to SJIS, which is only a close approximation. Currently only MySQL-5.0.3 and newer (and MySQL-4.1.12 or .13, depending on when the character set gets backported) can reliably support any variant of CP932.
- Overhaul of character set configuration, everything now lives in a properties file.

#### A.3.8. Changes in MySQL Connector/J 3.1.8 (14 April 2005)

Bugs fixed:

- Should accept null for catalog (meaning use current) in DBMD methods, even though it is not JDBC-compliant for legacy's sake. Disable by setting connection property nullCatalogMeansCurrent to false (which will be the default value in C/J 3.2.x). (Bug#9917)
- Fixed driver not returning true for -1 when ResultSet.getBoolean() was called on result sets returned from server-side prepared statements. (Bug#9778)
- Added a Manifest.MF file with implementation information to the . jar file. (Bug#9778)
- More tests in Field.isOpaqueBinary() to distinguish opaque binary (that is, fields with type CHAR(n) and CHARACTER SET BINARY) from output of various scalar and aggregate functions that return strings. (Bug#9778)
- DBMD.getTables() shouldn't return tables if views are asked for, even if the database version doesn't support views. (Bug#9778)
- Should accept null for name patterns in DBMD (meaning "%"), even though it isn't JDBC compliant, for legacy's sake. Disable by setting connection property nullNamePatternMatchesAll to false (which will be the default value in C/J 3.2.x). (Bug#9769)
- The performance metrics feature now gathers information about number of tables referenced in a SELECT. (Bug#9704)
- The logging system is now automatically configured. If the value has been set by the user, via the URL property logger or the system property com.mysql.jdbc.logger, then use that, otherwise, autodetect it using the following steps:
  - 1. Log4j, if it is available,
  - 2. Then JDK1.4 logging,
  - 3. Then fallback to our STDERR logging.

(Bug#9704)

- Statement.getMoreResults() could throw NPE when existing result set was .close()d. (Bug#9704)
- Stored procedures with DECIMAL parameters with storage specifications that contained "," in them would fail. (Bug#9682)
- PreparedStatement.setObject(int, Object, int type, int scale) now uses scale value for Big-Decimal instances. (Bug#9682)
- Added support for the c3p0 connection pool's (http://c3p0.sf.net/) validation/connection checker interface which uses the light-weight COM\_PING call to the server if available. To use it, configure your c3p0 connection pool's connectionTester—ClassName property to use com.mysql.jdbc.integration.c3p0.MysqlConnectionTester. (Bug#9320)
- PreparedStatement.getMetaData() inserts blank row in database under certain conditions when not using serverside prepared statements. (Bug#9320)
- Better detection of LIMIT inside/outside of quoted strings so that the driver can more correctly determine whether a prepared statement can be prepared on the server or not. (Bug#9320)
- Connection.canHandleAsPreparedStatement() now makes "best effort" to distinguish LIMIT clauses with placeholders in them from ones without in order to have fewer false positives when generating work-arounds for statements the server cannot currently handle as server-side prepared statements. (Bug#9320)
- Fixed build.xml to not compile log4j logging if log4j not available. (Bug#9320)
- Added finalizers to ResultSet and Statement implementations to be JDBC spec-compliant, which requires that if not explicitly closed, these resources should be closed upon garbage collection. (Bug#9319)
- Stored procedures with same name in different databases confuse the driver when it tries to determine parameter counts/types. (Bug#9319)
- A continuation of Bug#8868, where functions used in queries that should return non-string types when resolved by temporary
  tables suddenly become opaque binary strings (work-around for server limitation). Also fixed fields with type of CHAR(n)
  CHARACTER SET BINARY to return correct/matching classes for RSMD.getColumnClassName() and ResultSet.getObject().(Bug#9236)
- Cannot use UTF-8 for characterSetResults configuration property. (Bug#9206)

- PreparedStatement.addBatch() doesn't work with server-side prepared statements and streaming BINARY data. (Bug#9040)
- ServerPreparedStatements now correctly "stream" BLOB/CLOB data to the server. You can configure the threshold chunk size using the JDBC URL property blobSendChunkSize (the default is 1MB). (Bug#8868)
- DATE\_FORMAT() queries returned as BLOBs from getObject(). (Bug#8868)
- Server-side session variables can be preset at connection time by passing them as a comma-delimited list for the connection property sessionVariables. (Bug#8868)
- BlobFromLocator now uses correct identifier quoting when generating prepared statements. (Bug#8868)
- Fixed regression in ping() for users using autoReconnect=true. (Bug#8868)
- Check for empty strings ('') when converting CHAR/VARCHAR column data to numbers, throw exception if emptyStringsConvertToZero configuration property is set to false (for backward-compatibility with 3.0, it is now set to true by default, but will most likely default to false in 3.2). (Bug#8803)
- DATA\_TYPE column from DBMD.getBestRowIdentifier() causes ArrayIndexOutOfBoundsException when accessed (and in fact, didn't return any value). (Bug#8803)
- DBMD.supportsMixedCase\*Identifiers() returns wrong value on servers running on case-sensitive file systems. (Bug#8800)
- DBMD.supportsResultSetConcurrency() not returning true for forward-only/read-only result sets (we obviously support this). (Bug#8792)
- Fixed ResultSet.getTime() on a NULL value for server-side prepared statements throws NPE.
- Made Connection.ping() a public method.
- Added support for new precision-math DECIMAL type in MySQL 5.0.3 and up.
- Fixed DatabaseMetaData.getTables() returning views when they were not asked for as one of the requested table
  types.

## A.3.9. Changes in MySQL Connector/J 3.1.7 (18 February 2005)

- PreparedStatements not creating streaming result sets. (Bug#8487)
- Don't pass NULL to String.valueOf() in ResultSet.getNativeConvertToString(), as it stringifies it (that is, returns null), which is not correct for the method in question. (Bug#8487)
- Fixed NPE in ResultSet.realClose() when using usage advisor and result set was already closed. (Bug#8428)
- ResultSet.getString() doesn't maintain format stored on server, bug fix only enabled when noDatetimeString—Sync property is set to true (the default is false). (Bug#8428)
- Added support for BIT type in MySQL-5.0.3. The driver will treat BIT(1-8) as the JDBC standard BIT type (which maps to java.lang.Boolean), as the server does not currently send enough information to determine the size of a bitfield when < 9 bits are declared. BIT(>9) will be treated as VARBINARY, and will return byte[] when getObject() is called. (Bug#8424)
- Added useLocalSessionState configuration property, when set to true the JDBC driver trusts that the application is well-behaved and only sets autocommit and transaction isolation levels using the methods provided on java.sql.Connection, and therefore can manipulate these values in many cases without incurring round-trips to the database server. (Bug#8424)
- Added enableStreamingResults() to Statement for connection pool implementations that check Statement.setFetchSize() for specification-compliant values. Call Statement.setFetchSize(>=0) to disable the streaming results for that statement. (Bug#8424)
- ResultSet.getBigDecimal() throws exception when rounding would need to occur to set scale. The driver now chooses a rounding mode of "half up" if non-rounding BigDecimal.setScale() fails. (Bug#8424)
- Fixed synchronization issue with ServerPreparedStatement.serverPrepare() that could cause deadlocks/crashes

if connection was shared between threads. (Bug#8096)

- Emulated locators corrupt binary data when using server-side prepared statements. (Bug#8096)
- Infinite recursion when "falling back" to master in failover configuration. (Bug#7952)
- Disable multi-statements (if enabled) for MySQL-4.1 versions prior to version 4.1.10 if the query cache is enabled, as the server returns wrong results in this configuration. (Bug#7952)
- Removed dontUnpackBinaryResults functionality, the driver now always stores results from server-side prepared statements as is from the server and unpacks them on demand. (Bug#7952)
- Fixed duplicated code in configureClientCharset() that prevented useOldUTF8Behavior=true from working properly. (Bug#7952)
- Added holdResultsOpenOverStatementClose property (default is false), that keeps result sets open over statement.close() or new execution on same statement (suggested by Kevin Burton). (Bug#7715)
- Detect new sql\_mode variable in string form (it used to be integer) and adjust quoting method for strings appropriately. (Bug#7715)
- Timestamps converted incorrectly to strings with server-side prepared statements and updatable result sets. (Bug#7715)
- Timestamp key column data needed \_binary stripped for UpdatableResultSet.refreshRow().(Bug#7686)
- Choose correct "direction" to apply time adjustments when both client and server are in GMT time zone when using Result—Set.get(..., cal) and PreparedStatement.set(..., cal). (Bug#4718)
- Remove \_binary introducer from parameters used as in/out parameters in CallableStatement. (Bug#4718)
- Always return byte[]s for output parameters registered as \*BINARY. (Bug#4718)
- By default, the driver now scans SQL you are preparing via all variants of Connection.prepareStatement() to determine if it is a supported type of statement to prepare on the server side, and if it is not supported by the server, it instead prepares it as a client-side emulated prepared statement. You can disable this by passing emulateUnsupportedPstmts=false in your JDBC URL. (Bug#4718)
- Added dontTrackOpenResources option (default is false, to be JDBC compliant), which helps with memory use for non-well-behaved apps (that is, applications that don't close Statement objects when they should). (Bug#4718)
- Send correct value for "boolean" true to server for PreparedStatement.setObject(n, "true", Types.BIT). (Bug#4718)
- Fixed bug with Connection not caching statements from prepareStatement() when the statement wasn't a server-side prepared statement. (Bug#4718)

# A.3.10. Changes in MySQL Connector/J 3.1.6 (23 December 2004)

Bugs fixed:

- $\bullet \quad {\tt DBMD.getProcedures} \, ( \, ) \, \, doesn't \, respect \, catalog \, parameter. \, (Bug\#7026)$
- Fixed hang on SocketInputStream.read() with Statement.setMaxRows() and multiple result sets when driver has to truncate result set directly, rather than tacking a LIMIT n on the end of it.

## A.3.11. Changes in MySQL Connector/J 3.1.5 (02 December 2004)

- Use 1MB packet for sending file for LOAD DATA LOCAL INFILE if that is < max\_allowed\_packet on server. (Bug#6537)
- SUM() on DECIMAL with server-side prepared statement ignores scale if zero-padding is needed (this ends up being due to conversion to DOUBLE by server, which when converted to a string to parse into BigDecimal, loses all "padding" zeros). (Bug#6537)

- Use DatabaseMetaData.getIdentifierQuoteString() when building DBMD queries. (Bug#6537)
- Use our own implementation of buffered input streams to get around blocking behavior of
  java.io.BufferedInputStream. Disable this with useReadAheadInput=false. (Bug#6399)
- Make auto-descrialization of java.lang.Objects stored in BLOB columns configurable via autoDescrialize property (defaults to false). (Bug#6399)
- ResultSetMetaData.getColumnDisplaySize() returns incorrect values for multi-byte charsets. (Bug#6399)
- Re-work Field.isOpaqueBinary() to detect CHAR(n) CHARACTER SET BINARY to support fixed-length binary fields for ResultSet.getObject().(Bug#6399)
- Failing to connect to the server when one of the addresses for the given host name is IPV6 (which the server does not yet bind on). The driver now loops through *all* IP addresses for a given host, and stops on the first one that accepts() a socket.connect().(Bug#6348)
- Removed unwanted new Throwable() in ResultSet constructor due to bad merge (caused a new object instance that was never used for every result set created). Found while profiling for Bug#6359. (Bug#6225)
- ServerSidePreparedStatement allocating short-lived objects unnecessarily. (Bug#6225)
- Use null-safe-equals for key comparisons in updatable result sets. (Bug#6225)
- Fixed too-early creation of StringBuffer in EscapeProcessor.escapeSQL(), also return String when escaping not needed (to avoid unnecessary object allocations). Found while profiling for Bug#6359. (Bug#6225)
- UNSIGNED BIGINT unpacked incorrectly from server-side prepared statement result sets. (Bug#5729)
- Added experimental configuration property dontUnpackBinaryResults, which delays unpacking binary result set values
  until they're asked for, and only creates object instances for non-numerical values (it is set to false by default). For some
  usecase/jvm combinations, this is friendlier on the garbage collector. (Bug#5706)
- Don't throw exceptions for Connection.releaseSavepoint().(Bug#5706)
- Inefficient detection of pre-existing string instances in ResultSet.getNativeString().(Bug#5706)
- Use a per-session Calendar instance by default when decoding dates from ServerPreparedStatements (set to old, less performant behavior by setting property dynamicCalendars=true). (Bug#5706)
- Fixed batched updates with server prepared statements weren't looking if the types had changed for a given batched set of parameters compared to the previous set, causing the server to return the error "Wrong arguments to mysql\_stmt\_execute()".
   (Bug#5235)
- Handle case when string representation of timestamp contains trailing "." with no numbers following it. (Bug#5235)
- Server-side prepared statements did not honor zeroDateTimeBehavior property, and would cause class-cast exceptions when using ResultSet.getObject(), as the all-zero string was always returned. (Bug#5235)
- Fix comparisons made between string constants and dynamic strings that are converted with either toUpperCase() or to—LowerCase() to use Locale.ENGLISH, as some locales "override" case rules for English. Also use StringUtils.indexOfIgnoreCase() instead of .toUpperCase().indexOf(), avoids creating a very short-lived transient String instance.

## A.3.12. Changes in MySQL Connector/J 3.1.4 (04 September 2004)

- Fixed ServerPreparedStatement to read prepared statement metadata off the wire, even though it is currently a place-holder instead of using MysqlIO.clearInputStream() which didn't work at various times because data wasn't available to read from the server yet. This fixes sporadic errors users were having with ServerPreparedStatements throwing ArrayIndexOutOfBoundExceptions. (Bug#5032)
- Added three ways to deal with all-zero datetimes when reading them from a ResultSet: exception (the default), which
  throws an SQLException with an SQLState of S1009; convertToNull, which returns NULL instead of the date; and
  round, which rounds the date to the nearest closest value which is '0001-01-01'. (Bug#5032)
- The driver is more strict about truncation of numerics on ResultSet.get\*(), and will throw an SQLException when truncation is detected. You can disable this by setting jdbcCompliantTruncation to false (it is enabled by default, as

this functionality is required for JDBC compliance). (Bug#5032)

- You can now use URLs in LOAD DATA LOCAL INFILE statements, and the driver will use Java's built-in handlers for retreiving the data and sending it to the server. This feature is not enabled by default, you must set the allowUrlInLocalInfile connection property to true. (Bug#5032)
- ResultSet.getObject() doesn't return type Boolean for pseudo-bit types from prepared statements on 4.1.x (shortcut for avoiding extra type conversion when using binary-encoded result sets obscured test in getObject() for "pseudo" bit type). (Bug#5032)
- Use com.mysql.jdbc.Message's classloader when loading resource bundle, should fix sporadic issues when the caller's classloader can't locate the resource bundle. (Bug#5032)
- ServerPreparedStatements dealing with return of DECIMAL type don't work. (Bug#5012)
- Track packet sequence numbers if enablePacketDebug=true, and throw an exception if packets received out-of-order. (Bug#4689)
- ResultSet.wasNull() does not work for primatives if a previous null was returned. (Bug#4689)
- Optimized integer number parsing, enable "old" slower integer parsing using JDK classes via useFastIntParsing=false property. (Bug#4642)
- Added useOnlyServerErrorMessages property, which causes message text in exceptions generated by the server to
  only contain the text sent by the server (as opposed to the SQLState's "standard" description, followed by the server's error
  message). This property is set to true by default. (Bug#4642)
- ServerPreparedStatement.execute\*() sometimes threw ArrayIndexOutOfBoundsException when unpacking field metadata. (Bug#4642)
- Connector/J 3.1.3 beta does not handle integers correctly (caused by changes to support unsigned reads in Buffer.readInt() -> Buffer.readShort()). (Bug#4510)
- Added support in DatabaseMetaData.getTables() and getTableTypes() for views, which are now available in MySQL server 5.0.x. (Bug#4510)
- ResultSet.getObject() returns wrong type for strings when using prepared statements. (Bug#4482)
- Calling MysqlPooledConnection.close() twice (even though an application error), caused NPE. Fixed. (Bug#4482)

# A.3.13. Changes in MySQL Connector/J 3.1.3 (07 July 2004)

- Support new time zone variables in MySQL-4.1.3 when useTimezone=true. (Bug#4311)
- Error in retrieval of mediumint column with prepared statements and binary protocol. (Bug#4311)
- Support for unsigned numerics as return types from prepared statements. This also causes a change in Result-Set.getObject() for the bigint unsigned type, which used to return BigDecimal instances, it now returns instances of java.lang.BigInteger. (Bug#4311)
- Externalized more messages (on-going effort). (Bug#4119)
- Null bitmask sent for server-side prepared statements was incorrect. (Bug#4119)
- Added constants for MySQL error numbers (publicly accessible, see com.mysql.jdbc.MysqlErrorNumbers), and the
  ability to generate the mappings of vendor error codes to SQLStates that the driver uses (for documentation purposes).
  (Bug#4119)
- Added packet debuging code (see the enablePacketDebug property documentation). (Bug#4119)
- $\bullet \quad Use \ SQL \ Standard \ SQL \ states \ by \ default, unless \ use Sql State Codes \ property \ is \ set \ to \ false. \ (Bug\#4119)$
- Mangle output parameter names for CallableStatements so they will not clash with user variable names.
- Added support for INOUT parameters in CallableStatements.

#### A.3.14. Changes in MySQL Connector/J 3.1.2 (09 June 2004)

Bugs fixed:

- Don't enable server-side prepared statements for server version 5.0.0 or 5.0.1, as they aren't compatible with the '4.1.2+' style that the driver uses (the driver expects information to come back that isn't there, so it hangs). (Bug#3804)
- getWarnings() returns SQLWarning instead of DataTruncation. (Bug#3804)
- getProcedureColumns() doesn't work with wildcards for procedure name. (Bug#3540)
- getProcedures () does not return any procedures in result set. (Bug#3539)
- Fixed DatabaseMetaData.getProcedures() when run on MySQL-5.0.0 (output of SHOW PROCEDURE STATUS changed between 5.0.0 and 5.0.1. (Bug#3520)
- Added connectionCollation property to cause driver to issue set collation\_connection=... query on connection init if default collation for given charset is not appropriate. (Bug#3520)
- DBMD.getSQLStateType() returns incorrect value. (Bug#3520)
- Correctly map output parameters to position given in prepareCall() versus. order implied during registerOutParameter(). (Bug#3146)
- Cleaned up detection of server properties. (Bug#3146)
- Correctly detect initial character set for servers >= 4.1.0. (Bug#3146)
- Support placeholder for parameter metadata for server >= 4.1.2. (Bug#3146)
- Added gatherPerformanceMetrics property, along with properties to control when/where this info gets logged (see docs for more info).
- Fixed case when no parameters could cause a NullPointerException in CallableStatement.setOutputParameters().
- Enabled callable statement caching via cacheCallableStmts property.
- Fixed sending of split packets for large queries, enabled nio ability to send large packets as well.
- Added .toString() functionality to ServerPreparedStatement, which should help if you're trying to debug a query
  that is a prepared statement (it shows SQL as the server would process).
- Added logSlowQueries property, along with slowQueriesThresholdMillis property to control when a query should be considered "slow."
- Removed wrapping of exceptions in MysqlIO.changeUser().
- Fixed stored procedure parameter parsing info when size was specified for a parameter (for example, char(), varchar()).
- $\bullet \quad \text{ServerPreparedStatements weren't actually de-allocating server-side resources when .close() was called.}$
- Fixed case when no output parameters specified for a stored procedure caused a bogus query to be issued to retrieve out parameters, leading to a syntax error from the server.

## A.3.15. Changes in MySQL Connector/J 3.1.1 (14 February 2004 alpha)

- Use DocBook version of docs for shipped versions of drivers. (Bug#2671)
- NULL fields were not being encoded correctly in all cases in server-side prepared statements. (Bug#2671)
- Fixed rare buffer underflow when writing numbers into buffers for sending prepared statement execution requests. (Bug#2671)
- Fixed ConnectionProperties that weren't properly exposed via accessors, cleaned up ConnectionProperties code. (Bug#2623)
- Class-cast exception when using scrolling result sets and server-side prepared statements. (Bug#2623)

- Merged unbuffered input code from 3.0. (Bug#2623)
- Enabled streaming of result sets from server-side prepared statements. (Bug#2606)
- Server-side prepared statements were not returning datatype YEAR correctly. (Bug#2606)
- Fixed charset conversion issue in getTables(). (Bug#2502)
- Implemented multiple result sets returned from a statement or stored procedure. (Bug#2502)
- Implemented Connection.prepareCall(), and DatabaseMetaData.getProcedures() and getProcedure-Columns().(Bug#2359)
- Merged prepared statement caching, and .getMetaData() support from 3.0 branch. (Bug#2359)
- Fixed off-by-1900 error in some cases for years in TimeUtil.fastDate/TimeCreate() when unpacking results from server-side prepared statements. (Bug#2359)
- Reset long binary parameters in ServerPreparedStatement when clearParameters() is called, by sending COM\_RESET\_STMT to the server. (Bug#2359)
- NULL values for numeric types in binary encoded result sets causing NullPointerExceptions. (Bug#2359)
- Display where/why a connection was implicitly closed (to aid debugging). (Bug#1673)
- DatabaseMetaData.getColumns() is not returning correct column ordinal info for non-'%' column name patterns. (Bug#1673)
- Fixed NullPointerException in ServerPreparedStatement.setTimestamp(), as well as year and month descrepencies in ServerPreparedStatement.setTimestamp(), setDate().(Bug#1673)
- Added ability to have multiple database/JVM targets for compliance and regression/unit tests in build.xml. (Bug#1673)
- Fixed sending of queries larger than 16M. (Bug#1673)
- Merged fix of datatype mapping from MySQL type FLOAT to java.sql.Types.REAL from 3.0 branch. (Bug#1673)
- Fixed NPE and year/month bad conversions when accessing some datetime functionality in ServerPreparedStatements and their resultant result sets. (Bug#1673)
- Added named and indexed input/output parameter support to CallableStatement. MySQL-5.0.x or newer. (Bug#1673)
- CommunicationsException implemented, that tries to determine why communications was lost with a server, and displays possible reasons when .getMessage() is called. (Bug#1673)
- Detect collation of column for RSMD.isCaseSensitive(). (Bug#1673)
- Optimized Buffer.readLenByteArray() to return shared empty byte array when length is 0.
- Fix support for table aliases when checking for all primary keys in UpdatableResultSet.
- Unpack "unknown" data types from server prepared statements as Strings.
- Implemented Statement.getWarnings() for MySQL-4.1 and newer (using SHOW WARNINGS).
- Ensure that warnings are cleared before executing queries on prepared statements, as-per JDBC spec (now that we support warnings).
- Correctly initialize datasource properties from JNDI Refs, including explicitly specified URLs.
- Implemented long data (Blobs, Clobs, InputStreams, Readers) for server prepared statements.
- Deal with 0-length tokens in EscapeProcessor (caused by callable statement escape syntax).
- DatabaseMetaData now reports supportsStoredProcedures() for MySQL versions >= 5.0.0
- Support for mysql\_change\_user(). See the changeUser() method in com.mysql.jdbc.Connection.
- Removed useFastDates connection property.
- Support for NIO. Use useNIO=true on platforms that support NIO.

- Check for closed connection on delete/update/insert row operations in UpdatableResultSet.
- Support for transaction savepoints (MySQL >= 4.0.14 or 4.1.1).
- Support "old" profileSql capitalization in ConnectionProperties. This property is deprecated, you should use profileSQL if possible.
- Fixed character encoding issues when converting bytes to ASCII when MySQL doesn't provide the character set, and the JVM is set to a multi-byte encoding (usually affecting retrieval of numeric values).
- Centralized setting of result set type and concurrency.
- Fixed bug with UpdatableResultSets not using client-side prepared statements.
- Default result set type changed to TYPE\_FORWARD\_ONLY (JDBC compliance).
- Fixed IllegalAccessError to Calendar.getTimeInMillis() in DateTimeValue (for JDK < 1.4).</li>
- Allow contents of PreparedStatement.setBlob() to be retained between calls to .execute\*().
- Fixed stack overflow in Connection.prepareCall() (bad merge).
- Refactored how connection properties are set and exposed as DriverPropertyInfo as well as Connection and Data-Source properties.
- Reduced number of methods called in average query to be more efficient.
- Prepared Statements will be re-prepared on auto-reconnect. Any errors encountered are postponed until first attempt to re-execute the re-prepared statement.

#### A.3.16. Changes in MySQL Connector/J 3.1.0 (18 February 2003 alpha)

Bugs fixed:

- Added useServerPrepStmts property (default false). The driver will use server-side prepared statements when the server version supports them (4.1 and newer) when this property is set to true. It is currently set to false by default until all bind/fetch functionality has been implemented. Currently only DML prepared statements are implemented for 4.1 server-side prepared statements.
- Added requireSSL property.
- Track open Statements, close all when Connection.close() is called (JDBC compliance).

# A.4. Changes in MySQL Connector/J 3.0.x

# A.4.1. Changes in MySQL Connector/J 3.0.17 (23 June 2005)

- Workaround for server Bug#9098: Default values of CURRENT\_\* for DATE, TIME, DATETIME, and TIMESTAMP columns
  can't be distinguished from string values, so UpdatableResultSet.moveToInsertRow() generates bad SQL for
  inserting default values. (Bug#8812)
- NON\_UNIQUE column from DBMD.getIndexInfo() returned inverted value. (Bug#8812)
- EUCKR charset is sent as SET NAMES euc\_kr which MySQL-4.1 and newer doesn't understand. (Bug#8629)
- Added support for the EUC\_JP\_Solaris character encoding, which maps to a MySQL encoding of eucjpms (backported from 3.1 branch). This only works on servers that support eucjpms, namely 5.0.3 or later. (Bug#8629)
- Use hex escapes for PreparedStatement.setBytes() for double-byte charsets including "aliases" Windows-31J, CP934, MS932. (Bug#8629)
- DatabaseMetaData.supportsSelectForUpdate() returns correct value based on server version. (Bug#8629)
- Which requires hex escaping of binary data when using multi-byte charsets with prepared statements. (Bug#8064)

- Fixed duplicated code in configureClientCharset() that prevented useOldUTF8Behavior=true from working properly. (Bug#7952)
- Backported SQLState codes mapping from Connector/J 3.1, enable with useSqlStateCodes=true as a connection property, it defaults to false in this release, so that we don't break legacy applications (it defaults to true starting with Connector/J 3.1). (Bug#7686)
- Timestamp key column data needed \_binary stripped for UpdatableResultSet.refreshRow().(Bug#7686)
- MS932, SHIFT JIS, and Windows 31J not recognized as aliases for s jis. (Bug#7607)
- Handle streaming result sets with more than 2 billion rows properly by fixing wraparound of row number counter. (Bug#7601)
- PreparedStatement.fixDecimalExponent() adding extra +, making number unparseable by MySQL server. (Bug#7601)
- Escape sequence {fn convert(..., type)} now supports ODBC-style types that are prepended by SQL\_. (Bug#7601)
- Statements created from a pooled connection were returning physical connection instead of logical connection when getConnection() was called. (Bug#7316)
- Support new protocol type MYSQL\_TYPE\_VARCHAR. (Bug#7081)
- Added useOldUTF8Behavior' configuration property, which causes JDBC driver to act like it did with MySQL-4.0.x and earlier when the character encoding is utf-8 when connected to MySQL-4.1 or newer. (Bug#7081)
- DatabaseMetaData.getIndexInfo() ignored unique parameter. (Bug#7081)
- PreparedStatement.fixDecimalExponent() adding extra +, making number unparseable by MySQL server. (Bug#7061)
- PreparedStatements don't encode Big5 (and other multi-byte) character sets correctly in static SQL strings. (Bug#7033)
- Connections starting up failed-over (due to down master) never retry master. (Bug#6966)
- Adding CP943 to aliases for sjis. (Bug#6549, Bug#7607)
- Timestamp/Time conversion goes in the wrong "direction" when useTimeZone=true and server time zone differs from client time zone. (Bug#5874)

## A.4.2. Changes in MySQL Connector/J 3.0.16 (15 November 2004)

Bugs fixed:

- Made TINYINT(1) -> BIT/Boolean conversion configurable via tinyIntlisBit property (default true to be JDBC compliant out of the box). (Bug#5664)
- Off-by-one bug in Buffer.readString(string).(Bug#5664)
- ResultSet.updateByte() when on insert row throws ArrayOutOfBoundsException. (Bug#5664)
- Fixed regression where useUnbufferedInput was defaulting to false. (Bug#5664)
- ResultSet.getTimestamp() on a column with TIME in it fails. (Bug#5664)
- Fixed DatabaseMetaData.getTypes() returning incorrect (this is, non-negative) scale for the NUMERIC type. (Bug#5664)
- Only set character\_set\_results during connection establishment if server version >= 4.1.1. (Bug#5664)
- Fixed ResultSetMetaData.isReadOnly() to detect non-writable columns when connected to MySQL-4.1 or newer, based on existence of "original" table and column names.
- Re-issue character set configuration commands when re-using pooled connections and/or Connection.changeUser() when connected to MySQL-4.1 or newer.

## A.4.3. Changes in MySQL Connector/J 3.0.15 (04 September 2004)

#### Bugs fixed:

- ResultSet.getMetaData() should not return incorrectly initialized metadata if the result set has been closed, but should instead throw an SQLException. Also fixed for getRow() and getWarnings() and traversal methods by calling checkClosed() before operating on instance-level fields that are nullified during .close(). (Bug#5069)
- Use \_binary introducer for PreparedStatement.setBytes() and set\*Stream() when connected to MySQL-4.1.x or newer to avoid misinterpretation during character conversion. (Bug#5069)
- Parse new time zone variables from 4.1.x servers. (Bug#5069)
- ResultSet should release Field[] instance in .close().(Bug#5022)
- RSMD.getPrecision() returning 0 for non-numeric types (should return max length in chars for nonbinary types, max length in bytes for binary types). This fix also fixes mapping of RSMD.getColumnType() and RSMD.getColumnTypeName() for the BLOB types based on the length sent from the server (the server doesn't distinguish between TINYBLOB, BLOB, MEDIUMBLOB or LONGBLOB at the network protocol level). (Bug#4880)
- "Production" is now "GA" (General Availability) in naming scheme of distributions. (Bug#4860, Bug#4138)
- DBMD.getColumns() returns incorrect JDBC type for unsigned columns. This affects type mappings for all numeric types in the RSMD.getColumnType() and RSMD.getColumnTypeNames() methods as well, to ensure that "like" types from DBMD.getColumns() match up with what RSMD.getColumnType() and getColumnTypeNames() return. (Bug#4860, Bug#4138)
- Calling .close() twice on a PooledConnection causes NPE. (Bug#4808)
- DOUBLE mapped twice in DBMD.getTypeInfo().(Bug#4742)
- Added FLOSS license exemption. (Bug#4742)
- Removed redundant calls to checkRowPos() in ResultSet. (Bug#4334)
- Failover for autoReconnect not using port numbers for any hosts, and not retrying all hosts.

#### Warning

This required a change to the <code>SocketFactory connect()</code> method signature, which is now public <code>Socket connect(String host, int portNumber, Properties props);</code> therefore, any third-party socket factories will have to be changed to support this signature.

(Bug#4334)

- Logical connections created by MysqlConnectionPoolDataSource will now issue a rollback() when they are closed and sent back to the pool. If your application server/connection pool already does this for you, you can set the rollback()PooledClose property to false to avoid the overhead of an extra rollback(). (Bug#4334)
- StringUtils.escapeEasternUnicodeByteStream was still broken for GBK. (Bug#4010)

## A.4.4. Changes in MySQL Connector/J 3.0.14 (28 May 2004)

Bugs fixed:

Fixed URL parsing error.

# A.4.5. Changes in MySQL Connector/J 3.0.13 (27 May 2004)

- No Database Selected when using MysqlConnectionPoolDataSource. (Bug#3920)
- PreparedStatement.getGeneratedKeys() method returns only 1 result for batched insertions. (Bug#3873)
- Using a MySQLDatasource without server name fails. (Bug#3848)

### A.4.6. Changes in MySQL Connector/J 3.0.12 (18 May 2004)

Bugs fixed:

- Inconsistent reporting of data type. The server still doesn't return all types for \*BLOBs \*TEXT correctly, so the driver won't return those correctly. (Bug#3570)
- UpdatableResultSet not picking up default values for moveToInsertRow(). (Bug#3557)
- Not specifying database in URL caused MalformedURL exception. (Bug#3554)
- Auto-convert MySQL encoding names to Java encoding names if used for characterEncoding property. (Bug#3554)
- Use junit.textui.TestRunner for all unit tests (to allow them to be run from the command line outside of Ant or Eclipse). (Bug#3554)
- Added encoding names that are recognized on some JVMs to fix case where they were reverse-mapped to MySQL encoding names incorrectly. (Bug#3554)
- Made StringRegressionTest 4.1-unicode aware. (Bug#3520)
- Fixed regression in PreparedStatement.setString() and eastern character encodings. (Bug#3520)
- DBMD.getSQLStateType() returns incorrect value. (Bug#3520)
- Renamed StringUtils.escapeSJISByteStream() to more appropriate escapeEasternUnicode-ByteStream().(Bug#3511)
- StringUtils.escapeSJISByteStream() not covering all eastern double-byte charsets correctly. (Bug#3511)
- Return creating statement for ResultSets created by getGeneratedKeys(). (Bug#2957)
- Use SET character\_set\_results during initialization to allow any charset to be returned to the driver for result sets. (Bug#2670)
- Don't truncate BLOB or CLOB values when using setBytes() and/or setBinary/CharacterStream()..(Bug#2670)
- Dynamically configure character set mappings for field-level character sets on MySQL-4.1.0 and newer using SHOW COLLATION when connecting. (Bug#2670)
- Map binary character set to US-ASCII to support DATETIME charset recognition for servers >= 4.1.2. (Bug#2670)
- Use charsetnr returned during connect to encode queries before issuing SET NAMES on MySQL >= 4.1.0. (Bug#2670)
- Add helper methods to ResultSetMetaData (getColumnCharacterEncoding() and getColumnCharacter— Set()) to allow end-users to see what charset the driver thinks it should be using for the column. (Bug#2670)
- Only set character\_set\_results for MySQL >= 4.1.0. (Bug#2670)
- Allow url parameter for MysqlDataSource and MysqlConnectionPool DataSource so that passing of other properties is possible from inside appservers.
- Don't escape SJIS/GBK/BIG5 when using MySQL-4.1 or newer.
- Backport documentation tooling from 3.1 branch.
- Added failOverReadOnly property, to allow end-user to configure state of connection (read-only/writable) when failed over.
- Allow java.util.Date to be sent in as parameter to PreparedStatement.setObject(), converting it to a Timestamp to maintain full precision. (Bug#103)
- Add unsigned attribute to DatabaseMetaData.getColumns() output in the TYPE\_NAME column.
- Map duplicate key and foreign key errors to SQLState of 23000.
- Backported "change user" and "reset server state" functionality from 3.1 branch, to allow clients of MysqlConnection—PoolDataSource to reset server state on getConnection() on a pooled connection.

# A.4.7. Changes in MySQL Connector/J 3.0.11 (19 February 2004)

#### Bugs fixed:

- Return java.lang.Double for FLOAT type from ResultSetMetaData.getColumnClassName().(Bug#2855)
- Return [Binstead of java.lang.Object for BINARY, VARBINARY and LONGVARBINARY types from ResultSet-MetaData.getColumnClassName() (JDBC compliance). (Bug#2855)
- Issue connection events on all instances created from a ConnectionPoolDataSource. (Bug#2855)
- Return java.lang.Integer for TINYINT and SMALLINT types from ResultSet-MetaData.getColumnClassName().(Bug#2852)
- Added useUnbufferedInput parameter, and now use it by default (due to JVM issue http://developer.java.sun.com/developer/bugParade/bugs/4401235.html) (Bug#2578)
- Fixed failover always going to last host in list. (Bug#2578)
- Detect on/off or 1, 2, 3 form of lower\_case\_table\_names value on server. (Bug#2578)
- AutoReconnect time was growing faster than exponentially. (Bug#2447)
- Trigger a SET NAMES utf8 when encoding is forced to utf8 or utf-8 via the characterEncoding property. Previously, only the Java-style encoding name of utf-8 would trigger this.

### A.4.8. Changes in MySQL Connector/J 3.0.10 (13 January 2004)

- Enable caching of the parsing stage of prepared statements via the cachePrepStmts, prepStmtCacheSize, and prep-StmtCacheSqlLimit properties (disabled by default). (Bug#2006)
- Fixed security exception when used in Applets (applets can't read the system property file.encoding which is needed for LOAD DATA LOCAL INFILE). (Bug#2006)
- Speed up parsing of PreparedStatements, try to use one-pass whenever possible. (Bug#2006)
- Fixed exception Unknown character set 'danish' on connect with JDK-1.4.0 (Bug#2006)
- Fixed mappings in SQLError to report deadlocks with SQLStates of 41000. (Bug#2006)
- Removed static synchronization bottleneck from instance factory method of SingleByteCharsetConverter. (Bug#2006)
- Removed static synchronization bottleneck from PreparedStatement.setTimestamp().(Bug#2006)
- ResultSet.findColumn() should use first matching column name when there are duplicate column names in SELECT query (JDBC-compliance). (Bug#2006)
- maxRows property would affect internal statements, so check it for all statement creation internal to the driver, and set to 0 when it is not. (Bug#2006)
- Use constants for SQLStates. (Bug#2006)
- Map charset ko18\_ru to ko18r when connected to MySQL-4.1.0 or newer. (Bug#2006)
- Ensure that Buffer.writeString() saves room for the \0. (Bug#2006)
- ArrayIndexOutOfBounds when parameter number == number of parameters + 1. (Bug#1958)
- Connection property maxRows not honored. (Bug#1933)
- Statements being created too many times in DBMD.extractForeignKeyFromCreateTable().(Bug#1925)
- Support escape sequence {fn convert ... }. (Bug#1914)
- Implement ResultSet.updateClob().(Bug#1913)
- Autoreconnect code didn't set catalog upon reconnect if it had been changed. (Bug#1913)

- ResultSet.getObject() on TINYINT and SMALLINT columns should return Java type Integer. (Bug#1913)
- Added more descriptive error message Server Configuration Denies Access to DataSource, as well as retrieval of message from server. (Bug#1913)
- ResultSetMetaData.isCaseSensitive() returned wrong value for CHAR/VARCHAR columns. (Bug#1913)
- Added alwaysClearStream connection property, which causes the driver to always empty any remaining data on the input stream before each query. (Bug#1913)
- DatabaseMetaData.getSystemFunction() returning bad function VResultsSion. (Bug#1775)
- Foreign Keys column sequence is not consistent in Database-MetaData.getImported/Exported/CrossReference().(Bug#1731)
- Fix for ArrayIndexOutOfBounds exception when using Statement.setMaxRows().(Bug#1695)
- Subsequent call to ResultSet.updateFoo() causes NPE if result set is not updatable. (Bug#1630)
- Fix for 4.1.1-style authentication with no password. (Bug#1630)
- Cross-database updatable result sets are not checked for updatability correctly. (Bug#1592)
- DatabaseMetaData.getColumns() should return Types.LONGVARCHAR for MySQL LONGTEXT type.(Bug#1592)
- Fixed regression of Statement.getGeneratedKeys() and REPLACE statements. (Bug#1576)
- Barge blobs and split packets not being read correctly. (Bug#1576)
- Backported fix for aliased tables and UpdatableResultSets in checkUpdatability() method from 3.1 branch. (Bug#1534)
- "Friendlier" exception message for PacketTooLargeException. (Bug#1534)
- Don't count quoted IDs when inside a 'string' in PreparedStatement parsing. (Bug#1511)

## A.4.9. Changes in MySQL Connector/J 3.0.9 (07 October 2003)

- ResultSet.get/setString mashing char 127. (Bug#1247)
- Added property to "clobber" streaming results, by setting the clobberStreamingResults property to true (the default is false). This will cause a "streaming" ResultSet to be automatically closed, and any oustanding data still streaming from the server to be discarded if another query is executed before all the data has been read from the server. (Bug#1247)
- Added com.mysql.jdbc.util.BaseBugReport to help creation of testcases for bug reports. (Bug#1247)
- Backported authentication changes for 4.1.1 and newer from 3.1 branch. (Bug#1247)
- Made databaseName, portNumber, and serverName optional parameters for MysqlDataSourceFactory. (Bug#1246)
- Optimized CLOB.setChracterStream().(Bug#1131)
- Fixed CLOB.truncate().(Bug#1130)
- Fixed deadlock issue with Statement.setMaxRows().(Bug#1099)
- DatabaseMetaData.getColumns() getting confused about the keyword "set" in character columns. (Bug#1099)
- Clip +/- INF (to smallest and largest representative values for the type in MySQL) and NaN (to 0) for setDouble/set-float(), and issue a warning on the statement when the server does not support +/- INF or NaN. (Bug#884)
- Don't fire connection closed events when closing pooled connections, or on PooledConnection.getConnection() with already open connections. (Bug#884)
- Double-escaping of '\' when charset is SJIS or GBK and '\' appears in non-escaped input. (Bug#879)

- When emptying input stream of unused rows for "streaming" result sets, have the current thread yield() every 100 rows in order to not monopolize CPU time. (Bug#879)
- Issue exception on ResultSet.getXXX() on empty result set (wasn't caught in some cases). (Bug#848)
- Don't hide messages from exceptions thrown in I/O layers. (Bug#848)
- Fixed regression in large split-packet handling. (Bug#848)
- Better diagnostic error messages in exceptions for "streaming" result sets. (Bug#848)
- Don't change timestamp TZ twice if useTimezone==true. (Bug#774)
- Don't wrap SQLExceptions in RowDataDynamic. (Bug#688)
- Don't try and reset isolation level on reconnect if MySQL doesn't support them. (Bug#688)
- The insertRow in an UpdatableResultSet is now loaded with the default column values when moveToInsertRow() is called. (Bug#688)
- DatabaseMetaData.getColumns() wasn't returning NULL for default values that are specified as NULL. (Bug#688)
- Change default statement type/concurrency to TYPE\_FORWARD\_ONLY and CONCUR\_READ\_ONLY (spec compliance).
  (Bug#688)
- Fix UpdatableResultSet to return values for getXXX() when on insert row. (Bug#675)
- Support InnoDB contraint names when extracting foreign key information in DatabaseMetaData (implementing ideas from Parwinder Sekhon). (Bug#664, Bug#517)
- Backported 4.1 protocol changes from 3.1 branch (server-side SQL states, new field information, larger client capability flags, connect-with-database, and so forth). (Bug#664, Bug#517)
- refreshRow didn't work when primary key values contained values that needed to be escaped (they ended up being doubly escaped). (Bug#661)
- Fixed ResultSet.previous() behavior to move current position to before result set when on first row of result set. (Bug#496)
- Fixed Statement and PreparedStatement issuing bogus queries when setMaxRows() had been used and a LIMIT clause was present in the query. (Bug#496)
- Faster date handling code in ResultSet and PreparedStatement (no longer uses Date methods that synchronize on static calendars).
- Fixed test for end of buffer in Buffer.readString().

## A.4.10. Changes in MySQL Connector/J 3.0.8 (23 May 2003)

- Fixed SJIS encoding bug, thanks to Naoto Sato. (Bug#378)
- Fix problem detecting server character set in some cases. (Bug#378)
- Allow multiple calls to Statement.close(). (Bug#378)
- Return correct number of generated keys when using REPLACE statements. (Bug#378)
- Unicode character 0xFFFF in a string would cause the driver to throw an ArrayOutOfBoundsException. (Bug#378)
- Fix row data decoding error when using *very* large packets. (Bug#378)
- Optimized row data decoding. (Bug#378)
- Issue exception when operating on an already closed prepared statement. (Bug#378)
- Optimized usage of EscapeProcessor. (Bug#378)

- Use JVM charset with file names and LOAD DATA [LOCAL] INFILE.
- Fix infinite loop with Connection.cleanup().
- Changed Ant target compile-core to compile-driver, and made testsuite compilation a separate target.
- Fixed result set not getting set for Statement.executeUpdate(), which affected getGeneratedKeys() and getUpdateCount() in some cases.
- Return list of generated keys when using multi-value INSERTS with Statement.getGeneratedKeys().
- Allow bogus URLs in Driver.getPropertyInfo().

### A.4.11. Changes in MySQL Connector/J 3.0.7 (08 April 2003)

#### Bugs fixed:

- Fixed charset issues with database metadata (charset was not getting set correctly).
- You can now toggle profiling on/off using Connection.setProfileSql(boolean).
- 4.1 Column Metadata fixes.
- Fixed MysqlPooledConnection.close() calling wrong event type.
- Fixed StringIndexOutOfBoundsException in PreparedStatement.setClob().
- IOExceptions during a transaction now cause the Connection to be closed.
- Remove synchronization from Driver.connect() and Driver.acceptsUrl().
- Fixed missing conversion for YEAR type in ResultSetMetaData.getColumnTypeName().
- Updatable ResultSets can now be created for aliased tables/columns when connected to MySQL-4.1 or newer.
- Fixed LOAD DATA LOCAL INFILE bug when file > max\_allowed\_packet.
- Don't pick up indexes that start with pri as primary keys for DBMD.getPrimaryKeys().
- Ensure that packet size from alignPacketSize() does not exceed max\_allowed\_packet (JVM bug)
- Don't reset Connection.isReadOnly() when autoReconnecting.
- Fixed escaping of 0x5c ('\') character for GBK and Big5 charsets.
- Fixed ResultSet.getTimestamp() when underlying field is of type DATE.
- Throw SQLExceptions when trying to do operations on a forcefully closed Connection (that is, when a communication link failure occurs).

## A.4.12. Changes in MySQL Connector/J 3.0.6 (18 February 2003)

- Backported 4.1 charset field info changes from Connector/J 3.1.
- Fixed Statement.setMaxRows() to stop sending LIMIT type queries when not needed (performance).
- Fixed DBMD.getTypeInfo() and DBMD.getColumns() returning different value for precision in TEXT and BLOB types.
- Fixed SQLExceptions getting swallowed on initial connect.
- Fixed ResultSetMetaData to return "" when catalog not known. Fixes NullPointerExceptions with Sun's CachedRowSet.
- Allow ignoring of warning for "non transactional tables" during rollback (compliance/usability) by setting ig-

noreNonTxTables property to true.

- Clean up Statement query/method mismatch tests (that is, INSERT not allowed with .executeQuery()).
- Fixed ResultSetMetaData.isWritable() to return correct value.
- More checks added in ResultSet traversal method to catch when in closed state.
- Implemented Blob.setBytes(). You still need to pass the resultant Blob back into an updatable ResultSet or PreparedStatement to persist the changes, because MySQL does not support "locators".
- Add "window" of different NULL sorting behavior to DBMD. nullsAreSortedAtStart (4.0.2 to 4.0.10, true; otherwise, no).

#### A.4.13. Changes in MySQL Connector/J 3.0.5 (22 January 2003)

Bugs fixed:

- Fixed ResultSet.isBeforeFirst() for empty result sets.
- Added missing LONGTEXT type to DBMD.getColumns().
- Implemented an empty TypeMap for Connection.getTypeMap() so that some third-party apps work with MySQL (IBM WebSphere 5.0 Connection pool).
- · Added update options for foreign key metadata.
- Fixed Buffer.fastSkipLenString() causing ArrayIndexOutOfBounds exceptions with some queries when unpacking fields.
- Quote table names in DatabaseMetaData.getColumns(), getPrimaryKeys(), getIndexInfo(), getBestRowIdentifier().
- Retrieve TX\_ISOLATION from database for Connection.getTransactionIsolation() when the MySQL version supports it, instead of an instance variable.
- Greatly reduce memory required for setBinaryStream() in PreparedStatements.

# A.4.14. Changes in MySQL Connector/J 3.0.4 (06 January 2003)

Bugs fixed:

- Streamlined character conversion and byte[] handling in PreparedStatements for setByte().
- Fixed PreparedStatement.executeBatch() parameter overwriting.
- Added quoted identifiers to database names for Connection.setCatalog.
- Added support for 4.0.8-style large packets.
- Reduce memory footprint of PreparedStatements by sharing outbound packet with MysqlIO.
- Added strictUpdates property to allow control of amount of checking for "correctness" of updatable result sets. Set this to
  false if you want faster updatable result sets and you know that you create them from SELECT statements on tables with
  primary keys and that you have selected all primary keys in your query.
- Added support for quoted identifiers in PreparedStatement parser.

# A.4.15. Changes in MySQL Connector/J 3.0.3 (17 December 2002)

Bugs fixed:

Allow user to alter behavior of Statement/PreparedStatement.executeBatch() via continueBatchOnError property (defaults to true).

- More robust escape tokenizer: Recognize -- comments, and allow nested escape sequences (see test-suite.EscapeProcessingTest).
- Fixed Buffer.isLastDataPacket() for 4.1 and newer servers.
- NamedPipeSocketFactory now works (only intended for Windows), see README for instructions.
- Changed charsToByte in SingleByteCharConverter to be non-static.
- Use non-aliased table/column names and database names to fully qualify tables and columns in UpdatableResultSet (requires MySQL-4.1 or newer).
- LOAD DATA LOCAL INFILE ... now works, if your server is configured to allow it. Can be turned off with the allow—LoadLocalInfile property (see the README).
- Implemented Connection.nativeSQL().
- Fixed ResultSetMetaData.getColumnTypeName() returning BLOB for TEXT and TEXT for BLOB types.
- Fixed charset handling in Fields.java.
- Because of above, implemented ResultSetMetaData.isAutoIncrement() to use Field.isAutoIncrement().
- Substitute '?' for unknown character conversions in single-byte character sets instead of '\0'.
- Added CLIENT\_LONG\_FLAG to be able to get more column flags (isAutoIncrement() being the most important).
- Honor lower\_case\_table\_names when enabled in the server when doing table name comparisons in Database—MetaData methods.
- DBMD.getImported/ExportedKeys() now handles multiple foreign keys per table.
- More robust implementation of updatable result sets. Checks that *all* primary keys of the table have been selected.
- Some MySQL-4.1 protocol support (extended field info from selects).
- Check for connection closed in more Connection methods (createStatement, prepareStatement, setTransactionIsolation, setAutoCommit).
- $\bullet \quad Fixed \ \texttt{ResultSetMetaData.getPrecision()} \ returning \ incorrect \ values \ for \ some \ floating-point \ types.$
- Changed SingleByteCharConverter to use lazy initialization of each converter.

## A.4.16. Changes in MySQL Connector/J 3.0.2 (08 November 2002)

- Implemented Clob.setString().
- Added com.mysql.jdbc.MiniAdmin class, which allows you to send shutdown command to MySQL server. This is intended to be used when "embedding" Java and MySQL server together in an end-user application.
- Added SSL support. See README for information on how to use it.
- All DBMD result set columns describing schemas now return NULL to be more compliant with the behavior of other JDBC drivers for other database systems (MySQL does not support schemas).
- Use SHOW CREATE TABLE when possible for determining foreign key information for DatabaseMetaData. Also allows
  cascade options for DELETE information to be returned.
- Implemented Clob.setCharacterStream().
- Failover and autoReconnect work only when the connection is in an autoCommit(false) state, in order to stay transaction-safe.
- Fixed DBMD.supportsResultSetConcurrency() so that it returns true for Result-Set.TYPE\_SCROLL\_INSENSITIVE and ResultSet.CONCUR\_READ\_ONLY or ResultSet.CONCUR\_UPDATABLE.
- Implemented Clob.setAsciiStream().

- Removed duplicate code from UpdatableResultSet (it can be inherited from ResultSet, the extra code for each method to handle updatability I thought might someday be necessary has not been needed).
- Fixed UnsupportedEncodingException thrown when "forcing" a character encoding via properties.
- Fixed incorrect conversion in ResultSet.getLong().
- Implemented ResultSet.updateBlob().
- Removed some not-needed temporary object creation by smarter use of Strings in EscapeProcessor, Connection and DatabaseMetaData classes.
- Escape 0x5c character in strings for the SJIS charset.
- PreparedStatement now honors stream lengths in setBinary/Ascii/Character Stream() unless you set the connection property useStreamLengthsInPrepStmts to false.
- Fixed issue with updatable result sets and PreparedStatements not working.
- Fixed start position off-by-1 error in Clob.getSubString().
- Added connectTimeout parameter that allows users of JDK-1.4 and newer to specify a maximum time to wait to establish a
  connection.
- Fixed various non-ASCII character encoding issues.
- Fixed ResultSet.isLast() for empty result sets (should return false).
- Added driver property useHostsInPrivileges. Defaults to true. Affects whether or not @hostname will be used in DBMD.getColumn/TablePrivileges.
- Fixed ResultSet.setFetchDirection(FETCH\_UNKNOWN).
- Added queriesBeforeRetryMaster property that specifies how many queries to issue when failed over before attempting to reconnect to the master (defaults to 50).
- Fixed issue when calling Statement.setFetchSize() when using arbitrary values.
- Properly restore connection properties when autoReconnecting or failing-over, including autoCommit state, and isolation level
- Implemented Clob.truncate().

## A.4.17. Changes in MySQL Connector/J 3.0.1 (21 September 2002)

- Charsets now automatically detected. Optimized code for single-byte character set conversion.
- Fixed ResultSetMetaData.isSigned() for TINYINT and BIGINT.
- Fixed RowDataStatic.getAt() off-by-one bug.
- Fixed ResultSet.getRow() off-by-one bug.
- Massive code clean-up to follow Java coding conventions (the time had come).
- Implemented ResultSet.getCharacterStream().
- Added limited Clob functionality (ResultSet.getClob(), PreparedStatemtent.setClob(), Prepared-Statement.setObject(Clob).
- Connection.isClosed() no longer "pings" the server.
- Connection.close() issues rollback() when getAutoCommit() is false.
- Added socketTimeout parameter to URL.
- Added LOCAL TEMPORARY to table types in DatabaseMetaData.getTableTypes().

• Added paranoid parameter, which sanitizes error messages by removing "sensitive" information from them (such as host names, ports, or user names), as well as clearing "sensitive" data structures when possible.

#### A.4.18. Changes in MySQL Connector/J 3.0.0 (31 July 2002)

#### Bugs fixed:

- General source-code cleanup.
- The driver now only works with JDK-1.2 or newer.
- Fix and sort primary key names in DBMetaData (SF bugs 582086 and 582086).
- ResultSet.getTimestamp() now works for DATE types (SF bug 559134).
- Float types now reported as java.sql.Types.FLOAT (SF bug 579573).
- Support for streaming (row-by-row) result sets (see README) Thanks to Doron.
- Testsuite now uses Junit (which you can get from http://www.junit.org.
- JDBC Compliance: Passes all tests besides stored procedure tests.
- ResultSet.getDate/Time/Timestamp now recognizes all forms of invalid values that have been set to all zeros by MySQL (SF bug 586058).
- Added multi-host failover support (see README).
- Repackaging: New driver name is com.mysql.jdbc.Driver, old name still works, though (the driver is now provided by MySQL-AB).
- Support for large packets (new addition to MySQL-4.0 protocol), see README for more information.
- Better checking for closed connections in Statement and PreparedStatement.
- Performance improvements in string handling and field metadata creation (lazily instantiated) contributed by Alex Twisleton-Wykeham-Fiennes.
- JDBC-3.0 functionality including Statement/PreparedStatement.getGeneratedKeys() and Result-Set.getURL().
- Overall speed improvements via controlling transient object creation in MysqlIO class when reading packets.
- !!! LICENSE CHANGE !!! The driver is now GPL. If you need non-GPL licenses, please contact me <mark@mysql.com>.
- Performance enchancements: Driver is now 50–100% faster in most situations, and creates fewer temporary objects.

## A.5. Changes in MySQL Connector/J 2.0.x

## A.5.1. Changes in MySQL Connector/J 2.0.14 (16 May 2002)

- ResultSet.getDouble() now uses code built into JDK to be more precise (but slower).
- Fixed typo for relaxAutoCommit parameter.
- LogicalHandle.isClosed() calls through to physical connection.
- Added SQL profiling (to STDERR). Set profileSql=true in your JDBC URL. See README for more information.
- PreparedStatement now releases resources on .close(). (SF bug 553268)
- More code cleanup.
- Quoted identifiers not used if server version does not support them. Also, if server started with --ansi or -

-sql-mode=ANSI\_QUOTES, """ will be used as an identifier quote character, otherwise ";" will be used.

#### A.5.2. Changes in MySQL Connector/J 2.0.13 (24 April 2002)

#### Bugs fixed:

- Fixed unicode chars being read incorrectly. (SF bug 541088)
- Faster blob escaping for PrepStmt.
- Added setURL() to MySQLXADataSource. (SF bug 546019)
- Added set/getPortNumber() to DataSource(s). (SF bug 548167)
- PreparedStatement.toString() fixed.(SF bug 534026)
- More code cleanup.
- Rudimentary version of Statement .getGeneratedKeys() from JDBC-3.0 now implemented (you need to be using JDK-1.4 for this to work, I believe).
- DBMetaData.getIndexInfo() bad PAGES fixed. (SF BUG 542201)
- ResultSetMetaData.getColumnClassName() now implemented.

### A.5.3. Changes in MySQL Connector/J 2.0.12 (07 April 2002)

#### Bugs fixed:

- Fixed testsuite. Traversal afterLast() bug, thanks to Igor Lastric.
- Added new types to getTypeInfo(), fixed existing types thanks to Al Davis and Kid Kalanon.
- Fixed time zone off-by-1-hour bug in PreparedStatement (538286, 528785).
- Added identifier quoting to all DatabaseMetaData methods that need them (should fix 518108).
- Added support for BIT types (51870) to PreparedStatement.
- ResultSet.insertRow() should now detect auto\_increment fields in most cases and use that value in the new row. This
  detection will not work in multi-valued keys, however, due to the fact that the MySQL protocol does not return this information.
- Relaxed synchronization in all classes, should fix 520615 and 520393.
- DataSources fixed setUrl bug (511614, 525565), wrong datasource class name (532816, 528767).
- Added support for YEAR type (533556).
- Fixes for ResultSet updatability in PreparedStatement.
- ResultSet: Fixed updatability (values being set to null if not updated).
- Added getTable/ColumnPrivileges() to DBMD (fixes 484502).
- Added getIdleFor() method to Connection and MysqlLogicalHandle.
- ResultSet.refreshRow() implemented.
- Fixed getRow() bug (527165) in ResultSet.
- General code cleanup.

# A.5.4. Changes in MySQL Connector/J 2.0.11 (27 January 2002)

#### Bugs fixed:

- Full synchronization of Statement.java.
- Fixed missing DELETE\_RULE value in DBMD.getImported/ExportedKeys() and getCrossReference().
- More changes to fix Unexpected end of input stream errors when reading BLOB values. This should be the last fix.

#### A.5.5. Changes in MySQL Connector/J 2.0.10 (24 January 2002)

Bugs fixed:

- Fixed null-pointer-exceptions when using MysqlConnectionPoolDataSource with Websphere 4 (bug 505839).
- Fixed spurious Unexpected end of input stream errors in MysqlIO (bug 507456).

#### A.5.6. Changes in MySQL Connector/J 2.0.9 (13 January 2002)

Bugs fixed:

- Fixed extra memory allocation in MysqlIO.readPacket() (bug 488663).
- Added detection of network connection being closed when reading packets (thanks to Todd Lizambri).
- Fixed casting bug in PreparedStatement (bug 488663).
- DataSource implementations moved to org.gjt.mm.mysql.jdbc2.optional package, and (initial) implementations of PooledConnectionDataSource and XADataSource are in place (thanks to Todd Wolff for the implementation and testing of PooledConnectionDataSource with IBM WebSphere 4).
- Fixed quoting error with escape processor (bug 486265).
- Removed concatenation support from driver (the | | operator), as older versions of VisualAge seem to be the only thing that use it, and it conflicts with the logical | | operator. You will need to start mysqld with the --ansi flag to use the | | operator as concatenation (bug 491680).
- Ant build was corrupting included jar files, fixed (bug 487669).
- Report batch update support through DatabaseMetaData (bug 495101).
- Implementation of DatabaseMetaData.getExported/ImportedKeys() and getCrossReference().
- Fixed off-by-one-hour error in PreparedStatement.setTimestamp() (bug 491577).
- Full synchronization on methods modifying instance and class-shared references, driver should be entirely thread-safe now (please let me know if you have problems).

# A.5.7. Changes in MySQL Connector/J 2.0.8 (25 November 2001)

Bugs fixed:

- XADataSource/ConnectionPoolDataSource code (experimental)
- DatabaseMetaData.getPrimaryKeys() and getBestRowIdentifier() are now more robust in identifying primary keys (matches regardless of case or abbreviation/full spelling of Primary Key in Key\_type column).
- Batch updates now supported (thanks to some inspiration from Daniel Rall).
- PreparedStatement.setAnyNumericType() now handles positive exponents correctly (adds + so MySQL can understand it).

# A.5.8. Changes in MySQL Connector/J 2.0.7 (24 October 2001)

#### Bugs fixed:

- Character sets read from database if useUnicode=true and characterEncoding is not set. (thanks to Dmitry Vereshchagin)
- · Initial transaction isolation level read from database (if available). (thanks to Dmitry Vereshchagin)
- Fixed PreparedStatement generating SQL that would end up with syntax errors for some queries.
- PreparedStatement.setCharacterStream() now implemented
- Captialize type names when captializeTypeNames=true is passed in URL or properties (for WebObjects. (thanks to Anjo Krank)
- ResultSet.getBlob() now returns null if column value was null.
- Fixed ResultSetMetaData.getPrecision() returning one less than actual on newer versions of MySQL.
- Fixed dangling socket problem when in high availability (autoReconnect=true) mode, and finalizer for Connection will close any dangling sockets on GC.
- Fixed time zone issue in PreparedStatement.setTimestamp(). (thanks to Erik Olofsson)
- PreparedStatement.setDouble() now uses full-precision doubles (reverting a fix made earlier to truncate them).
- Fixed DatabaseMetaData.supportsTransactions(), and supportsTransactionIsolationLevel() and getTypeInfo() SQL\_DATETIME\_SUB and SQL\_DATA\_TYPE fields not being readable.
- Updatable result sets now correctly handle NULL values in fields.
- PreparedStatement.setBoolean() will use 1/0 for values if your MySQL version is 3.21.23 or higher.
- Fixed ResultSet.isAfterLast() always returning false.

### A.5.9. Changes in MySQL Connector/J 2.0.6 (16 June 2001)

#### Bugs fixed:

- Fixed PreparedStatement parameter checking.
- Fixed case-sensitive column names in ResultSet.java.

## A.5.10. Changes in MySQL Connector/J 2.0.5 (13 June 2001)

- ResultSet.insertRow() works now, even if not all columns are set (they will be set to NULL).
- Added Byte to PreparedStatement.setObject().
- Fixed data parsing of TIMESTAMP values with 2-digit years.
- Added ISOLATION level support to Connection.setIsolationLevel()
- DataBaseMetaData.getCrossReference() no longer ArrayIndexOOB.
- ResultSet.getBoolean() now recognizes -1 as true.
- ResultSet has +/-Inf/inf support.
- getObject() on ResultSet correctly does TINYINT->Byte and SMALLINT->Short.
- Fixed ResultSetMetaData.getColumnTypeName for TEXT/BLOB.
- Fixed ArrayIndexOutOfBounds when sending large BLOB queries. (Max size packet was not being set)

- Fixed NPE on PreparedStatement.executeUpdate() when all columns have not been set.
- Fixed ResultSet.getBlob() ArrayIndex out-of-bounds.

#### A.5.11. Changes in MySQL Connector/J 2.0.3 (03 December 2000)

Bugs fixed:

- Fixed composite key problem with updatable result sets.
- · Faster ASCII string operations.
- Fixed off-by-one error in java.sql.Blob implementation code.
- Fixed incorrect detection of MAX\_ALLOWED\_PACKET, so sending large blobs should work now.
- Added detection of -/+INF for doubles.
- · Added ultraDevHack URL parameter, set to true to allow (broken) Macromedia UltraDev to use the driver.
- Implemented getBigDecimal() without scale component for JDBC2.

### A.5.12. Changes in MySQL Connector/J 2.0.1 (06 April 2000)

Bugs fixed:

- Columns that are of type TEXT now return as Strings when you use getObject().
- Cleaned up exception handling when driver connects.
- Fixed RSMD.isWritable() returning wrong value. Thanks to Moritz Maass.
- DatabaseMetaData.getPrimaryKeys() now works correctly with respect to key\_seq. Thanks to Brian Slesinsky.
- Fixed many JDBC-2.0 traversal, positioning bugs, especially with respect to empty result sets. Thanks to Ron Smits, Nick Brook, Cessar Garcia and Carlos Martinez.
- No escape processing is done on PreparedStatements anymore per JDBC spec.
- Fixed some issues with updatability support in ResultSet when using multiple primary keys.

# A.5.13. Changes in MySQL Connector/J 2.0.0pre5 (21 February 2000)

• Fixed Bad Handshake problem.

## A.5.14. Changes in MySQL Connector/J 2.0.0pre4 (10 January 2000)

- · Fixes to ResultSet for insertRow() Thanks to Cesar Garcia
- Fix to Driver to recognize JDBC-2.0 by loading a JDBC-2.0 class, instead of relying on JDK version numbers. Thanks to John Baker.
- Fixed ResultSet to return correct row numbers
- Statement.getUpdateCount() now returns rows matched, instead of rows actually updated, which is more SQL-92 like.

10-29-99

• Statement/PreparedStatement.getMoreResults() bug fixed. Thanks to Noel J. Bergman.

- Added Short as a type to PreparedStatement.setObject(). Thanks to Jeff Crowder
- Driver now automagically configures maximum/preferred packet sizes by querying server.
- · Autoreconnect code uses fast ping command if server supports it.
- Fixed various bugs with respect to packet sizing when reading from the server and when alloc'ing to write to the server.

#### A.5.15. Changes in MySQL Connector/J 2.0.0pre (17 August 1999)

- Now compiles under JDK-1.2. The driver supports both JDK-1.1 and JDK-1.2 at the same time through a core set of classes. The driver will load the appropriate interface classes at runtime by figuring out which JVM version you are using.
- Fixes for result sets with all nulls in the first row. (Pointed out by Tim Endres)
- Fixes to column numbers in SQLExceptions in ResultSet (Thanks to Blas Rodriguez Somoza)
- The database no longer needs to specified to connect. (Thanks to Christian Motschke)

# A.6. Changes in MySQL Connector/J 1.2b (04 July 1999)

- Better Documentation (in progress), in doc/mm.doc/book1.html
- DBMD now allows null for a column name pattern (not in spec), which it changes to '%'.
- DBMD now has correct types/lengths for getXXX().
- ResultSet.getDate(), getTime(), and getTimestamp() fixes. (contributed by Alan Wilken)
- EscapeProcessor now handles \{ \} and { or } inside quotes correctly. (thanks to Alik for some ideas on how to fix it)
- Fixes to properties handling in Connection. (contributed by Juho Tikkala)
- · ResultSet.getObject() now returns null for NULL columns in the table, rather than bombing out. (thanks to Ben Grosman)
- ResultSet.getObject() now returns Strings for types from MySQL that it doesn't know about. (Suggested by Chris Perdue)
- Removed DataInput/Output streams, not needed, 1/2 number of method calls per IO operation.
- Use default character encoding if one is not specified. This is a work-around for broken JVMs, because according to spec, EVERY JVM must support "ISO8859\_1", but they do not.
- Fixed Connection to use the platform character encoding instead of "ISO8859\_1" if one isn't explicitly set. This fixes problems people were having loading the character- converter classes that didn't always exist (JVM bug). (thanks to Fritz Elfert for pointing out this problem)
- Changed MysqlIO to re-use packets where possible to reduce memory usage.
- Fixed escape-processor bugs pertaining to {} inside quotes.

## A.7. Changes in MySQL Connector/J 1.2.x and lower

# A.7.1. Changes in MySQL Connector/J 1.2a (14 April 1999)

- Fixed character-set support for non-Javasoft JVMs (thanks to many people for pointing it out)
- Fixed ResultSet.getBoolean() to recognize 'y' & 'n' as well as '1' & '0' as boolean flags. (thanks to Tim Pizey)
- Fixed ResultSet.getTimestamp() to give better performance. (thanks to Richard Swift)
- Fixed getByte() for numeric types. (thanks to Ray Bellis)
- Fixed DatabaseMetaData.getTypeInfo() for DATE type. (thanks to Paul Johnston)

- Fixed EscapeProcessor for "fn" calls. (thanks to Piyush Shah at locomotive.org)
- Fixed EscapeProcessor to not do extraneous work if there are no escape codes. (thanks to Ryan Gustafson)
- Fixed Driver to parse URLs of the form "jdbc:mysql://host:port" (thanks to Richard Lobb)

### A.7.2. Changes in MySQL Connector/J 1.1i (24 March 1999)

- Fixed Timestamps for PreparedStatements
- · Fixed null pointer exceptions in RSMD and RS
- Re-compiled with jikes for valid class files (thanks ms!)

#### A.7.3. Changes in MySQL Connector/J 1.1h (08 March 1999)

- Fixed escape processor to deal with unmatched { and } (thanks to Craig Coles)
- Fixed escape processor to create more portable (between DATETIME and TIMESTAMP types) representations so that it will work with BETWEEN clauses. (thanks to Craig Longman)
- MysqlIO.quit() now closes the socket connection. Before, after many failed connections some OS's would run out of file descriptors. (thanks to Michael Brinkman)
- Fixed NullPointerException in Driver.getPropertyInfo. (thanks to Dave Potts)
- Fixes to MysqlDefs to allow all \*text fields to be retrieved as Strings. (thanks to Chris at Leverage)
- Fixed setDouble in PreparedStatement for large numbers to avoid sending scientific notation to the database. (thanks to J.S. Ferguson)
- Fixed getScale() and getPrecision() in RSMD. (contrib'd by James Klicman)
- Fixed getObject() when field was DECIMAL or NUMERIC (thanks to Bert Hobbs)
- DBMD.getTables() bombed when passed a null table-name pattern. Fixed. (thanks to Richard Lobb)
- Added check for "client not authorized" errors during connect. (thanks to Hannes Wallnoefer)

# A.7.4. Changes in MySQL Connector/J 1.1g (19 February 1999)

- Result set rows are now byte arrays. Blobs and Unicode work bidriectonally now. The useUnicode and encoding options are implemented now.
- Fixes to PreparedStatement to send binary set by setXXXStream to be sent untouched to the MySQL server.
- Fixes to getDriverPropertyInfo().

# A.7.5. Changes in MySQL Connector/J 1.1f (31 December 1998)

- Changed all ResultSet fields to Strings, this should allow Unicode to work, but your JVM must be able to convert between the character sets. This should also make reading data from the server be a bit quicker, because there is now no conversion from StringBuffer to String.
- Changed PreparedStatement.streamToString() to be more efficient (code from Uwe Schaefer).
- URL parsing is more robust (throws SQL exceptions on errors rather than NullPointerExceptions)
- PreparedStatement now can convert Strings to Time/Date values via setObject() (code from Robert Currey).
- IO no longer hangs in Buffer.readInt(), that bug was introduced in 1.1d when changing to all byte-arrays for result sets. (Pointed out by Samo Login)

### A.7.6. Changes in MySQL Connector/J 1.1b (03 November 1998)

- Fixes to DatabaseMetaData to allow both IBM VA and J-Builder to work. Let me know how it goes. (thanks to Jac Kersing)
- Fix to ResultSet.getBoolean() for NULL strings (thanks to Barry Lagerweij)
- Beginning of code cleanup, and formatting. Getting ready to branch this off to a parallel JDBC-2.0 source tree.
- · Added "final" modifier to critical sections in MysqlIO and Buffer to allow compiler to inline methods for speed.

#### 9-29-98

- If object references passed to setXXX() in PreparedStatement are null, setNull() is automatically called for you. (Thanks for the suggestion goes to Erik Ostrom)
- setObject() in PreparedStatement will now attempt to write a serialized representation of the object to the database for objects of Types.OTHER and objects of unknown type.
- Util now has a static method readObject() which given a ResultSet and a column index will re-instantiate an object serialized in
  the above manner.

#### A.7.7. Changes in MySQL Connector/J 1.1 (02 September 1998)

- · Got rid of "ugly hack" in MysqlIO.nextRow(). Rather than catch an exception, Buffer.isLastDataPacket() was fixed.
- Connection.getCatalog() and Connection.setCatalog() should work now.
- Statement.setMaxRows() works, as well as setting by property maxRows. Statement.setMaxRows() overrides maxRows set via properties or url parameters.
- Automatic re-connection is available. Because it has to "ping" the database before each query, it is turned off by default. To use
  it, pass in "autoReconnect=true" in the connection URL. You may also change the number of reconnect tries, and the initial
  timeout value via "maxReconnects=n" (default 3) and "initialTimeout=n" (seconds, default 2) parameters. The timeout is an exponential backoff type of timeout; for example, if you have initial timeout of 2 seconds, and maxReconnects of 3, then the
  driver will timeout 2 seconds, 4 seconds, then 16 seconds between each re-connection attempt.

## A.7.8. Changes in MySQL Connector/J 1.0 (24 August 1998)

- · Fixed handling of blob data in Buffer.java
- Fixed bug with authentication packet being sized too small.
- The JDBC Driver is now under the LPGL

#### 8-14-98

- Fixed Buffer.readLenString() to correctly read data for BLOBS.
- Fixed PreparedStatement.stringToStream to correctly read data for BLOBS.
- Fixed PreparedStatement.setDate() to not add a day. (above fixes thanks to Vincent Partington)
- Added URL parameter parsing (?user=... and so forth).

## A.7.9. Changes in MySQL Connector/J 0.9d (04 August 1998)

• Big news! New package name. Tim Endres from ICE Engineering is starting a new source tree for GNU GPL'd Java software. He's graciously given me the org.gjt.mm package directory to use, so now the driver is in the org.gjt.mm.mysql package scheme. I'm "legal" now. Look for more information on Tim's project soon.

- Now using dynamically sized packets to reduce memory usage when sending commands to the DB.
- Small fixes to getTypeInfo() for parameters, and so forth.
- DatabaseMetaData is now fully implemented. Let me know if these drivers work with the various IDEs out there. I've heard
  that they're working with JBuilder right now.
- Added JavaDoc documentation to the package.
- · Package now available in .zip or .tar.gz.

#### A.7.10. Changes in MySQL Connector/J 0.9 (28 July 1998)

- Implemented getTypeInfo(). Connection.rollback() now throws an SQLException per the JDBC spec.
- Added PreparedStatement that supports all JDBC API methods for PreparedStatement including InputStreams. Please check this out and let me know if anything is broken.
- Fixed a bug in ResultSet that would break some queries that only returned 1 row.
- Fixed bugs in DatabaseMetaData.getTables(), DatabaseMetaData.getColumns() and DatabaseMetaData.getCatalogs().
- Added functionality to Statement that allows executeUpdate() to store values for IDs that are automatically generated for AUTO\_INCREMENT fields. Basically, after an executeUpdate(), look at the SQLWarnings for warnings like "LAST\_INSERTED\_ID = 'some number', COMMAND = 'your SQL query'". If you are using AUTO\_INCREMENT fields in your tables and are executing a lot of executeUpdate()s on one Statement, be sure to clearWarnings() every so often to save memory.

#### A.7.11. Changes in MySQL Connector/J 0.8 (06 July 1998)

• Split MysqlIO and Buffer to separate classes. Some ClassLoaders gave an IllegalAccess error for some fields in those two classes. Now mm.mysql works in applets and all classloaders. Thanks to Joe Ennis <jce@mail.boone.com> for pointing out the problem and working on a fix with me.

# A.7.12. Changes in MySQL Connector/J 0.7 (01 July 1998)

• Fixed DatabaseMetadata problems in getColumns() and bug in switch statement in the Field constructor. Thanks to Costin Manolache <costin@tdiinc.com> for pointing these out.

# A.7.13. Changes in MySQL Connector/J 0.6 (21 May 1998)

- Incorporated efficiency changes from Richard Swift <Richard.Swift@kanatek.ca> in MysqlIO.java and Result-Set.java:
- · We're now 15% faster than gwe's driver.
- Started working on DatabaseMetaData.
- The following methods are implemented:
  - getTables()
  - getTableTypes()
  - getColumns()
  - getCatalogs()